# Package 'chipenrich.data'

May 15, 2025

Title Companion package to chipenrich

Version 2.33.0

Date 2023-03-29

- Description Supporting data for the chipenrich package. Includes predefined gene sets, gene locus definitions, and mappability estimates.
- biocViews ChIPSeq, Epigenetics, FunctionalGenomics, GeneSetEnrichment, HistoneModification, Regression

**Depends**  $R (= 3.4.0)$ 

Imports AnnotationDbi, BiocGenerics, methods, GenomicRanges, GenomeInfoDb, IRanges, readr, rtracklayer, S4Vectors, utils

License GPL-3

Encoding UTF-8

LazyData true

Suggests BiocStyle, devtools, knitr, rmarkdown, roxygen2, testthat, GO.db, org.Dm.eg.db, org.Dr.eg.db, org.Hs.eg.db, org.Mm.eg.db, org.Rn.eg.db, TxDb.Dmelanogaster.UCSC.dm3.ensGene, TxDb.Dmelanogaster.UCSC.dm6.ensGene, TxDb.Drerio.UCSC.danRer10.refGene, TxDb.Hsapiens.UCSC.hg19.knownGene, TxDb.Hsapiens.UCSC.hg38.knownGene, TxDb.Mmusculus.UCSC.mm9.knownGene, TxDb.Mmusculus.UCSC.mm10.knownGene, TxDb.Rnorvegicus.UCSC.rn4.ensGene, TxDb.Rnorvegicus.UCSC.rn5.refGene, TxDb.Rnorvegicus.UCSC.rn6.refGene

### VignetteBuilder knitr

RoxygenNote 6.1.1

Maintainer Kai Wang <wangdaha@umich.edu>

git\_url https://git.bioconductor.org/packages/chipenrich.data

git\_branch devel

git\_last\_commit 9cdef8c

git\_last\_commit\_date 2025-04-15

Repository Bioconductor 3.22

Date/Publication 2025-05-15

2 Contents

Author Ryan P. Welch [aut, cph], Chee Lee [aut], Raymond G. Cavalcante [aut], Kai Wang [cre], Laura J. Scott [ths], Maureen A. Sartor [ths]

# **Contents**

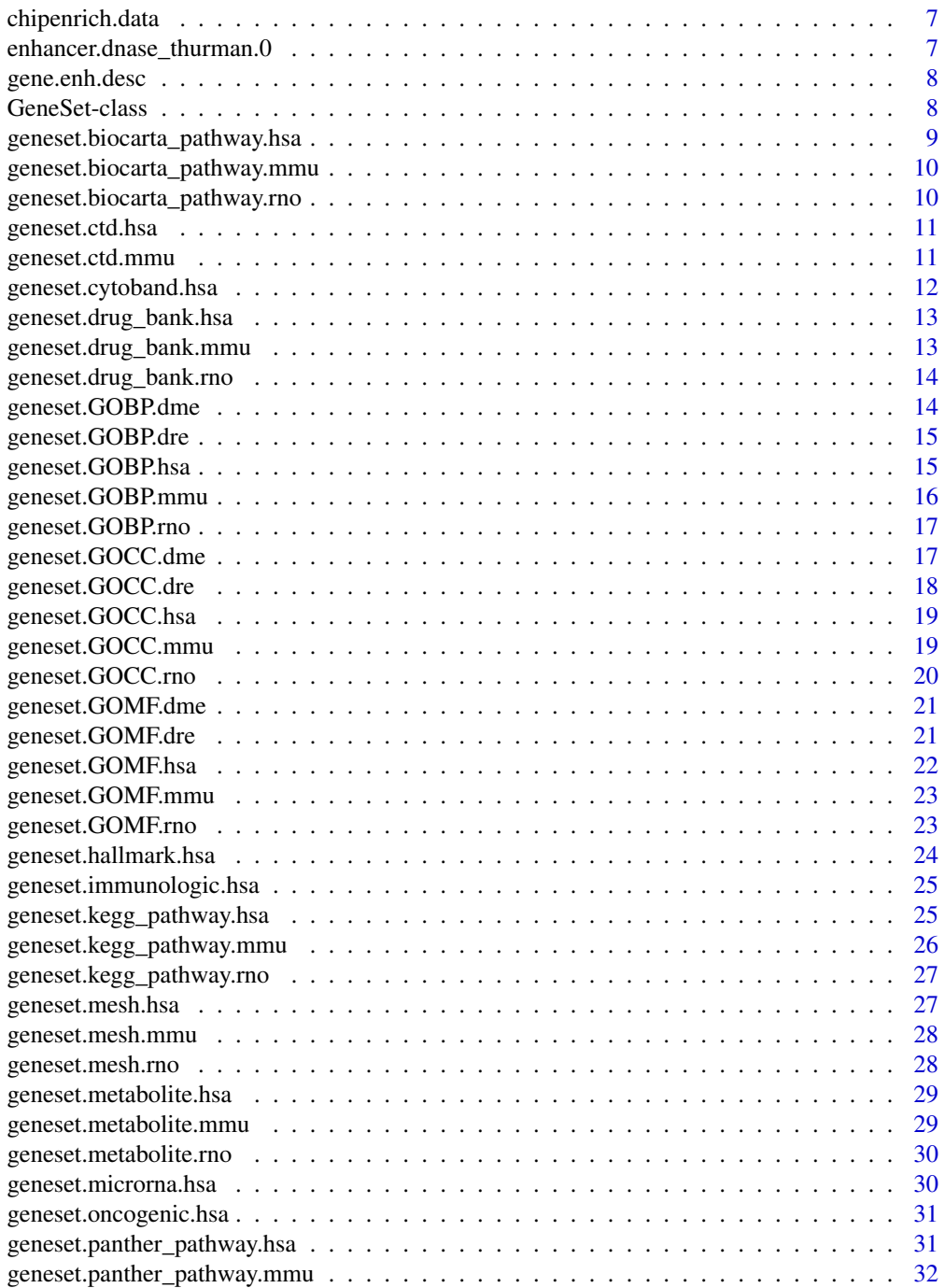

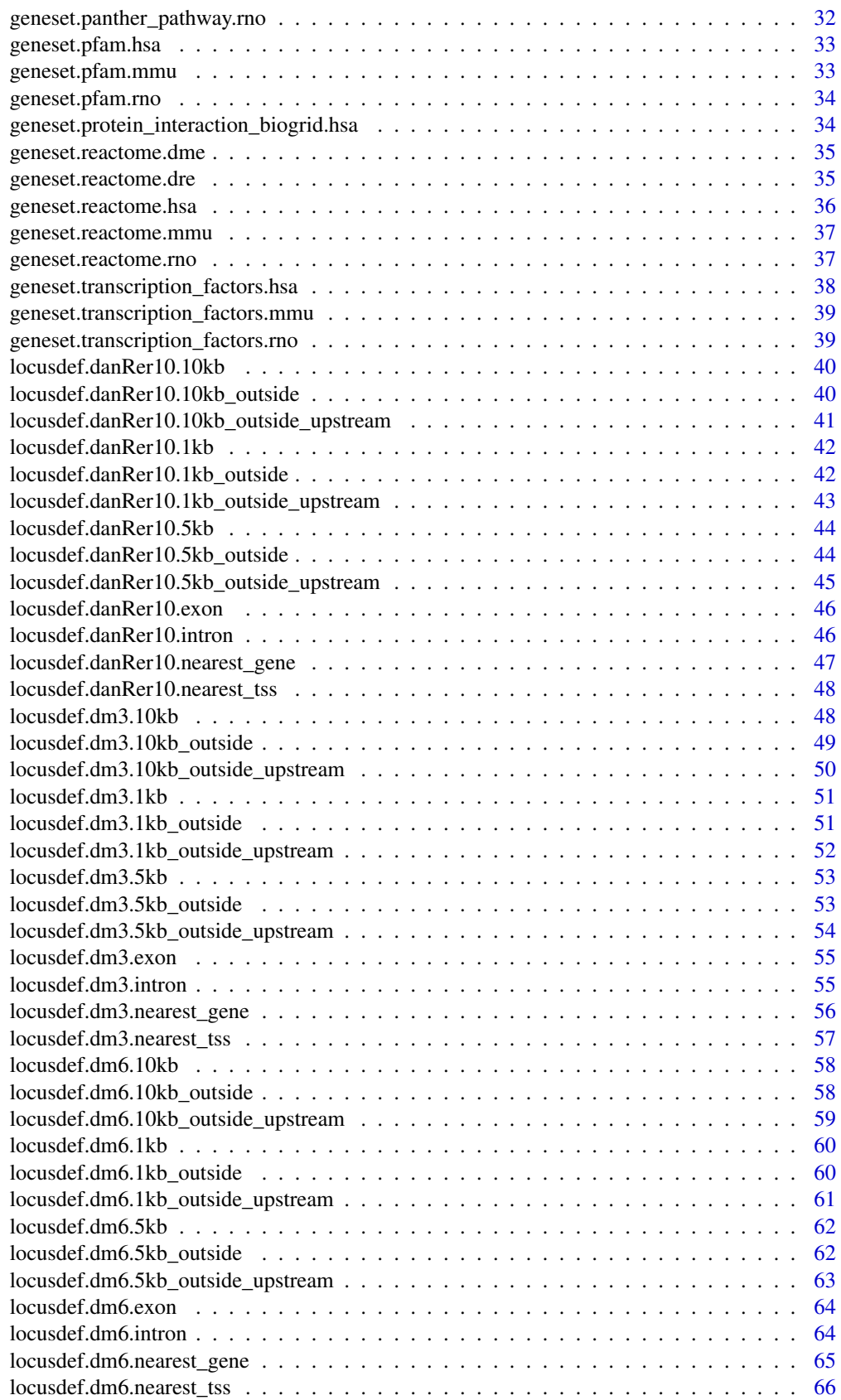

#### 4 Contents

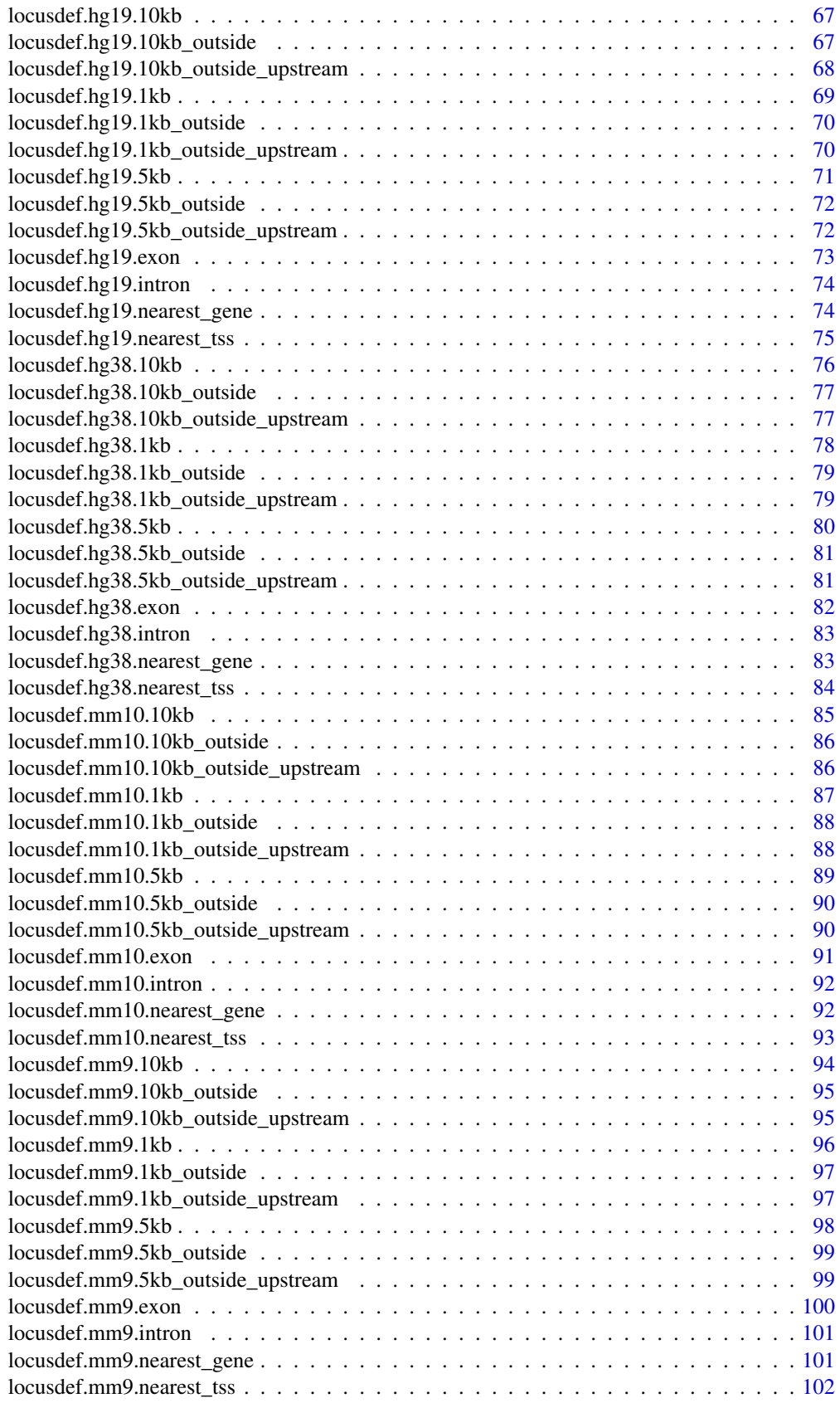

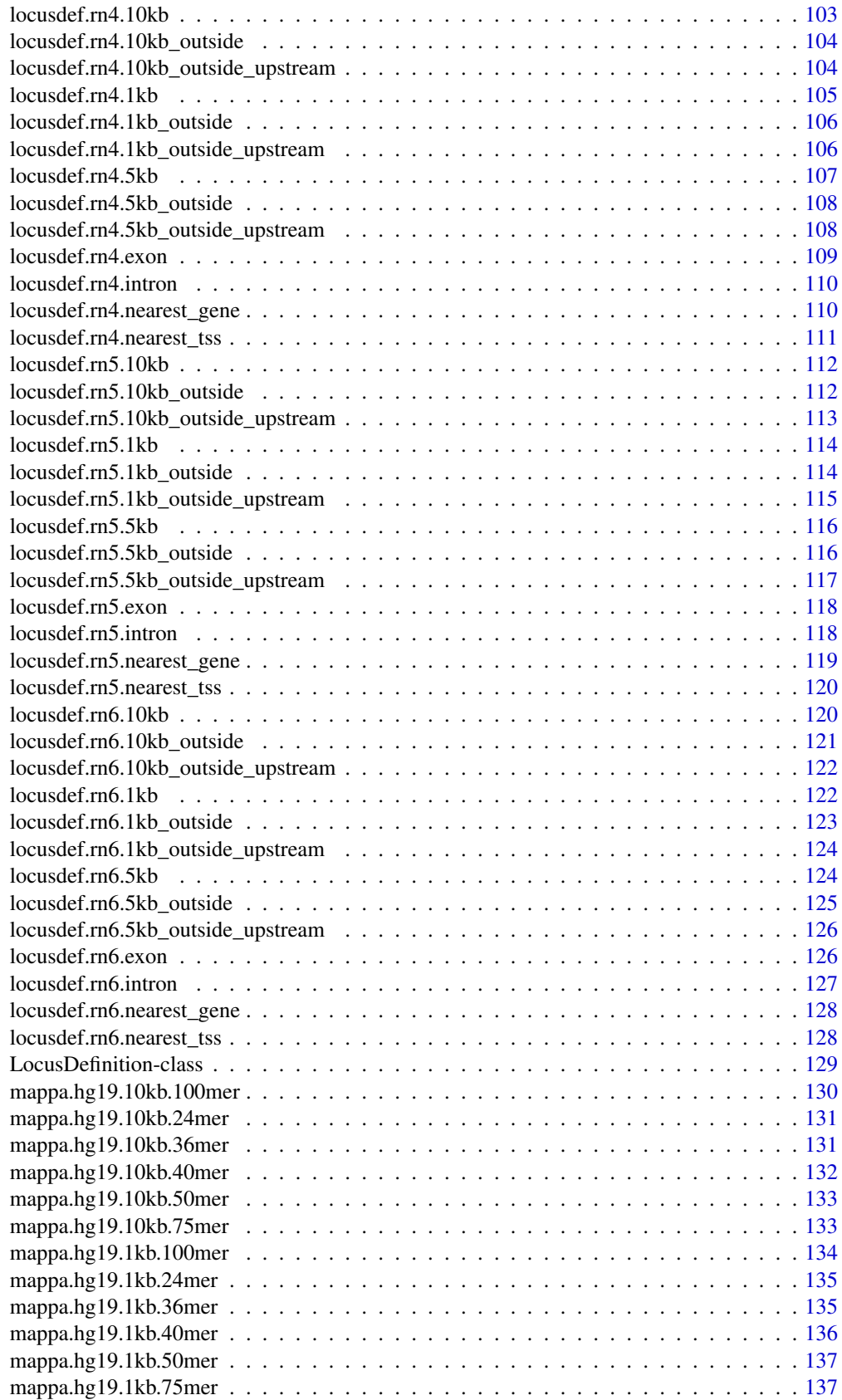

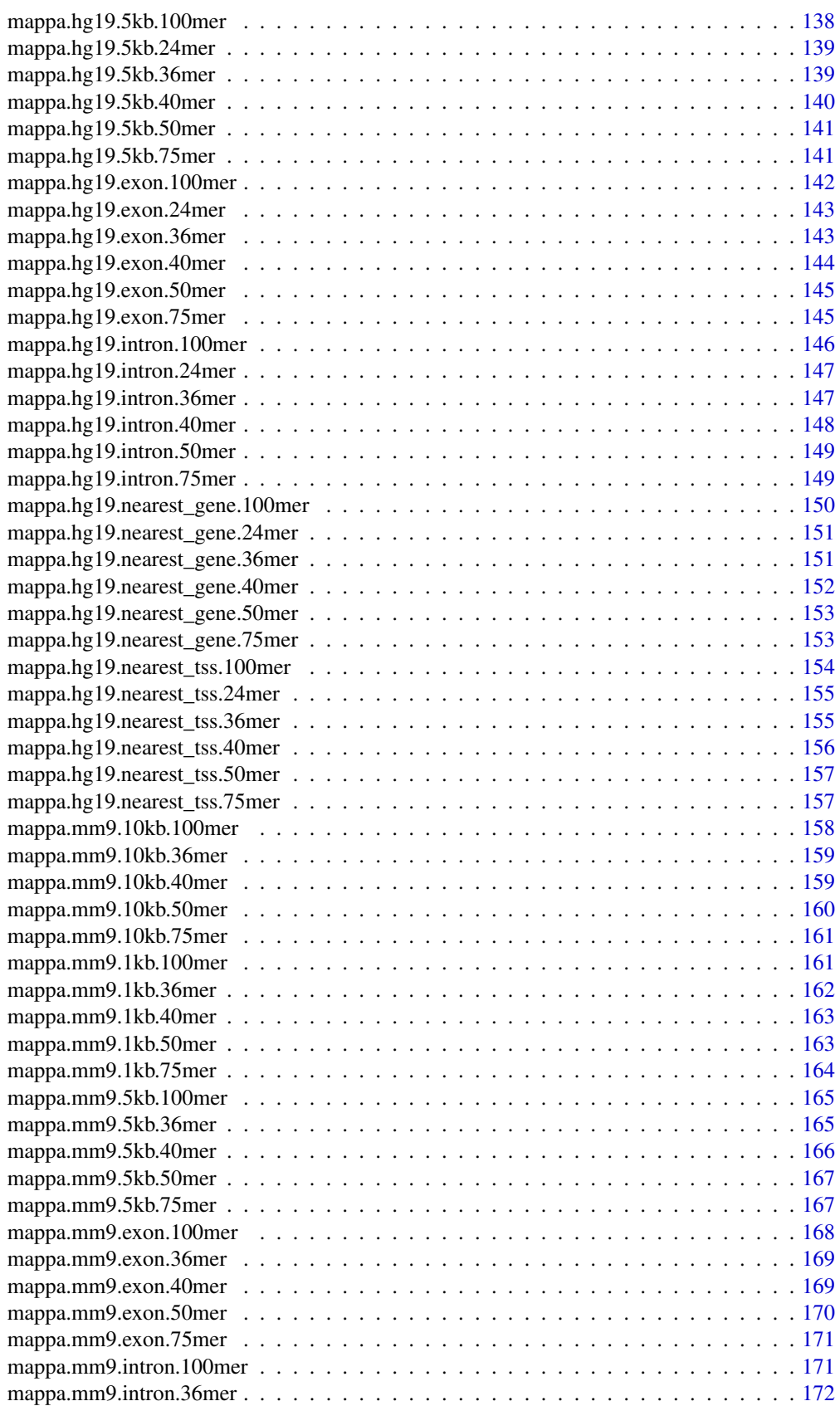

<span id="page-6-0"></span>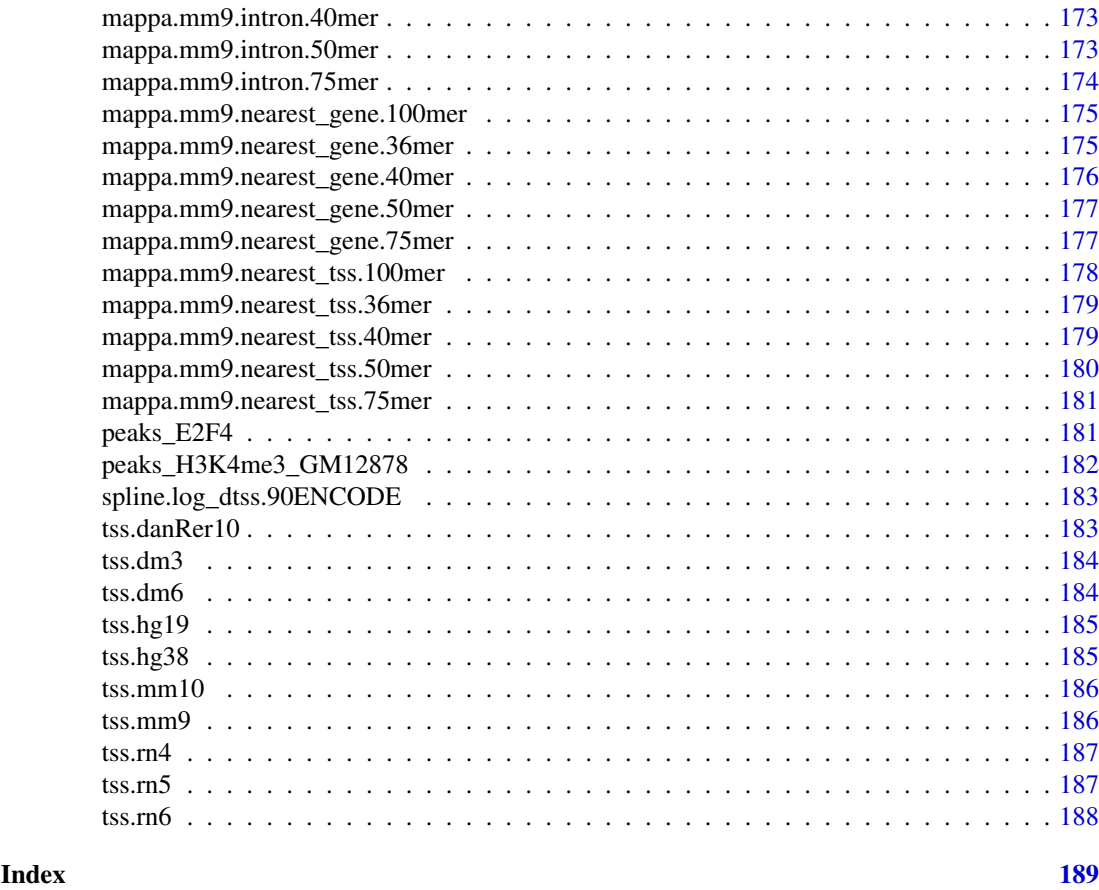

<span id="page-6-1"></span>chipenrich.data *chipenrich.data: Data for chipenrich: gene set enrichment analysis for ChIP-seq data*

## Description

Supporting data for the chipenrich package. Includes pre-defined gene sets, gene locus definitions, and mappability estimates.

enhancer.dnase\_thurman.0

*Enhancer locations*

### Description

A GRanges with all the enhancer locations for hg19. The locations were found using a combination of DNAse data and from Thurman et al (PMID: 22955617)

### Usage

enhancer.dnase\_thurman.0

<span id="page-7-0"></span>A GRanges object with the following mcols:

gene\_id The Entrez ID for the TSS symbol The gene symbol for the TSS

gene.enh.desc *Gene-Enhancer descriptives*

### Description

A data frame with gene-level descriptions of enhancer properties using enhancers.dnase\_thurman.0. Used in the adjustment of proximity test to enhancers.

gene\_id The Entrez ID for the a gene

- avg\_denh\_emp The empirical average distance to an enhancer from 90 ENCODE ChIP-seq datasets. This is used as the adjustment.
- num\_enh The number of enhancers assigned to the gene, defined by closest gene TSS
- avgdenh The theoretical average distance to an enhancer assuming every base pair on the genome is equally likely to have a peak binding.

#### Usage

gene.enh.desc

#### Format

An object of class data. frame with 21600 rows and 4 columns.

<span id="page-7-1"></span>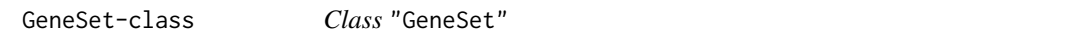

#### Description

Class for storing sets of genes and their corresponding metadata.

### Objects from the Class

Objects can be created by calls of the form new("GeneSet").

These objects are used internally by the chipenrich package and users will not likely need to create these.

#### Slots

set.gene: Object of class "environment". Maps from geneset IDs to lists of Entrez gene IDs. type: Object of class "character". The formal name for this collection of genesets.

set.name: Object of class "environment". Maps from geneset IDs to their descriptions/names.

all.genes: Object of class "character". A set of all genes present across every geneset.

organism: Object of class "character". Organism code for gene IDs.

dburl: Object of class "character". Web URL for this collection of genesets.

### <span id="page-8-0"></span>Note

Not typically accessed by the user - this is used internally by the chipenrich package.

### Author(s)

Ryan Welch <welchr@umich.edu>

#### Examples

```
# Show information about class.
showClass("GeneSet")
# What is stored inside a geneset object?
data("geneset.metabolite.hsa");
str(geneset.metabolite.hsa);
# How are the mappings from geneset IDs to gene IDs stored?
ls.str(geneset.metabolite.hsa@set.gene);
```
geneset.biocarta\_pathway.hsa

*geneset.biocarta\_pathway.hsa genesets for BioCarta*

#### Description

BioCarta (biocarta\_pathway) genesets. All genesets are required to have >= 10 Entrez IDs. Built on Mon Oct 16 18:46:04 2017.

### Usage

geneset.biocarta\_pathway.hsa

### Format

A GeneSet object with the following slots:

type A character indicating the type of genesets, e.g. GOBP.

dburl A character of the URL of the database underlying the genesets.

organism A character of the organism, e.g. Homo sapiens.

- set.gene An environment containing a list whose keys are database specific accessions (e.g. GO IDs for GO terms), and whose elements are character vectors of Entrez Gene IDs.
- all.genes A character vector of all the Entrez Gene IDs contained over all the genesets in this type.
- set.name An environment containing a list whose keys are database specific accessions, and whose elements are human readable geneset names.

### Source

https://cgap.nci.nih.gov/Pathways/BioCarta\_Pathways

<span id="page-9-0"></span>geneset.biocarta\_pathway.mmu

*geneset.biocarta\_pathway.mmu*

### Description

GeneSet object which stores information about sets of genes.

These objects are used internally by the chipenrich package.

### Usage

data(geneset.biocarta\_pathway.mmu)

### Format

See [GeneSet-class](#page-7-1) for a description of the format.

#### See Also

For more information about genesets: [chipenrich.data](#page-6-1) For information regarding how the genesets were created: browseVignettes("chipenrich.data")

geneset.biocarta\_pathway.rno

*geneset.biocarta\_pathway.rno*

### Description

GeneSet object which stores information about sets of genes. These objects are used internally by the chipenrich package.

### Usage

data(geneset.biocarta\_pathway.rno)

### Format

See [GeneSet-class](#page-7-1) for a description of the format.

### See Also

For more information about genesets: [chipenrich.data](#page-6-1)

For information regarding how the genesets were created: browseVignettes("chipenrich.data")

<span id="page-10-0"></span>

### Description

Comparative Toxicogenomics Database (ctd) genesets. All genesets are required to have  $\geq 10$ Entrez IDs. Built on Mon Oct 16 18:46:11 2017.

#### Usage

geneset.ctd.hsa

### Format

A GeneSet object with the following slots:

type A character indicating the type of genesets, e.g. GOBP.

dburl A character of the URL of the database underlying the genesets.

organism A character of the organism, e.g. Homo sapiens.

- set.gene An environment containing a list whose keys are database specific accessions (e.g. GO IDs for GO terms), and whose elements are character vectors of Entrez Gene IDs.
- all.genes A character vector of all the Entrez Gene IDs contained over all the genesets in this type.
- set.name An environment containing a list whose keys are database specific accessions, and whose elements are human readable geneset names.

#### Source

http://ctdbase.org

geneset.ctd.mmu *geneset.ctd.mmu genesets for Comparative Toxicogenomics Database*

### Description

Comparative Toxicogenomics Database (ctd) genesets. All genesets are required to have >= 10 Entrez IDs. Built on Sat Nov 10 15:56:37 2018.

### Usage

geneset.ctd.mmu

<span id="page-11-0"></span>A GeneSet object with the following slots:

type A character indicating the type of genesets, e.g. GOBP.

dburl A character of the URL of the database underlying the genesets.

organism A character of the organism, e.g. Homo sapiens.

- set.gene An environment containing a list whose keys are database specific accessions (e.g. GO IDs for GO terms), and whose elements are character vectors of Entrez Gene IDs.
- all.genes A character vector of all the Entrez Gene IDs contained over all the genesets in this type.
- set.name An environment containing a list whose keys are database specific accessions, and whose elements are human readable geneset names.

#### Source

http://ctdbase.org

geneset.cytoband.hsa *geneset.cytoband.hsa*

### Description

GeneSet object which stores information about sets of genes.

These objects are used internally by the chipenrich package.

#### Usage

data(geneset.cytoband.hsa)

### Format

See [GeneSet-class](#page-7-1) for a description of the format.

#### See Also

For more information about genesets: [chipenrich.data](#page-6-1)

For information regarding how the genesets were created: browseVignettes("chipenrich.data")

<span id="page-12-0"></span>geneset.drug\_bank.hsa *geneset.drug\_bank.hsa genesets for DrugBank*

#### Description

DrugBank (drug\_bank) genesets. All genesets are required to have >= 10 Entrez IDs. Built on Mon Oct 16 18:46:13 2017.

### Usage

geneset.drug\_bank.hsa

### Format

A GeneSet object with the following slots:

type A character indicating the type of genesets, e.g. GOBP.

dburl A character of the URL of the database underlying the genesets.

organism A character of the organism, e.g. Homo sapiens.

- set.gene An environment containing a list whose keys are database specific accessions (e.g. GO IDs for GO terms), and whose elements are character vectors of Entrez Gene IDs.
- all.genes A character vector of all the Entrez Gene IDs contained over all the genesets in this type.
- set.name An environment containing a list whose keys are database specific accessions, and whose elements are human readable geneset names.

#### Source

https://www.drugbank.ca

geneset.drug\_bank.mmu *geneset.drug\_bank.mmu*

### Description

GeneSet object which stores information about sets of genes.

These objects are used internally by the chipenrich package.

### Usage

```
data(geneset.drug_bank.mmu)
```
### Format

See [GeneSet-class](#page-7-1) for a description of the format.

### See Also

For more information about genesets: [chipenrich.data](#page-6-1) For information regarding how the genesets were created: browseVignettes("chipenrich.data") <span id="page-13-0"></span>geneset.drug\_bank.rno *geneset.drug\_bank.rno*

#### Description

GeneSet object which stores information about sets of genes. These objects are used internally by the chipenrich package.

### Usage

data(geneset.drug\_bank.rno)

#### Format

See [GeneSet-class](#page-7-1) for a description of the format.

#### See Also

For more information about genesets: [chipenrich.data](#page-6-1)

For information regarding how the genesets were created: browseVignettes("chipenrich.data")

geneset.GOBP.dme *geneset.GOBP.dme genesets for Drosophila melanogaster*

#### Description

Gene Ontology Biological Process (GOBP) genesets for Drosophila melanogaster. All genesets are required to have >= 10 Entrez IDs. Built on Mon Oct 16 16:24:38 2017.

#### Usage

geneset.GOBP.dme

#### Format

A GeneSet object with the following slots:

type A character indicating the type of genesets, e.g. GOBP.

dburl A character of the URL of the database underlying the genesets.

organism A character of the organism, e.g. Homo sapiens.

set.gene An environment containing a list whose keys are database specific accessions (e.g. GO IDs for GO terms), and whose elements are character vectors of Entrez Gene IDs.

- all.genes A character vector of all the Entrez Gene IDs contained over all the genesets in this type.
- set.name An environment containing a list whose keys are database specific accessions, and whose elements are human readable geneset names.

#### Source

org.Dm.eg.db\_3.4.2 and GO.db\_3.4.2

<span id="page-14-0"></span>geneset.GOBP.dre *geneset.GOBP.dre genesets for Danio rerio*

#### **Description**

Gene Ontology Biological Process (GOBP) genesets for Danio rerio. All genesets are required to have >= 10 Entrez IDs. Built on Mon Oct 16 16:25:08 2017.

#### Usage

geneset.GOBP.dre

### Format

A GeneSet object with the following slots:

type A character indicating the type of genesets, e.g. GOBP.

dburl A character of the URL of the database underlying the genesets.

organism A character of the organism, e.g. Homo sapiens.

- set.gene An environment containing a list whose keys are database specific accessions (e.g. GO IDs for GO terms), and whose elements are character vectors of Entrez Gene IDs.
- all.genes A character vector of all the Entrez Gene IDs contained over all the genesets in this type.
- set.name An environment containing a list whose keys are database specific accessions, and whose elements are human readable geneset names.

#### Source

org.Dr.eg.db\_3.4.2 and GO.db\_3.4.2

geneset.GOBP.hsa *geneset.GOBP.hsa genesets for Homo sapiens*

### Description

Gene Ontology Biological Process (GOBP) genesets for Homo sapiens. All genesets are required to have >= 10 Entrez IDs. Built on Mon Oct 16 16:22:22 2017.

### Usage

geneset.GOBP.hsa

<span id="page-15-0"></span>A GeneSet object with the following slots:

type A character indicating the type of genesets, e.g. GOBP.

dburl A character of the URL of the database underlying the genesets.

organism A character of the organism, e.g. Homo sapiens.

- set.gene An environment containing a list whose keys are database specific accessions (e.g. GO IDs for GO terms), and whose elements are character vectors of Entrez Gene IDs.
- all.genes A character vector of all the Entrez Gene IDs contained over all the genesets in this type.
- set.name An environment containing a list whose keys are database specific accessions, and whose elements are human readable geneset names.

### Source

org.Hs.eg.db\_3.4.2 and GO.db\_3.4.2

geneset.GOBP.mmu *geneset.GOBP.mmu genesets for Mus musculus*

#### Description

Gene Ontology Biological Process (GOBP) genesets for Mus musculus. All genesets are required to have >= 10 Entrez IDs. Built on Mon Oct 16 16:23:23 2017.

#### Usage

geneset.GOBP.mmu

#### Format

A GeneSet object with the following slots:

type A character indicating the type of genesets, e.g. GOBP.

dburl A character of the URL of the database underlying the genesets.

organism A character of the organism, e.g. Homo sapiens.

- set.gene An environment containing a list whose keys are database specific accessions (e.g. GO IDs for GO terms), and whose elements are character vectors of Entrez Gene IDs.
- all.genes A character vector of all the Entrez Gene IDs contained over all the genesets in this type.
- set.name An environment containing a list whose keys are database specific accessions, and whose elements are human readable geneset names.

#### Source

org.Mm.eg.db\_3.4.2 and GO.db\_3.4.2

<span id="page-16-0"></span>geneset.GOBP.rno *geneset.GOBP.rno genesets for Rattus norvegicus*

#### **Description**

Gene Ontology Biological Process (GOBP) genesets for Rattus norvegicus. All genesets are required to have >= 10 Entrez IDs. Built on Mon Oct 16 16:24:10 2017.

#### Usage

geneset.GOBP.rno

### Format

A GeneSet object with the following slots:

type A character indicating the type of genesets, e.g. GOBP.

dburl A character of the URL of the database underlying the genesets.

organism A character of the organism, e.g. Homo sapiens.

- set.gene An environment containing a list whose keys are database specific accessions (e.g. GO IDs for GO terms), and whose elements are character vectors of Entrez Gene IDs.
- all.genes A character vector of all the Entrez Gene IDs contained over all the genesets in this type.
- set.name An environment containing a list whose keys are database specific accessions, and whose elements are human readable geneset names.

#### Source

org.Rn.eg.db\_3.4.2 and GO.db\_3.4.2

geneset.GOCC.dme *geneset.GOCC.dme genesets for Drosophila melanogaster*

### Description

Gene Ontology Cellular Component (GOCC) genesets for Drosophila melanogaster. All genesets are required to have >= 10 Entrez IDs. Built on Mon Oct 16 16:24:38 2017.

### Usage

geneset.GOCC.dme

<span id="page-17-0"></span>A GeneSet object with the following slots:

type A character indicating the type of genesets, e.g. GOBP.

dburl A character of the URL of the database underlying the genesets.

organism A character of the organism, e.g. Homo sapiens.

- set.gene An environment containing a list whose keys are database specific accessions (e.g. GO IDs for GO terms), and whose elements are character vectors of Entrez Gene IDs.
- all.genes A character vector of all the Entrez Gene IDs contained over all the genesets in this type.
- set.name An environment containing a list whose keys are database specific accessions, and whose elements are human readable geneset names.

### Source

org.Dm.eg.db\_3.4.2 and GO.db\_3.4.2

geneset.GOCC.dre *geneset.GOCC.dre genesets for Danio rerio*

#### Description

Gene Ontology Cellular Component (GOCC) genesets for Danio rerio. All genesets are required to have >= 10 Entrez IDs. Built on Mon Oct 16 16:25:08 2017.

#### Usage

geneset.GOCC.dre

#### Format

A GeneSet object with the following slots:

type A character indicating the type of genesets, e.g. GOBP.

dburl A character of the URL of the database underlying the genesets.

organism A character of the organism, e.g. Homo sapiens.

- set.gene An environment containing a list whose keys are database specific accessions (e.g. GO IDs for GO terms), and whose elements are character vectors of Entrez Gene IDs.
- all.genes A character vector of all the Entrez Gene IDs contained over all the genesets in this type.
- set.name An environment containing a list whose keys are database specific accessions, and whose elements are human readable geneset names.

#### Source

org.Dr.eg.db\_3.4.2 and GO.db\_3.4.2

<span id="page-18-0"></span>geneset.GOCC.hsa *geneset.GOCC.hsa genesets for Homo sapiens*

#### **Description**

Gene Ontology Cellular Component (GOCC) genesets for Homo sapiens. All genesets are required to have >= 10 Entrez IDs. Built on Mon Oct 16 16:22:22 2017.

#### Usage

geneset.GOCC.hsa

### Format

A GeneSet object with the following slots:

type A character indicating the type of genesets, e.g. GOBP.

dburl A character of the URL of the database underlying the genesets.

organism A character of the organism, e.g. Homo sapiens.

- set.gene An environment containing a list whose keys are database specific accessions (e.g. GO IDs for GO terms), and whose elements are character vectors of Entrez Gene IDs.
- all.genes A character vector of all the Entrez Gene IDs contained over all the genesets in this type.
- set.name An environment containing a list whose keys are database specific accessions, and whose elements are human readable geneset names.

#### Source

org.Hs.eg.db\_3.4.2 and GO.db\_3.4.2

geneset.GOCC.mmu *geneset.GOCC.mmu genesets for Mus musculus*

### Description

Gene Ontology Cellular Component (GOCC) genesets for Mus musculus. All genesets are required to have >= 10 Entrez IDs. Built on Mon Oct 16 16:23:23 2017.

### Usage

geneset.GOCC.mmu

<span id="page-19-0"></span>A GeneSet object with the following slots:

type A character indicating the type of genesets, e.g. GOBP.

dburl A character of the URL of the database underlying the genesets.

organism A character of the organism, e.g. Homo sapiens.

- set.gene An environment containing a list whose keys are database specific accessions (e.g. GO IDs for GO terms), and whose elements are character vectors of Entrez Gene IDs.
- all.genes A character vector of all the Entrez Gene IDs contained over all the genesets in this type.
- set.name An environment containing a list whose keys are database specific accessions, and whose elements are human readable geneset names.

### Source

org.Mm.eg.db\_3.4.2 and GO.db\_3.4.2

geneset.GOCC.rno *geneset.GOCC.rno genesets for Rattus norvegicus*

#### Description

Gene Ontology Cellular Component (GOCC) genesets for Rattus norvegicus. All genesets are required to have >= 10 Entrez IDs. Built on Mon Oct 16 16:24:10 2017.

### Usage

geneset.GOCC.rno

#### Format

A GeneSet object with the following slots:

type A character indicating the type of genesets, e.g. GOBP.

dburl A character of the URL of the database underlying the genesets.

organism A character of the organism, e.g. Homo sapiens.

- set.gene An environment containing a list whose keys are database specific accessions (e.g. GO IDs for GO terms), and whose elements are character vectors of Entrez Gene IDs.
- all.genes A character vector of all the Entrez Gene IDs contained over all the genesets in this type.
- set.name An environment containing a list whose keys are database specific accessions, and whose elements are human readable geneset names.

#### Source

org.Rn.eg.db\_3.4.2 and GO.db\_3.4.2

<span id="page-20-0"></span>geneset.GOMF.dme *geneset.GOMF.dme genesets for Drosophila melanogaster*

#### **Description**

Gene Ontology Molecular Function (GOMF) genesets for Drosophila melanogaster. All genesets are required to have >= 10 Entrez IDs. Built on Mon Oct 16 16:24:38 2017.

#### Usage

geneset.GOMF.dme

### Format

A GeneSet object with the following slots:

type A character indicating the type of genesets, e.g. GOBP.

dburl A character of the URL of the database underlying the genesets.

organism A character of the organism, e.g. Homo sapiens.

- set.gene An environment containing a list whose keys are database specific accessions (e.g. GO IDs for GO terms), and whose elements are character vectors of Entrez Gene IDs.
- all.genes A character vector of all the Entrez Gene IDs contained over all the genesets in this type.
- set.name An environment containing a list whose keys are database specific accessions, and whose elements are human readable geneset names.

#### Source

org.Dm.eg.db\_3.4.2 and GO.db\_3.4.2

geneset.GOMF.dre *geneset.GOMF.dre genesets for Danio rerio*

### Description

Gene Ontology Molecular Function (GOMF) genesets for Danio rerio. All genesets are required to have >= 10 Entrez IDs. Built on Mon Oct 16 16:25:08 2017.

### Usage

geneset.GOMF.dre

<span id="page-21-0"></span>A GeneSet object with the following slots:

type A character indicating the type of genesets, e.g. GOBP.

dburl A character of the URL of the database underlying the genesets.

organism A character of the organism, e.g. Homo sapiens.

- set.gene An environment containing a list whose keys are database specific accessions (e.g. GO IDs for GO terms), and whose elements are character vectors of Entrez Gene IDs.
- all.genes A character vector of all the Entrez Gene IDs contained over all the genesets in this type.
- set.name An environment containing a list whose keys are database specific accessions, and whose elements are human readable geneset names.

### Source

org.Dr.eg.db\_3.4.2 and GO.db\_3.4.2

geneset.GOMF.hsa *geneset.GOMF.hsa genesets for Homo sapiens*

#### Description

Gene Ontology Molecular Function (GOMF) genesets for Homo sapiens. All genesets are required to have >= 10 Entrez IDs. Built on Mon Oct 16 16:22:22 2017.

### Usage

geneset.GOMF.hsa

#### Format

A GeneSet object with the following slots:

type A character indicating the type of genesets, e.g. GOBP.

dburl A character of the URL of the database underlying the genesets.

organism A character of the organism, e.g. Homo sapiens.

- set.gene An environment containing a list whose keys are database specific accessions (e.g. GO IDs for GO terms), and whose elements are character vectors of Entrez Gene IDs.
- all.genes A character vector of all the Entrez Gene IDs contained over all the genesets in this type.
- set.name An environment containing a list whose keys are database specific accessions, and whose elements are human readable geneset names.

#### Source

org.Hs.eg.db\_3.4.2 and GO.db\_3.4.2

<span id="page-22-0"></span>geneset.GOMF.mmu *geneset.GOMF.mmu genesets for Mus musculus*

#### **Description**

Gene Ontology Molecular Function (GOMF) genesets for Mus musculus. All genesets are required to have >= 10 Entrez IDs. Built on Mon Oct 16 16:23:23 2017.

#### Usage

geneset.GOMF.mmu

### Format

A GeneSet object with the following slots:

type A character indicating the type of genesets, e.g. GOBP.

dburl A character of the URL of the database underlying the genesets.

organism A character of the organism, e.g. Homo sapiens.

- set.gene An environment containing a list whose keys are database specific accessions (e.g. GO IDs for GO terms), and whose elements are character vectors of Entrez Gene IDs.
- all.genes A character vector of all the Entrez Gene IDs contained over all the genesets in this type.
- set.name An environment containing a list whose keys are database specific accessions, and whose elements are human readable geneset names.

#### Source

org.Mm.eg.db\_3.4.2 and GO.db\_3.4.2

geneset.GOMF.rno *geneset.GOMF.rno genesets for Rattus norvegicus*

### Description

Gene Ontology Molecular Function (GOMF) genesets for Rattus norvegicus. All genesets are required to have >= 10 Entrez IDs. Built on Mon Oct 16 16:24:10 2017.

### Usage

geneset.GOMF.rno

<span id="page-23-0"></span>A GeneSet object with the following slots:

type A character indicating the type of genesets, e.g. GOBP.

dburl A character of the URL of the database underlying the genesets.

organism A character of the organism, e.g. Homo sapiens.

- set.gene An environment containing a list whose keys are database specific accessions (e.g. GO IDs for GO terms), and whose elements are character vectors of Entrez Gene IDs.
- all.genes A character vector of all the Entrez Gene IDs contained over all the genesets in this type.
- set.name An environment containing a list whose keys are database specific accessions, and whose elements are human readable geneset names.

### Source

org.Rn.eg.db\_3.4.2 and GO.db\_3.4.2

geneset.hallmark.hsa *geneset.hallmark.hsa genesets for Hallmark (MSigDB)*

#### Description

Hallmark (MSigDB) (hallmark) genesets. All genesets are required to have >= 10 Entrez IDs. Built on Mon Oct 16 18:46:15 2017.

### Usage

geneset.hallmark.hsa

#### Format

A GeneSet object with the following slots:

type A character indicating the type of genesets, e.g. GOBP.

dburl A character of the URL of the database underlying the genesets.

organism A character of the organism, e.g. Homo sapiens.

- set.gene An environment containing a list whose keys are database specific accessions (e.g. GO IDs for GO terms), and whose elements are character vectors of Entrez Gene IDs.
- all.genes A character vector of all the Entrez Gene IDs contained over all the genesets in this type.
- set.name An environment containing a list whose keys are database specific accessions, and whose elements are human readable geneset names.

#### Source

http://software.broadinstitute.org/gsea/msigdb/collections.jsp#H

<span id="page-24-0"></span>geneset.immunologic.hsa

*geneset.immunologic.hsa genesets for Immunologic Signatures (MSigDB)*

#### Description

Immunologic Signatures (MSigDB) (immunologic) genesets. All genesets are required to have >= 10 Entrez IDs. Built on Mon Oct 16 18:46:45 2017.

#### Usage

geneset.immunologic.hsa

### Format

A GeneSet object with the following slots:

type A character indicating the type of genesets, e.g. GOBP.

dburl A character of the URL of the database underlying the genesets.

organism A character of the organism, e.g. Homo sapiens.

- set.gene An environment containing a list whose keys are database specific accessions (e.g. GO IDs for GO terms), and whose elements are character vectors of Entrez Gene IDs.
- all.genes A character vector of all the Entrez Gene IDs contained over all the genesets in this type.
- set.name An environment containing a list whose keys are database specific accessions, and whose elements are human readable geneset names.

#### Source

http://software.broadinstitute.org/gsea/msigdb/collections.jsp#C7

geneset.kegg\_pathway.hsa

*geneset.kegg\_pathway.hsa genesets for KEGG Pathways*

#### Description

KEGG Pathways (kegg\_pathway) genesets. All genesets are required to have >= 10 Entrez IDs. Built on Mon Oct 16 18:46:53 2017.

### Usage

geneset.kegg\_pathway.hsa

<span id="page-25-0"></span>A GeneSet object with the following slots:

type A character indicating the type of genesets, e.g. GOBP.

dburl A character of the URL of the database underlying the genesets.

organism A character of the organism, e.g. Homo sapiens.

- set.gene An environment containing a list whose keys are database specific accessions (e.g. GO IDs for GO terms), and whose elements are character vectors of Entrez Gene IDs.
- all.genes A character vector of all the Entrez Gene IDs contained over all the genesets in this type.
- set.name An environment containing a list whose keys are database specific accessions, and whose elements are human readable geneset names.

#### Source

http://kegg.jp

geneset.kegg\_pathway.mmu

*geneset.kegg\_pathway.mmu*

### Description

GeneSet object which stores information about sets of genes.

These objects are used internally by the chipenrich package.

### Usage

data(geneset.kegg\_pathway.mmu)

#### Format

See [GeneSet-class](#page-7-1) for a description of the format.

### See Also

For more information about genesets: [chipenrich.data](#page-6-1)

For information regarding how the genesets were created: browseVignettes("chipenrich.data")

<span id="page-26-0"></span>geneset.kegg\_pathway.rno

*geneset.kegg\_pathway.rno*

### Description

GeneSet object which stores information about sets of genes.

These objects are used internally by the chipenrich package.

### Usage

data(geneset.kegg\_pathway.rno)

### Format

See [GeneSet-class](#page-7-1) for a description of the format.

### See Also

For more information about genesets: [chipenrich.data](#page-6-1) For information regarding how the genesets were created: browseVignettes("chipenrich.data")

geneset.mesh.hsa *geneset.mesh.hsa*

### Description

GeneSet object which stores information about sets of genes.

These objects are used internally by the chipenrich package.

### Usage

data(geneset.mesh.hsa)

### Format

See [GeneSet-class](#page-7-1) for a description of the format.

### See Also

For more information about genesets: [chipenrich.data](#page-6-1)

For information regarding how the genesets were created: browseVignettes("chipenrich.data")

<span id="page-27-0"></span>geneset.mesh.mmu *geneset.mesh.mmu*

### Description

GeneSet object which stores information about sets of genes. These objects are used internally by the chipenrich package.

### Usage

data(geneset.mesh.mmu)

### Format

See [GeneSet-class](#page-7-1) for a description of the format.

### See Also

For more information about genesets: [chipenrich.data](#page-6-1)

For information regarding how the genesets were created: browseVignettes("chipenrich.data")

geneset.mesh.rno *geneset.mesh.rno*

### Description

GeneSet object which stores information about sets of genes.

These objects are used internally by the chipenrich package.

### Usage

```
data(geneset.mesh.rno)
```
#### Format

See [GeneSet-class](#page-7-1) for a description of the format.

### See Also

For more information about genesets: [chipenrich.data](#page-6-1) For information regarding how the genesets were created: browseVignettes("chipenrich.data") <span id="page-28-0"></span>geneset.metabolite.hsa

*geneset.metabolite.hsa*

### Description

GeneSet object which stores information about sets of genes.

These objects are used internally by the chipenrich package.

### Usage

```
data(geneset.metabolite.hsa)
```
### Format

See [GeneSet-class](#page-7-1) for a description of the format.

#### See Also

For more information about genesets: [chipenrich.data](#page-6-1) For information regarding how the genesets were created: browseVignettes("chipenrich.data")

geneset.metabolite.mmu

*geneset.metabolite.mmu*

### Description

GeneSet object which stores information about sets of genes. These objects are used internally by the chipenrich package.

### Usage

```
data(geneset.metabolite.mmu)
```
### Format

See [GeneSet-class](#page-7-1) for a description of the format.

### See Also

For more information about genesets: [chipenrich.data](#page-6-1)

For information regarding how the genesets were created: browseVignettes("chipenrich.data")

<span id="page-29-0"></span>geneset.metabolite.rno

*geneset.metabolite.rno*

#### Description

GeneSet object which stores information about sets of genes. These objects are used internally by the chipenrich package.

### Usage

```
data(geneset.metabolite.rno)
```
### Format

See [GeneSet-class](#page-7-1) for a description of the format.

#### See Also

For more information about genesets: [chipenrich.data](#page-6-1)

For information regarding how the genesets were created: browseVignettes("chipenrich.data")

geneset.microrna.hsa *geneset.microrna.hsa genesets for MicroRNA Targets (MSigDB)*

### Description

MicroRNA Targets (MSigDB) (microrna) genesets. All genesets are required to have >= 10 Entrez IDs. Built on Mon Oct 16 18:46:56 2017.

#### Usage

geneset.microrna.hsa

### Format

A GeneSet object with the following slots:

type A character indicating the type of genesets, e.g. GOBP.

dburl A character of the URL of the database underlying the genesets.

organism A character of the organism, e.g. Homo sapiens.

set.gene An environment containing a list whose keys are database specific accessions (e.g. GO IDs for GO terms), and whose elements are character vectors of Entrez Gene IDs.

- all.genes A character vector of all the Entrez Gene IDs contained over all the genesets in this type.
- set.name An environment containing a list whose keys are database specific accessions, and whose elements are human readable geneset names.

### Source

http://software.broadinstitute.org/gsea/msigdb/collections.jsp#C3

<span id="page-30-0"></span>geneset.oncogenic.hsa *geneset.oncogenic.hsa genesets for Oncogenic Signatures (MSigDB)*

#### Description

Oncogenic Signatures (MSigDB) (oncogenic) genesets. All genesets are required to have  $\geq 10$ Entrez IDs. Built on Mon Oct 16 18:47:23 2017.

#### Usage

geneset.oncogenic.hsa

#### Format

A GeneSet object with the following slots:

type A character indicating the type of genesets, e.g. GOBP.

dburl A character of the URL of the database underlying the genesets.

organism A character of the organism, e.g. Homo sapiens.

- set.gene An environment containing a list whose keys are database specific accessions (e.g. GO IDs for GO terms), and whose elements are character vectors of Entrez Gene IDs.
- all.genes A character vector of all the Entrez Gene IDs contained over all the genesets in this type.
- set.name An environment containing a list whose keys are database specific accessions, and whose elements are human readable geneset names.

### Source

http://software.broadinstitute.org/gsea/msigdb/collections.jsp#C6

geneset.panther\_pathway.hsa

*geneset.panther\_pathway.hsa*

#### Description

GeneSet object which stores information about sets of genes.

These objects are used internally by the chipenrich package.

### Usage

data(geneset.panther\_pathway.hsa)

### Format

See [GeneSet-class](#page-7-1) for a description of the format.

### See Also

For more information about genesets: [chipenrich.data](#page-6-1) For information regarding how the genesets were created: browseVignettes("chipenrich.data") <span id="page-31-0"></span>geneset.panther\_pathway.mmu

*geneset.panther\_pathway.mmu*

### Description

GeneSet object which stores information about sets of genes.

These objects are used internally by the chipenrich package.

### Usage

data(geneset.panther\_pathway.mmu)

### Format

See [GeneSet-class](#page-7-1) for a description of the format.

#### See Also

For more information about genesets: [chipenrich.data](#page-6-1) For information regarding how the genesets were created: browseVignettes("chipenrich.data")

geneset.panther\_pathway.rno

*geneset.panther\_pathway.rno*

### Description

GeneSet object which stores information about sets of genes. These objects are used internally by the chipenrich package.

### Usage

```
data(geneset.panther_pathway.rno)
```
## Format

See [GeneSet-class](#page-7-1) for a description of the format.

### See Also

For more information about genesets: [chipenrich.data](#page-6-1)

For information regarding how the genesets were created: browseVignettes("chipenrich.data")

<span id="page-32-0"></span>geneset.pfam.hsa *geneset.pfam.hsa genesets for Pfam*

#### Description

Pfam (pfam) genesets. All genesets are required to have >= 10 Entrez IDs. Built on Mon Oct 16 18:47:28 2017.

### Usage

geneset.pfam.hsa

### Format

A GeneSet object with the following slots:

type A character indicating the type of genesets, e.g. GOBP.

dburl A character of the URL of the database underlying the genesets.

organism A character of the organism, e.g. Homo sapiens.

- set.gene An environment containing a list whose keys are database specific accessions (e.g. GO IDs for GO terms), and whose elements are character vectors of Entrez Gene IDs.
- all.genes A character vector of all the Entrez Gene IDs contained over all the genesets in this type.
- set.name An environment containing a list whose keys are database specific accessions, and whose elements are human readable geneset names.

#### Source

http://pfam.xfam.org

geneset.pfam.mmu *geneset.pfam.mmu*

### Description

GeneSet object which stores information about sets of genes.

These objects are used internally by the chipenrich package.

### Usage

```
data(geneset.pfam.mmu)
```
### Format

See [GeneSet-class](#page-7-1) for a description of the format.

### See Also

For more information about genesets: [chipenrich.data](#page-6-1) For information regarding how the genesets were created: browseVignettes("chipenrich.data") <span id="page-33-0"></span>geneset.pfam.rno *geneset.pfam.rno*

#### Description

GeneSet object which stores information about sets of genes. These objects are used internally by the chipenrich package.

### Usage

```
data(geneset.pfam.rno)
```
### Format

See [GeneSet-class](#page-7-1) for a description of the format.

### See Also

For more information about genesets: [chipenrich.data](#page-6-1)

For information regarding how the genesets were created: browseVignettes("chipenrich.data")

geneset.protein\_interaction\_biogrid.hsa

*geneset.protein\_interaction\_biogrid.hsa genesets for BioGRID Protein Interactions*

#### Description

BioGRID Protein Interactions (protein\_interaction\_biogrid) genesets. All genesets are required to have  $>= 10$  Entrez IDs. Built on Tue Oct 24 16:05:53 2017.

#### Usage

geneset.protein\_interaction\_biogrid.hsa

#### Format

A GeneSet object with the following slots:

type A character indicating the type of genesets, e.g. GOBP.

dburl A character of the URL of the database underlying the genesets.

organism A character of the organism, e.g. Homo sapiens.

- set.gene An environment containing a list whose keys are database specific accessions (e.g. GO IDs for GO terms), and whose elements are character vectors of Entrez Gene IDs.
- all.genes A character vector of all the Entrez Gene IDs contained over all the genesets in this type.
- set.name An environment containing a list whose keys are database specific accessions, and whose elements are human readable geneset names.

#### <span id="page-34-0"></span>Source

https://thebiogrid.org

geneset.reactome.dme *geneset.reactome.dme genesets for Drosophila melanogaster*

#### Description

Reactome genesets for Drosophila melanogaster. All genesets are required to have >= 10 Entrez IDs. Built on Mon Mar 20 15:14:03 2017.

#### Usage

geneset.reactome.dme

#### Format

A GeneSet object with the following slots:

type A character indicating the type of genesets, e.g. Reactome.

dburl A character of the URL of the database underlying the genesets.

organism A character of the organism, e.g. Homo sapiens.

- set.gene An environment containing a list whose keys are database specific accessions (e.g. R-HSA-109688), and whose elements are character vectors of Entrez Gene IDs.
- all.genes A character vector of all the Entrez Gene IDs contained over all the genesets in this type.
- set.name An environment containing a list whose keys are database specific accessions, and whose elements are human readable geneset names.

#### Source

http://www.reactome.org/download/current/NCBI2Reactome\_All\_Levels.txt downloaded on 2017- 03-19

geneset.reactome.dre *geneset.reactome.dre genesets for Danio rerio*

#### Description

Reactome genesets for Danio rerio. All genesets are required to have >= 10 Entrez IDs. Built on Tue Mar 28 13:03:21 2017.

### Usage

geneset.reactome.dre

A GeneSet object with the following slots:

type A character indicating the type of genesets, e.g. Reactome.

dburl A character of the URL of the database underlying the genesets.

organism A character of the organism, e.g. Homo sapiens.

- set.gene An environment containing a list whose keys are database specific accessions (e.g. R-HSA-109688), and whose elements are character vectors of Entrez Gene IDs.
- all.genes A character vector of all the Entrez Gene IDs contained over all the genesets in this type.
- set.name An environment containing a list whose keys are database specific accessions, and whose elements are human readable geneset names.

#### Source

http://www.reactome.org/download/current/NCBI2Reactome\_All\_Levels.txt downloaded on 2017- 03-19

geneset.reactome.hsa *geneset.reactome.hsa genesets for Homo sapiens*

#### Description

Reactome genesets for Homo sapiens. All genesets are required to have >= 10 Entrez IDs. Built on Mon Mar 20 15:13:45 2017.

#### Usage

geneset.reactome.hsa

#### Format

A GeneSet object with the following slots:

type A character indicating the type of genesets, e.g. Reactome.

dburl A character of the URL of the database underlying the genesets.

organism A character of the organism, e.g. Homo sapiens.

- set.gene An environment containing a list whose keys are database specific accessions (e.g. R-HSA-109688), and whose elements are character vectors of Entrez Gene IDs.
- all.genes A character vector of all the Entrez Gene IDs contained over all the genesets in this type.
- set.name An environment containing a list whose keys are database specific accessions, and whose elements are human readable geneset names.

#### Source

http://www.reactome.org/download/current/NCBI2Reactome\_All\_Levels.txt downloaded on 2017- 03-19

<span id="page-35-0"></span>
geneset.reactome.mmu *geneset.reactome.mmu genesets for Mus musculus*

### Description

Reactome genesets for Mus musculus. All genesets are required to have >= 10 Entrez IDs. Built on Mon Mar 20 15:13:55 2017.

### Usage

geneset.reactome.mmu

### Format

A GeneSet object with the following slots:

type A character indicating the type of genesets, e.g. Reactome.

dburl A character of the URL of the database underlying the genesets.

organism A character of the organism, e.g. Homo sapiens.

- set.gene An environment containing a list whose keys are database specific accessions (e.g. R-HSA-109688), and whose elements are character vectors of Entrez Gene IDs.
- all.genes A character vector of all the Entrez Gene IDs contained over all the genesets in this type.
- set.name An environment containing a list whose keys are database specific accessions, and whose elements are human readable geneset names.

# Source

http://www.reactome.org/download/current/NCBI2Reactome\_All\_Levels.txt downloaded on 2017- 03-19

geneset.reactome.rno *geneset.reactome.rno genesets for Rattus norvegicus*

## Description

Reactome genesets for Rattus norvegicus. All genesets are required to have >= 10 Entrez IDs. Built on Mon Mar 20 15:13:59 2017.

# Usage

geneset.reactome.rno

A GeneSet object with the following slots:

type A character indicating the type of genesets, e.g. Reactome.

dburl A character of the URL of the database underlying the genesets.

organism A character of the organism, e.g. Homo sapiens.

- set.gene An environment containing a list whose keys are database specific accessions (e.g. R-HSA-109688), and whose elements are character vectors of Entrez Gene IDs.
- all.genes A character vector of all the Entrez Gene IDs contained over all the genesets in this type.
- set.name An environment containing a list whose keys are database specific accessions, and whose elements are human readable geneset names.

# Source

http://www.reactome.org/download/current/NCBI2Reactome\_All\_Levels.txt downloaded on 2017- 03-19

geneset.transcription\_factors.hsa

*geneset.transcription\_factors.hsa genesets for Transcription Factor Targets (MSigDB)*

#### Description

Transcription Factor Targets (MSigDB) (transcription\_factors) genesets. All genesets are required to have >= 10 Entrez IDs. Built on Mon Oct 16 18:47:33 2017.

### Usage

geneset.transcription\_factors.hsa

### Format

A GeneSet object with the following slots:

type A character indicating the type of genesets, e.g. GOBP.

dburl A character of the URL of the database underlying the genesets.

organism A character of the organism, e.g. Homo sapiens.

- set.gene An environment containing a list whose keys are database specific accessions (e.g. GO IDs for GO terms), and whose elements are character vectors of Entrez Gene IDs.
- all.genes A character vector of all the Entrez Gene IDs contained over all the genesets in this type.
- set.name An environment containing a list whose keys are database specific accessions, and whose elements are human readable geneset names.

## Source

http://software.broadinstitute.org/gsea/msigdb/collections.jsp#C3

geneset.transcription\_factors.mmu

*geneset.transcription\_factors.mmu*

## Description

GeneSet object which stores information about sets of genes. These objects are used internally by the chipenrich package.

# Usage

data(geneset.transcription\_factors.mmu)

### Format

See [GeneSet-class](#page-7-0) for a description of the format.

# See Also

For more information about genesets: [chipenrich.data](#page-6-0) For information regarding how the genesets were created: browseVignettes("chipenrich.data")

geneset.transcription\_factors.rno *geneset.transcription\_factors.rno*

# Description

GeneSet object which stores information about sets of genes. These objects are used internally by the chipenrich package.

# Usage

data(geneset.transcription\_factors.rno)

# Format

See [GeneSet-class](#page-7-0) for a description of the format.

### See Also

For more information about genesets: [chipenrich.data](#page-6-0)

For information regarding how the genesets were created: browseVignettes("chipenrich.data")

#### locusdef.danRer10.10kb

*locusdef.danRer10.10kb locus definition*

# Description

A LocusDefinition where a gene locus is defined within 10kb upstream and downstream of the TSS.

# Usage

locusdef.danRer10.10kb

# Format

A LocusDefinition object with the following slots:

- granges A GRanges of the locus definitions with mcols for Entrez Gene ID gene\_id and gene symbol symbol
- dframe A data.frame of the locus definitions with columns for chr, start, end, gene\_id, and symbol

genome.build A character indicating the genome build. In this case, danRer10.

organism A character indicating the organism name. In this case, Danio rerio.

#### Details

Built on Fri Apr 13 09:54:27 2018.

# Source

R packages: TxDb.Drerio.UCSC.danRer10.refGene\_3.4.2 and org.Dr.eg.db\_3.5.0.

locusdef.danRer10.10kb\_outside

*locusdef.danRer10.10kb\_outside locus definition*

# Description

A LocusDefinition where a gene locus is defined as the region beyond 10kb upstream and downstream of the TSS and bounded by the midpoints between the TSS and the next upstream and downstream TSSs.

# Usage

locusdef.danRer10.10kb\_outside

A LocusDefinition object with the following slots:

- granges A GRanges of the locus definitions with mcols for Entrez Gene ID gene\_id and gene symbol symbol
- dframe A data. frame of the locus definitions with columns for chr, start, end, gene\_id, and symbol

genome.build A character indicating the genome build. In this case, danRer10.

organism A character indicating the organism name. In this case, Danio rerio.

#### Details

Built on Fri Apr 13 09:54:27 2018.

### Source

R packages: TxDb.Drerio.UCSC.danRer10.refGene\_3.4.2 and org.Dr.eg.db\_3.5.0.

locusdef.danRer10.10kb\_outside\_upstream *locusdef.danRer10.10kb\_outside\_upstream locus definition*

#### Description

A LocusDefinition where a gene locus is defined as the region beyond 10kb upstream of the TSS and bounded by the midpoint between the TSS and the next upstream TSS.

#### Usage

locusdef.danRer10.10kb\_outside\_upstream

#### Format

A LocusDefinition object with the following slots:

- granges A GRanges of the locus definitions with mcols for Entrez Gene ID gene\_id and gene symbol symbol
- dframe A data. frame of the locus definitions with columns for chr, start, end, gene\_id, and symbol

genome.build A character indicating the genome build. In this case, danRer10.

organism A character indicating the organism name. In this case, Danio rerio.

#### Details

Built on Fri Apr 13 09:54:27 2018.

#### Source

R packages: TxDb.Drerio.UCSC.danRer10.refGene\_3.4.2 and org.Dr.eg.db\_3.5.0.

locusdef.danRer10.1kb *locusdef.danRer10.1kb locus definition*

# Description

A LocusDefinition where a gene locus is defined within 1kb upstream and downstream of the TSS.

## Usage

locusdef.danRer10.1kb

### Format

A LocusDefinition object with the following slots:

- granges A GRanges of the locus definitions with mcols for Entrez Gene ID gene\_id and gene symbol symbol
- dframe A data.frame of the locus definitions with columns for chr, start, end, gene\_id, and symbol

genome.build A character indicating the genome build. In this case, danRer10.

organism A character indicating the organism name. In this case, Danio rerio.

## Details

Built on Fri Apr 13 09:54:25 2018.

### Source

R packages: TxDb.Drerio.UCSC.danRer10.refGene\_3.4.2 and org.Dr.eg.db\_3.5.0.

locusdef.danRer10.1kb\_outside *locusdef.danRer10.1kb\_outside locus definition*

# Description

A LocusDefinition where a gene locus is defined as the region beyond 1kb upstream and downstream of the TSS and bounded by the midpoints between the TSS and the next upstream and downstream TSSs.

# Usage

locusdef.danRer10.1kb\_outside

A LocusDefinition object with the following slots:

- granges A GRanges of the locus definitions with mcols for Entrez Gene ID gene\_id and gene symbol symbol
- dframe A data. frame of the locus definitions with columns for chr, start, end, gene\_id, and symbol

genome.build A character indicating the genome build. In this case, danRer10.

organism A character indicating the organism name. In this case, Danio rerio.

#### Details

Built on Fri Apr 13 09:54:26 2018.

### Source

R packages: TxDb.Drerio.UCSC.danRer10.refGene\_3.4.2 and org.Dr.eg.db\_3.5.0.

locusdef.danRer10.1kb\_outside\_upstream *locusdef.danRer10.1kb\_outside\_upstream locus definition*

#### Description

A LocusDefinition where a gene locus is defined as the region beyond 1kb upstream of the TSS and bounded by the midpoint between the TSS and the next upstream TSS.

#### Usage

locusdef.danRer10.1kb\_outside\_upstream

### Format

A LocusDefinition object with the following slots:

- granges A GRanges of the locus definitions with mcols for Entrez Gene ID gene\_id and gene symbol symbol
- dframe A data. frame of the locus definitions with columns for chr, start, end, gene\_id, and symbol

genome.build A character indicating the genome build. In this case, danRer10.

organism A character indicating the organism name. In this case, Danio rerio.

#### Details

Built on Fri Apr 13 09:54:25 2018.

#### Source

R packages: TxDb.Drerio.UCSC.danRer10.refGene\_3.4.2 and org.Dr.eg.db\_3.5.0.

locusdef.danRer10.5kb *locusdef.danRer10.5kb locus definition*

# Description

A LocusDefinition where a gene locus is defined within 5kb upstream and downstream of the TSS.

### Usage

locusdef.danRer10.5kb

### Format

A LocusDefinition object with the following slots:

- granges A GRanges of the locus definitions with mcols for Entrez Gene ID gene\_id and gene symbol symbol
- dframe A data.frame of the locus definitions with columns for chr, start, end, gene\_id, and symbol

genome.build A character indicating the genome build. In this case, danRer10.

organism A character indicating the organism name. In this case, Danio rerio.

## Details

Built on Fri Apr 13 09:54:26 2018.

### Source

R packages: TxDb.Drerio.UCSC.danRer10.refGene\_3.4.2 and org.Dr.eg.db\_3.5.0.

locusdef.danRer10.5kb\_outside *locusdef.danRer10.5kb\_outside locus definition*

# Description

A LocusDefinition where a gene locus is defined as the region beyond 5kb upstream and downstream of the TSS and bounded by the midpoints between the TSS and the next upstream and downstream TSSs.

# Usage

locusdef.danRer10.5kb\_outside

A LocusDefinition object with the following slots:

- granges A GRanges of the locus definitions with mcols for Entrez Gene ID gene\_id and gene symbol symbol
- dframe A data. frame of the locus definitions with columns for chr, start, end, gene\_id, and symbol

genome.build A character indicating the genome build. In this case, danRer10.

organism A character indicating the organism name. In this case, Danio rerio.

### Details

Built on Fri Apr 13 09:54:27 2018.

### Source

R packages: TxDb.Drerio.UCSC.danRer10.refGene\_3.4.2 and org.Dr.eg.db\_3.5.0.

locusdef.danRer10.5kb\_outside\_upstream *locusdef.danRer10.5kb\_outside\_upstream locus definition*

#### Description

A LocusDefinition where a gene locus is defined as the region beyond 5kb upstream of the TSS and bounded by the midpoint between the TSS and the next upstream TSS.

#### Usage

locusdef.danRer10.5kb\_outside\_upstream

### Format

A LocusDefinition object with the following slots:

- granges A GRanges of the locus definitions with mcols for Entrez Gene ID gene\_id and gene symbol symbol
- dframe A data. frame of the locus definitions with columns for chr, start, end, gene\_id, and symbol

genome.build A character indicating the genome build. In this case, danRer10.

organism A character indicating the organism name. In this case, Danio rerio.

#### Details

Built on Fri Apr 13 09:54:26 2018.

#### Source

R packages: TxDb.Drerio.UCSC.danRer10.refGene\_3.4.2 and org.Dr.eg.db\_3.5.0.

```
locusdef.danRer10.exon
```
*locusdef.danRer10.exon locus definition*

# Description

A LocusDefinition where a gene locus is defined as the exons belonging to genes.

# Usage

locusdef.danRer10.exon

# Format

A LocusDefinition object with the following slots:

- granges A GRanges of the locus definitions with mcols for Entrez Gene ID gene\_id and gene symbol symbol
- dframe A data.frame of the locus definitions with columns for chr, start, end, gene\_id, and symbol

genome.build A character indicating the genome build. In this case, danRer10.

organism A character indicating the organism name. In this case, Danio rerio.

## Details

Built on Fri Apr 13 09:54:24 2018.

# Source

R packages: TxDb.Drerio.UCSC.danRer10.refGene\_3.4.2 and org.Dr.eg.db\_3.5.0.

locusdef.danRer10.intron

*locusdef.danRer10.intron locus definition*

# Description

A LocusDefinition where a gene locus is defined as the introns belonging to genes.

# Usage

locusdef.danRer10.intron

A LocusDefinition object with the following slots:

- granges A GRanges of the locus definitions with mcols for Entrez Gene ID gene\_id and gene symbol symbol
- dframe A data.frame of the locus definitions with columns for chr, start, end, gene\_id, and symbol

genome.build A character indicating the genome build. In this case, danRer10.

organism A character indicating the organism name. In this case, Danio rerio.

# Details

Built on Fri Apr 13 09:54:25 2018.

### Source

R packages: TxDb.Drerio.UCSC.danRer10.refGene\_3.4.2 and org.Dr.eg.db\_3.5.0.

locusdef.danRer10.nearest\_gene

*locusdef.danRer10.nearest\_gene locus definition*

#### Description

A LocusDefinition where a gene locus is defined as the region spanning the midpoints between adjacent TSSs and TESs.

# Usage

locusdef.danRer10.nearest\_gene

### Format

A LocusDefinition object with the following slots:

- granges A GRanges of the locus definitions with mcols for Entrez Gene ID gene\_id and gene symbol symbol
- dframe A data.frame of the locus definitions with columns for chr, start, end, gene\_id, and symbol

genome.build A character indicating the genome build. In this case, danRer10.

organism A character indicating the organism name. In this case, Danio rerio.

## Details

Built on Fri Apr 13 09:54:23 2018.

#### Source

R packages: TxDb.Drerio.UCSC.danRer10.refGene\_3.4.2 and org.Dr.eg.db\_3.5.0.

#### locusdef.danRer10.nearest\_tss

*locusdef.danRer10.nearest\_tss locus definition*

### Description

A LocusDefinition where a gene locus is defined as the region spanning the midpoints between adjacent TSSs.

# Usage

locusdef.danRer10.nearest\_tss

# Format

A LocusDefinition object with the following slots:

- granges A GRanges of the locus definitions with mcols for Entrez Gene ID gene\_id and gene symbol symbol
- dframe A data.frame of the locus definitions with columns for chr, start, end, gene\_id, and symbol

genome.build A character indicating the genome build. In this case, danRer10.

organism A character indicating the organism name. In this case, Danio rerio.

# Details

Built on Fri Apr 13 09:54:22 2018.

### Source

R packages: TxDb.Drerio.UCSC.danRer10.refGene\_3.4.2 and org.Dr.eg.db\_3.5.0.

locusdef.dm3.10kb *locusdef.dm3.10kb locus definition*

## Description

A LocusDefinition where a gene locus is defined within 10kb upstream and downstream of the TSS.

# Usage

locusdef.dm3.10kb

A LocusDefinition object with the following slots:

- granges A GRanges of the locus definitions with mcols for Entrez Gene ID gene\_id and gene symbol symbol
- dframe A data.frame of the locus definitions with columns for chr, start, end, gene\_id, and symbol

genome.build A character indicating the genome build. In this case, dm3.

organism A character indicating the organism name. In this case, Drosophila melanogaster.

#### Details

For the dm3 genome, original gene IDs are from ENSEMBL and so an additional step of converting to Entrez IDs is done.

Built on Fri Apr 13 09:53:05 2018.

### Source

R packages: TxDb.Dmelanogaster.UCSC.dm3.ensGene\_3.2.2 and org.Dm.eg.db\_3.5.0.

locusdef.dm3.10kb\_outside

*locusdef.dm3.10kb\_outside locus definition*

# Description

A LocusDefinition where a gene locus is defined as the region beyond 10kb upstream and downstream of the TSS and bounded by the midpoints between the TSS and the next upstream and downstream TSSs.

# Usage

locusdef.dm3.10kb\_outside

# Format

A LocusDefinition object with the following slots:

- granges A GRanges of the locus definitions with mcols for Entrez Gene ID gene\_id and gene symbol symbol
- dframe A data.frame of the locus definitions with columns for chr, start, end, gene\_id, and symbol

genome.build A character indicating the genome build. In this case, dm3.

organism A character indicating the organism name. In this case, Drosophila melanogaster.

### Details

For the dm3 genome, original gene IDs are from ENSEMBL and so an additional step of converting to Entrez IDs is done.

Built on Fri Apr 13 09:53:06 2018.

R packages: TxDb.Dmelanogaster.UCSC.dm3.ensGene\_3.2.2 and org.Dm.eg.db\_3.5.0.

locusdef.dm3.10kb\_outside\_upstream *locusdef.dm3.10kb\_outside\_upstream locus definition*

## Description

A LocusDefinition where a gene locus is defined as the region beyond 10kb upstream of the TSS and bounded by the midpoint between the TSS and the next upstream TSS.

# Usage

locusdef.dm3.10kb\_outside\_upstream

### Format

A LocusDefinition object with the following slots:

- granges A GRanges of the locus definitions with mcols for Entrez Gene ID gene\_id and gene symbol symbol
- dframe A data.frame of the locus definitions with columns for chr, start, end, gene\_id, and symbol

genome.build A character indicating the genome build. In this case, dm3.

organism A character indicating the organism name. In this case, Drosophila melanogaster.

# Details

For the dm3 genome, original gene IDs are from ENSEMBL and so an additional step of converting to Entrez IDs is done.

Built on Fri Apr 13 09:53:05 2018.

# Source

R packages: TxDb.Dmelanogaster.UCSC.dm3.ensGene\_3.2.2 and org.Dm.eg.db\_3.5.0.

locusdef.dm3.1kb *locusdef.dm3.1kb locus definition*

### Description

A LocusDefinition where a gene locus is defined within 1kb upstream and downstream of the TSS.

# Usage

locusdef.dm3.1kb

## Format

A LocusDefinition object with the following slots:

- granges A GRanges of the locus definitions with mcols for Entrez Gene ID gene\_id and gene symbol symbol
- dframe A data.frame of the locus definitions with columns for chr, start, end, gene\_id, and symbol

genome.build A character indicating the genome build. In this case, dm3.

organism A character indicating the organism name. In this case, Drosophila melanogaster.

### Details

For the dm3 genome, original gene IDs are from ENSEMBL and so an additional step of converting to Entrez IDs is done.

Built on Fri Apr 13 09:53:05 2018.

### Source

R packages: TxDb.Dmelanogaster.UCSC.dm3.ensGene\_3.2.2 and org.Dm.eg.db\_3.5.0.

locusdef.dm3.1kb\_outside

*locusdef.dm3.1kb\_outside locus definition*

# Description

A LocusDefinition where a gene locus is defined as the region beyond 1kb upstream and downstream of the TSS and bounded by the midpoints between the TSS and the next upstream and downstream TSSs.

# Usage

locusdef.dm3.1kb\_outside

A LocusDefinition object with the following slots:

- granges A GRanges of the locus definitions with mcols for Entrez Gene ID gene\_id and gene symbol symbol
- dframe A data.frame of the locus definitions with columns for chr, start, end, gene\_id, and symbol

genome.build A character indicating the genome build. In this case, dm3.

organism A character indicating the organism name. In this case, Drosophila melanogaster.

#### Details

For the dm3 genome, original gene IDs are from ENSEMBL and so an additional step of converting to Entrez IDs is done.

Built on Fri Apr 13 09:53:05 2018.

### Source

R packages: TxDb.Dmelanogaster.UCSC.dm3.ensGene\_3.2.2 and org.Dm.eg.db\_3.5.0.

locusdef.dm3.1kb\_outside\_upstream

*locusdef.dm3.1kb\_outside\_upstream locus definition*

## Description

A LocusDefinition where a gene locus is defined as the region beyond 1kb upstream of the TSS and bounded by the midpoint between the TSS and the next upstream TSS.

### Usage

locusdef.dm3.1kb\_outside\_upstream

# Format

A LocusDefinition object with the following slots:

- granges A GRanges of the locus definitions with mcols for Entrez Gene ID gene\_id and gene symbol symbol
- dframe A data.frame of the locus definitions with columns for chr, start, end, gene\_id, and symbol

genome.build A character indicating the genome build. In this case, dm3.

organism A character indicating the organism name. In this case, Drosophila melanogaster.

#### Details

For the dm3 genome, original gene IDs are from ENSEMBL and so an additional step of converting to Entrez IDs is done.

Built on Fri Apr 13 09:53:05 2018.

R packages: TxDb.Dmelanogaster.UCSC.dm3.ensGene\_3.2.2 and org.Dm.eg.db\_3.5.0.

locusdef.dm3.5kb *locusdef.dm3.5kb locus definition*

### Description

A LocusDefinition where a gene locus is defined within 5kb upstream and downstream of the TSS.

# Usage

locusdef.dm3.5kb

## Format

A LocusDefinition object with the following slots:

- granges A GRanges of the locus definitions with mcols for Entrez Gene ID gene\_id and gene symbol symbol
- dframe A data.frame of the locus definitions with columns for chr, start, end, gene\_id, and symbol

genome.build A character indicating the genome build. In this case, dm3.

organism A character indicating the organism name. In this case, Drosophila melanogaster.

# Details

For the dm3 genome, original gene IDs are from ENSEMBL and so an additional step of converting to Entrez IDs is done.

Built on Fri Apr 13 09:53:05 2018.

### Source

R packages: TxDb.Dmelanogaster.UCSC.dm3.ensGene\_3.2.2 and org.Dm.eg.db\_3.5.0.

locusdef.dm3.5kb\_outside

*locusdef.dm3.5kb\_outside locus definition*

# Description

A LocusDefinition where a gene locus is defined as the region beyond 5kb upstream and downstream of the TSS and bounded by the midpoints between the TSS and the next upstream and downstream TSSs.

# Usage

locusdef.dm3.5kb\_outside

A LocusDefinition object with the following slots:

- granges A GRanges of the locus definitions with mcols for Entrez Gene ID gene\_id and gene symbol symbol
- dframe A data.frame of the locus definitions with columns for chr, start, end, gene\_id, and symbol

genome.build A character indicating the genome build. In this case, dm3.

organism A character indicating the organism name. In this case, Drosophila melanogaster.

#### Details

For the dm3 genome, original gene IDs are from ENSEMBL and so an additional step of converting to Entrez IDs is done.

Built on Fri Apr 13 09:53:05 2018.

#### Source

R packages: TxDb.Dmelanogaster.UCSC.dm3.ensGene\_3.2.2 and org.Dm.eg.db\_3.5.0.

locusdef.dm3.5kb\_outside\_upstream

*locusdef.dm3.5kb\_outside\_upstream locus definition*

## Description

A LocusDefinition where a gene locus is defined as the region beyond 5kb upstream of the TSS and bounded by the midpoint between the TSS and the next upstream TSS.

### Usage

locusdef.dm3.5kb\_outside\_upstream

# Format

A LocusDefinition object with the following slots:

- granges A GRanges of the locus definitions with mcols for Entrez Gene ID gene\_id and gene symbol symbol
- dframe A data.frame of the locus definitions with columns for chr, start, end, gene\_id, and symbol

genome.build A character indicating the genome build. In this case, dm3.

organism A character indicating the organism name. In this case, Drosophila melanogaster.

#### Details

For the dm3 genome, original gene IDs are from ENSEMBL and so an additional step of converting to Entrez IDs is done.

Built on Fri Apr 13 09:53:05 2018.

R packages: TxDb.Dmelanogaster.UCSC.dm3.ensGene\_3.2.2 and org.Dm.eg.db\_3.5.0.

locusdef.dm3.exon *locusdef.dm3.exon locus definition*

#### Description

A LocusDefinition where a gene locus is defined as the exons belonging to genes.

#### Usage

locusdef.dm3.exon

### Format

A LocusDefinition object with the following slots:

- granges A GRanges of the locus definitions with mcols for Entrez Gene ID gene\_id and gene symbol symbol
- dframe A data.frame of the locus definitions with columns for chr, start, end, gene\_id, and symbol
- genome.build A character indicating the genome build. In this case, dm3.

organism A character indicating the organism name. In this case, Drosophila melanogaster.

## Details

For the dm3 genome, original gene IDs are from ENSEMBL and so an additional step of converting to Entrez IDs is done.

Built on Fri Apr 13 09:53:04 2018.

# Source

R packages: TxDb.Dmelanogaster.UCSC.dm3.ensGene\_3.2.2 and org.Dm.eg.db\_3.5.0.

locusdef.dm3.intron *locusdef.dm3.intron locus definition*

# Description

A LocusDefinition where a gene locus is defined as the introns belonging to genes.

# Usage

locusdef.dm3.intron

A LocusDefinition object with the following slots:

- granges A GRanges of the locus definitions with mcols for Entrez Gene ID gene\_id and gene symbol symbol
- dframe A data.frame of the locus definitions with columns for chr, start, end, gene\_id, and symbol

genome.build A character indicating the genome build. In this case, dm3.

organism A character indicating the organism name. In this case, Drosophila melanogaster.

#### Details

For the dm3 genome, original gene IDs are from ENSEMBL and so an additional step of converting to Entrez IDs is done.

Built on Fri Apr 13 09:53:04 2018.

### Source

R packages: TxDb.Dmelanogaster.UCSC.dm3.ensGene\_3.2.2 and org.Dm.eg.db\_3.5.0.

locusdef.dm3.nearest\_gene

*locusdef.dm3.nearest\_gene locus definition*

## Description

A LocusDefinition where a gene locus is defined as the region spanning the midpoints between adjacent TSSs and TESs.

### Usage

locusdef.dm3.nearest\_gene

# Format

A LocusDefinition object with the following slots:

- granges A GRanges of the locus definitions with mcols for Entrez Gene ID gene\_id and gene symbol symbol
- dframe A data.frame of the locus definitions with columns for chr, start, end, gene\_id, and symbol

genome.build A character indicating the genome build. In this case, dm3.

organism A character indicating the organism name. In this case, Drosophila melanogaster.

#### Details

For the dm3 genome, original gene IDs are from ENSEMBL and so an additional step of converting to Entrez IDs is done.

Built on Fri Apr 13 09:53:03 2018.

R packages: TxDb.Dmelanogaster.UCSC.dm3.ensGene\_3.2.2 and org.Dm.eg.db\_3.5.0.

locusdef.dm3.nearest\_tss

*locusdef.dm3.nearest\_tss locus definition*

# Description

A LocusDefinition where a gene locus is defined as the region spanning the midpoints between adjacent TSSs.

# Usage

locusdef.dm3.nearest\_tss

### Format

A LocusDefinition object with the following slots:

- granges A GRanges of the locus definitions with mcols for Entrez Gene ID gene\_id and gene symbol symbol
- dframe A data.frame of the locus definitions with columns for chr, start, end, gene\_id, and symbol

genome.build A character indicating the genome build. In this case, dm3.

organism A character indicating the organism name. In this case, Drosophila melanogaster.

# Details

For the dm3 genome, original gene IDs are from ENSEMBL and so an additional step of converting to Entrez IDs is done.

Built on Fri Apr 13 09:53:03 2018.

# Source

R packages: TxDb.Dmelanogaster.UCSC.dm3.ensGene\_3.2.2 and org.Dm.eg.db\_3.5.0.

locusdef.dm6.10kb *locusdef.dm6.10kb locus definition*

# Description

A LocusDefinition where a gene locus is defined within 10kb upstream and downstream of the TSS.

# Usage

locusdef.dm6.10kb

### Format

A LocusDefinition object with the following slots:

- granges A GRanges of the locus definitions with mcols for Entrez Gene ID gene\_id and gene symbol symbol
- dframe A data.frame of the locus definitions with columns for chr, start, end, gene\_id, and symbol

genome.build A character indicating the genome build. In this case, dm6.

organism A character indicating the organism name. In this case, Drosophila melanogaster.

### Details

For the dm6 genome, original gene IDs are from FLYBASE and so an additional step of converting to Entrez IDs is done.

Built on Fri Apr 13 09:53:35 2018.

### Source

R packages: TxDb.Dmelanogaster.UCSC.dm6.ensGene\_3.4.1 and org.Dm.eg.db\_3.5.0.

locusdef.dm6.10kb\_outside

*locusdef.dm6.10kb\_outside locus definition*

# Description

A LocusDefinition where a gene locus is defined as the region beyond 10kb upstream and downstream of the TSS and bounded by the midpoints between the TSS and the next upstream and downstream TSSs.

# Usage

locusdef.dm6.10kb\_outside

A LocusDefinition object with the following slots:

- granges A GRanges of the locus definitions with mcols for Entrez Gene ID gene\_id and gene symbol symbol
- dframe A data.frame of the locus definitions with columns for chr, start, end, gene\_id, and symbol

genome.build A character indicating the genome build. In this case, dm6.

organism A character indicating the organism name. In this case, Drosophila melanogaster.

#### Details

For the dm6 genome, original gene IDs are from FLYBASE and so an additional step of converting to Entrez IDs is done.

Built on Fri Apr 13 09:53:35 2018.

### Source

R packages: TxDb.Dmelanogaster.UCSC.dm6.ensGene\_3.4.1 and org.Dm.eg.db\_3.5.0.

locusdef.dm6.10kb\_outside\_upstream

*locusdef.dm6.10kb\_outside\_upstream locus definition*

## Description

A LocusDefinition where a gene locus is defined as the region beyond 10kb upstream of the TSS and bounded by the midpoint between the TSS and the next upstream TSS.

# Usage

locusdef.dm6.10kb\_outside\_upstream

# Format

A LocusDefinition object with the following slots:

- granges A GRanges of the locus definitions with mcols for Entrez Gene ID gene\_id and gene symbol symbol
- dframe A data.frame of the locus definitions with columns for chr, start, end, gene\_id, and symbol

genome.build A character indicating the genome build. In this case, dm6.

organism A character indicating the organism name. In this case, Drosophila melanogaster.

#### Details

For the dm6 genome, original gene IDs are from FLYBASE and so an additional step of converting to Entrez IDs is done.

Built on Fri Apr 13 09:53:35 2018.

R packages: TxDb.Dmelanogaster.UCSC.dm6.ensGene\_3.4.1 and org.Dm.eg.db\_3.5.0.

locusdef.dm6.1kb *locusdef.dm6.1kb locus definition*

### Description

A LocusDefinition where a gene locus is defined within 1kb upstream and downstream of the TSS.

# Usage

locusdef.dm6.1kb

# Format

A LocusDefinition object with the following slots:

- granges A GRanges of the locus definitions with mcols for Entrez Gene ID gene\_id and gene symbol symbol
- dframe A data.frame of the locus definitions with columns for chr, start, end, gene\_id, and symbol

genome.build A character indicating the genome build. In this case, dm6.

organism A character indicating the organism name. In this case, Drosophila melanogaster.

# Details

For the dm6 genome, original gene IDs are from FLYBASE and so an additional step of converting to Entrez IDs is done.

Built on Fri Apr 13 09:53:34 2018.

### Source

R packages: TxDb.Dmelanogaster.UCSC.dm6.ensGene\_3.4.1 and org.Dm.eg.db\_3.5.0.

locusdef.dm6.1kb\_outside

*locusdef.dm6.1kb\_outside locus definition*

# Description

A LocusDefinition where a gene locus is defined as the region beyond 1kb upstream and downstream of the TSS and bounded by the midpoints between the TSS and the next upstream and downstream TSSs.

# Usage

locusdef.dm6.1kb\_outside

A LocusDefinition object with the following slots:

- granges A GRanges of the locus definitions with mcols for Entrez Gene ID gene\_id and gene symbol symbol
- dframe A data.frame of the locus definitions with columns for chr, start, end, gene\_id, and symbol

genome.build A character indicating the genome build. In this case, dm6.

organism A character indicating the organism name. In this case, Drosophila melanogaster.

#### Details

For the dm6 genome, original gene IDs are from FLYBASE and so an additional step of converting to Entrez IDs is done.

Built on Fri Apr 13 09:53:35 2018.

### Source

R packages: TxDb.Dmelanogaster.UCSC.dm6.ensGene\_3.4.1 and org.Dm.eg.db\_3.5.0.

locusdef.dm6.1kb\_outside\_upstream

*locusdef.dm6.1kb\_outside\_upstream locus definition*

# Description

A LocusDefinition where a gene locus is defined as the region beyond 1kb upstream of the TSS and bounded by the midpoint between the TSS and the next upstream TSS.

### Usage

locusdef.dm6.1kb\_outside\_upstream

# Format

A LocusDefinition object with the following slots:

- granges A GRanges of the locus definitions with mcols for Entrez Gene ID gene\_id and gene symbol symbol
- dframe A data.frame of the locus definitions with columns for chr, start, end, gene\_id, and symbol

genome.build A character indicating the genome build. In this case, dm6.

organism A character indicating the organism name. In this case, Drosophila melanogaster.

#### Details

For the dm6 genome, original gene IDs are from FLYBASE and so an additional step of converting to Entrez IDs is done.

Built on Fri Apr 13 09:53:34 2018.

R packages: TxDb.Dmelanogaster.UCSC.dm6.ensGene\_3.4.1 and org.Dm.eg.db\_3.5.0.

locusdef.dm6.5kb *locusdef.dm6.5kb locus definition*

### Description

A LocusDefinition where a gene locus is defined within 5kb upstream and downstream of the TSS.

# Usage

locusdef.dm6.5kb

# Format

A LocusDefinition object with the following slots:

- granges A GRanges of the locus definitions with mcols for Entrez Gene ID gene\_id and gene symbol symbol
- dframe A data.frame of the locus definitions with columns for chr, start, end, gene\_id, and symbol

genome.build A character indicating the genome build. In this case, dm6.

organism A character indicating the organism name. In this case, Drosophila melanogaster.

# Details

For the dm6 genome, original gene IDs are from FLYBASE and so an additional step of converting to Entrez IDs is done.

Built on Fri Apr 13 09:53:35 2018.

### Source

R packages: TxDb.Dmelanogaster.UCSC.dm6.ensGene\_3.4.1 and org.Dm.eg.db\_3.5.0.

locusdef.dm6.5kb\_outside

*locusdef.dm6.5kb\_outside locus definition*

# Description

A LocusDefinition where a gene locus is defined as the region beyond 5kb upstream and downstream of the TSS and bounded by the midpoints between the TSS and the next upstream and downstream TSSs.

# Usage

locusdef.dm6.5kb\_outside

A LocusDefinition object with the following slots:

- granges A GRanges of the locus definitions with mcols for Entrez Gene ID gene\_id and gene symbol symbol
- dframe A data.frame of the locus definitions with columns for chr, start, end, gene\_id, and symbol

genome.build A character indicating the genome build. In this case, dm6.

organism A character indicating the organism name. In this case, Drosophila melanogaster.

#### Details

For the dm6 genome, original gene IDs are from FLYBASE and so an additional step of converting to Entrez IDs is done.

Built on Fri Apr 13 09:53:35 2018.

### Source

R packages: TxDb.Dmelanogaster.UCSC.dm6.ensGene\_3.4.1 and org.Dm.eg.db\_3.5.0.

locusdef.dm6.5kb\_outside\_upstream

*locusdef.dm6.5kb\_outside\_upstream locus definition*

## Description

A LocusDefinition where a gene locus is defined as the region beyond 5kb upstream of the TSS and bounded by the midpoint between the TSS and the next upstream TSS.

### Usage

locusdef.dm6.5kb\_outside\_upstream

# Format

A LocusDefinition object with the following slots:

- granges A GRanges of the locus definitions with mcols for Entrez Gene ID gene\_id and gene symbol symbol
- dframe A data.frame of the locus definitions with columns for chr, start, end, gene\_id, and symbol

genome.build A character indicating the genome build. In this case, dm6.

organism A character indicating the organism name. In this case, Drosophila melanogaster.

#### Details

For the dm6 genome, original gene IDs are from FLYBASE and so an additional step of converting to Entrez IDs is done.

Built on Fri Apr 13 09:53:35 2018.

R packages: TxDb.Dmelanogaster.UCSC.dm6.ensGene\_3.4.1 and org.Dm.eg.db\_3.5.0.

locusdef.dm6.exon *locusdef.dm6.exon locus definition*

#### Description

A LocusDefinition where a gene locus is defined as the exons belonging to genes.

#### Usage

locusdef.dm6.exon

### Format

A LocusDefinition object with the following slots:

- granges A GRanges of the locus definitions with mcols for Entrez Gene ID gene\_id and gene symbol symbol
- dframe A data.frame of the locus definitions with columns for chr, start, end, gene\_id, and symbol
- genome.build A character indicating the genome build. In this case, dm6.

organism A character indicating the organism name. In this case, Drosophila melanogaster.

### Details

For the dm6 genome, original gene IDs are from FLYBASE and so an additional step of converting to Entrez IDs is done.

Built on Fri Apr 13 09:53:33 2018.

# Source

R packages: TxDb.Dmelanogaster.UCSC.dm6.ensGene\_3.4.1 and org.Dm.eg.db\_3.5.0.

locusdef.dm6.intron *locusdef.dm6.intron locus definition*

### Description

A LocusDefinition where a gene locus is defined as the introns belonging to genes.

# Usage

locusdef.dm6.intron

A LocusDefinition object with the following slots:

- granges A GRanges of the locus definitions with mcols for Entrez Gene ID gene\_id and gene symbol symbol
- dframe A data.frame of the locus definitions with columns for chr, start, end, gene\_id, and symbol

genome.build A character indicating the genome build. In this case, dm6.

organism A character indicating the organism name. In this case, Drosophila melanogaster.

#### Details

For the dm6 genome, original gene IDs are from FLYBASE and so an additional step of converting to Entrez IDs is done.

Built on Fri Apr 13 09:53:34 2018.

### Source

R packages: TxDb.Dmelanogaster.UCSC.dm6.ensGene\_3.4.1 and org.Dm.eg.db\_3.5.0.

locusdef.dm6.nearest\_gene

*locusdef.dm6.nearest\_gene locus definition*

## Description

A LocusDefinition where a gene locus is defined as the region spanning the midpoints between adjacent TSSs and TESs.

### Usage

locusdef.dm6.nearest\_gene

# Format

A LocusDefinition object with the following slots:

- granges A GRanges of the locus definitions with mcols for Entrez Gene ID gene\_id and gene symbol symbol
- dframe A data.frame of the locus definitions with columns for chr, start, end, gene\_id, and symbol

genome.build A character indicating the genome build. In this case, dm6.

organism A character indicating the organism name. In this case, Drosophila melanogaster.

#### Details

For the dm6 genome, original gene IDs are from FLYBASE and so an additional step of converting to Entrez IDs is done.

Built on Fri Apr 13 09:53:33 2018.

R packages: TxDb.Dmelanogaster.UCSC.dm6.ensGene\_3.4.1 and org.Dm.eg.db\_3.5.0.

locusdef.dm6.nearest\_tss

*locusdef.dm6.nearest\_tss locus definition*

# Description

A LocusDefinition where a gene locus is defined as the region spanning the midpoints between adjacent TSSs.

# Usage

locusdef.dm6.nearest\_tss

### Format

A LocusDefinition object with the following slots:

- granges A GRanges of the locus definitions with mcols for Entrez Gene ID gene\_id and gene symbol symbol
- dframe A data.frame of the locus definitions with columns for chr, start, end, gene\_id, and symbol

genome.build A character indicating the genome build. In this case, dm6.

organism A character indicating the organism name. In this case, Drosophila melanogaster.

# Details

For the dm6 genome, original gene IDs are from FLYBASE and so an additional step of converting to Entrez IDs is done.

Built on Fri Apr 13 09:53:33 2018.

# Source

R packages: TxDb.Dmelanogaster.UCSC.dm6.ensGene\_3.4.1 and org.Dm.eg.db\_3.5.0.

locusdef.hg19.10kb *locusdef.hg19.10kb locus definition*

### Description

A LocusDefinition where a gene locus is defined within 10kb upstream and downstream of the TSS.

#### Usage

locusdef.hg19.10kb

#### Format

A LocusDefinition object with the following slots:

- granges A GRanges of the locus definitions with mcols for Entrez Gene ID gene\_id and gene symbol symbol
- dframe A data.frame of the locus definitions with columns for chr, start, end, gene\_id, and symbol

genome.build A character indicating the genome build. In this case, hg19.

organism A character indicating the organism name. In this case, Homo sapiens.

#### Details

Built on Fri Apr 13 09:45:58 2018.

# Source

R packages: TxDb.Hsapiens.UCSC.hg19.knownGene\_3.2.2 and org.Hs.eg.db\_3.5.0. GENCODE resources: ftp://ftp.sanger.ac.uk/pub/gencode/Gencode\_human/release\_25/GRCh37\_mapping/gencode.v25lift37.annota and ftp://ftp.sanger.ac.uk/pub/gencode/Gencode\_human/release\_25/GRCh37\_mapping/gencode.v25lift37.metadata.Ent

locusdef.hg19.10kb\_outside *locusdef.hg19.10kb\_outside locus definition*

#### **Description**

A LocusDefinition where a gene locus is defined as the region beyond 10kb upstream and downstream of the TSS and bounded by the midpoints between the TSS and the next upstream and downstream TSSs.

# Usage

locusdef.hg19.10kb\_outside

A LocusDefinition object with the following slots:

- granges A GRanges of the locus definitions with mcols for Entrez Gene ID gene\_id and gene symbol symbol
- dframe A data.frame of the locus definitions with columns for chr, start, end, gene\_id, and symbol

genome.build A character indicating the genome build. In this case, hg19.

organism A character indicating the organism name. In this case, Homo sapiens.

### Details

Built on Fri Apr 13 09:45:59 2018.

### Source

R packages: TxDb.Hsapiens.UCSC.hg19.knownGene\_3.2.2 and org.Hs.eg.db\_3.5.0. GENCODE resources: ftp://ftp.sanger.ac.uk/pub/gencode/Gencode\_human/release\_25/GRCh37\_mapping/gencode.v25lift37.annota and ftp://ftp.sanger.ac.uk/pub/gencode/Gencode\_human/release\_25/GRCh37\_mapping/gencode.v25lift37.metadata.Ent

locusdef.hg19.10kb\_outside\_upstream

*locusdef.hg19.10kb\_outside\_upstream locus definition*

#### Description

A LocusDefinition where a gene locus is defined as the region beyond 10kb upstream of the TSS and bounded by the midpoint between the TSS and the next upstream TSS.

## Usage

locusdef.hg19.10kb\_outside\_upstream

#### Format

A LocusDefinition object with the following slots:

- granges A GRanges of the locus definitions with mcols for Entrez Gene ID gene\_id and gene symbol symbol
- dframe A data.frame of the locus definitions with columns for chr, start, end, gene\_id, and symbol

genome.build A character indicating the genome build. In this case, hg19.

organism A character indicating the organism name. In this case, Homo sapiens.

### Details

Built on Fri Apr 13 09:45:58 2018.

#### locusdef.hg19.1kb 69

#### Source

R packages: TxDb.Hsapiens.UCSC.hg19.knownGene\_3.2.2 and org.Hs.eg.db\_3.5.0. GENCODE resources: ftp://ftp.sanger.ac.uk/pub/gencode/Gencode\_human/release\_25/GRCh37\_mapping/gencode.v25lift37.annota and ftp://ftp.sanger.ac.uk/pub/gencode/Gencode\_human/release\_25/GRCh37\_mapping/gencode.v25lift37.metadata.Ent

locusdef.hg19.1kb *locusdef.hg19.1kb locus definition*

### Description

A LocusDefinition where a gene locus is defined within 1kb upstream and downstream of the TSS.

### Usage

locusdef.hg19.1kb

#### Format

A LocusDefinition object with the following slots:

- granges A GRanges of the locus definitions with mcols for Entrez Gene ID gene\_id and gene symbol symbol
- dframe A data.frame of the locus definitions with columns for chr, start, end, gene\_id, and symbol

genome.build A character indicating the genome build. In this case, hg19.

organism A character indicating the organism name. In this case, Homo sapiens.

#### Details

Built on Fri Apr 13 09:45:55 2018.

### Source

R packages: TxDb.Hsapiens.UCSC.hg19.knownGene\_3.2.2 and org.Hs.eg.db\_3.5.0. GENCODE resources: ftp://ftp.sanger.ac.uk/pub/gencode/Gencode\_human/release\_25/GRCh37\_mapping/gencode.v25lift37.annota and ftp://ftp.sanger.ac.uk/pub/gencode/Gencode\_human/release\_25/GRCh37\_mapping/gencode.v25lift37.metadata.Ent

#### locusdef.hg19.1kb\_outside

*locusdef.hg19.1kb\_outside locus definition*

#### Description

A LocusDefinition where a gene locus is defined as the region beyond 1kb upstream and downstream of the TSS and bounded by the midpoints between the TSS and the next upstream and downstream TSSs.

### Usage

locusdef.hg19.1kb\_outside

#### Format

A LocusDefinition object with the following slots:

- granges A GRanges of the locus definitions with mcols for Entrez Gene ID gene\_id and gene symbol symbol
- dframe A data.frame of the locus definitions with columns for chr, start, end, gene\_id, and symbol

genome.build A character indicating the genome build. In this case, hg19.

organism A character indicating the organism name. In this case, Homo sapiens.

#### Details

Built on Fri Apr 13 09:45:56 2018.

### Source

R packages: TxDb.Hsapiens.UCSC.hg19.knownGene\_3.2.2 and org.Hs.eg.db\_3.5.0. GENCODE resources: ftp://ftp.sanger.ac.uk/pub/gencode/Gencode\_human/release\_25/GRCh37\_mapping/gencode.v25lift37.annota and ftp://ftp.sanger.ac.uk/pub/gencode/Gencode\_human/release\_25/GRCh37\_mapping/gencode.v25lift37.metadata.Ent

locusdef.hg19.1kb\_outside\_upstream *locusdef.hg19.1kb\_outside\_upstream locus definition*

### Description

A LocusDefinition where a gene locus is defined as the region beyond 1kb upstream of the TSS and bounded by the midpoint between the TSS and the next upstream TSS.

# Usage

locusdef.hg19.1kb\_outside\_upstream

A LocusDefinition object with the following slots:

- granges A GRanges of the locus definitions with mcols for Entrez Gene ID gene\_id and gene symbol symbol
- dframe A data.frame of the locus definitions with columns for chr, start, end, gene\_id, and symbol

genome.build A character indicating the genome build. In this case, hg19.

organism A character indicating the organism name. In this case, Homo sapiens.

### Details

Built on Fri Apr 13 09:45:56 2018.

#### Source

R packages: TxDb.Hsapiens.UCSC.hg19.knownGene\_3.2.2 and org.Hs.eg.db\_3.5.0. GENCODE resources: ftp://ftp.sanger.ac.uk/pub/gencode/Gencode\_human/release\_25/GRCh37\_mapping/gencode.v25lift37.annota and ftp://ftp.sanger.ac.uk/pub/gencode/Gencode\_human/release\_25/GRCh37\_mapping/gencode.v25lift37.metadata.Ent

locusdef.hg19.5kb *locusdef.hg19.5kb locus definition*

### Description

A LocusDefinition where a gene locus is defined within 5kb upstream and downstream of the TSS.

# Usage

locusdef.hg19.5kb

### Format

A LocusDefinition object with the following slots:

- granges A GRanges of the locus definitions with mcols for Entrez Gene ID gene\_id and gene symbol symbol
- dframe A data.frame of the locus definitions with columns for chr, start, end, gene\_id, and symbol

genome.build A character indicating the genome build. In this case, hg19.

organism A character indicating the organism name. In this case, Homo sapiens.

### Details

Built on Fri Apr 13 09:45:57 2018.

#### Source

R packages: TxDb.Hsapiens.UCSC.hg19.knownGene\_3.2.2 and org.Hs.eg.db\_3.5.0. GENCODE resources: ftp://ftp.sanger.ac.uk/pub/gencode/Gencode\_human/release\_25/GRCh37\_mapping/gencode.v25lift37.annota and ftp://ftp.sanger.ac.uk/pub/gencode/Gencode\_human/release\_25/GRCh37\_mapping/gencode.v25lift37.metadata.Ent

### locusdef.hg19.5kb\_outside

*locusdef.hg19.5kb\_outside locus definition*

#### Description

A LocusDefinition where a gene locus is defined as the region beyond 5kb upstream and downstream of the TSS and bounded by the midpoints between the TSS and the next upstream and downstream TSSs.

### Usage

locusdef.hg19.5kb\_outside

#### Format

A LocusDefinition object with the following slots:

- granges A GRanges of the locus definitions with mcols for Entrez Gene ID gene\_id and gene symbol symbol
- dframe A data.frame of the locus definitions with columns for chr, start, end, gene\_id, and symbol

genome.build A character indicating the genome build. In this case, hg19.

organism A character indicating the organism name. In this case, Homo sapiens.

#### Details

Built on Fri Apr 13 09:45:58 2018.

### Source

R packages: TxDb.Hsapiens.UCSC.hg19.knownGene\_3.2.2 and org.Hs.eg.db\_3.5.0. GENCODE resources: ftp://ftp.sanger.ac.uk/pub/gencode/Gencode\_human/release\_25/GRCh37\_mapping/gencode.v25lift37.annota and ftp://ftp.sanger.ac.uk/pub/gencode/Gencode\_human/release\_25/GRCh37\_mapping/gencode.v25lift37.metadata.Ent

locusdef.hg19.5kb\_outside\_upstream

*locusdef.hg19.5kb\_outside\_upstream locus definition*

### Description

A LocusDefinition where a gene locus is defined as the region beyond 5kb upstream of the TSS and bounded by the midpoint between the TSS and the next upstream TSS.

# Usage

locusdef.hg19.5kb\_outside\_upstream
A LocusDefinition object with the following slots:

- granges A GRanges of the locus definitions with mcols for Entrez Gene ID gene\_id and gene symbol symbol
- dframe A data.frame of the locus definitions with columns for chr, start, end, gene\_id, and symbol

genome.build A character indicating the genome build. In this case, hg19.

organism A character indicating the organism name. In this case, Homo sapiens.

## Details

Built on Fri Apr 13 09:45:57 2018.

## Source

R packages: TxDb.Hsapiens.UCSC.hg19.knownGene\_3.2.2 and org.Hs.eg.db\_3.5.0. GENCODE resources: ftp://ftp.sanger.ac.uk/pub/gencode/Gencode\_human/release\_25/GRCh37\_mapping/gencode.v25lift37.annota and ftp://ftp.sanger.ac.uk/pub/gencode/Gencode\_human/release\_25/GRCh37\_mapping/gencode.v25lift37.metadata.Ent

locusdef.hg19.exon *locusdef.hg19.exon locus definition*

### Description

A LocusDefinition where a gene locus is defined as the exons belonging to genes.

### Usage

locusdef.hg19.exon

### Format

A LocusDefinition object with the following slots:

- granges A GRanges of the locus definitions with mcols for Entrez Gene ID gene\_id and gene symbol symbol
- dframe A data.frame of the locus definitions with columns for chr, start, end, gene\_id, and symbol

genome.build A character indicating the genome build. In this case, hg19.

organism A character indicating the organism name. In this case, Homo sapiens.

# Details

Built on Fri Apr 13 09:45:53 2018.

# Source

R packages: TxDb.Hsapiens.UCSC.hg19.knownGene\_3.2.2 and org.Hs.eg.db\_3.5.0. GENCODE resources: ftp://ftp.sanger.ac.uk/pub/gencode/Gencode\_human/release\_25/GRCh37\_mapping/gencode.v25lift37.annota and ftp://ftp.sanger.ac.uk/pub/gencode/Gencode\_human/release\_25/GRCh37\_mapping/gencode.v25lift37.metadata.Ent locusdef.hg19.intron *locusdef.hg19.intron locus definition*

### Description

A LocusDefinition where a gene locus is defined as the introns belonging to genes.

### Usage

locusdef.hg19.intron

### Format

A LocusDefinition object with the following slots:

- granges A GRanges of the locus definitions with mcols for Entrez Gene ID gene\_id and gene symbol symbol
- dframe A data.frame of the locus definitions with columns for chr, start, end, gene\_id, and symbol

genome.build A character indicating the genome build. In this case, hg19.

organism A character indicating the organism name. In this case, Homo sapiens.

## Details

Built on Fri Apr 13 09:45:55 2018.

# Source

R packages: TxDb.Hsapiens.UCSC.hg19.knownGene\_3.2.2 and org.Hs.eg.db\_3.5.0. GENCODE resources: ftp://ftp.sanger.ac.uk/pub/gencode/Gencode\_human/release\_25/GRCh37\_mapping/gencode.v25lift37.annota and ftp://ftp.sanger.ac.uk/pub/gencode/Gencode\_human/release\_25/GRCh37\_mapping/gencode.v25lift37.metadata.Ent

locusdef.hg19.nearest\_gene *locusdef.hg19.nearest\_gene locus definition*

### Description

A LocusDefinition where a gene locus is defined as the region spanning the midpoints between adjacent TSSs and TESs.

# Usage

locusdef.hg19.nearest\_gene

A LocusDefinition object with the following slots:

- granges A GRanges of the locus definitions with mcols for Entrez Gene ID gene\_id and gene symbol symbol
- dframe A data.frame of the locus definitions with columns for chr, start, end, gene\_id, and symbol

genome.build A character indicating the genome build. In this case, hg19.

organism A character indicating the organism name. In this case, Homo sapiens.

## Details

Built on Fri Apr 13 09:45:51 2018.

# Source

R packages: TxDb.Hsapiens.UCSC.hg19.knownGene\_3.2.2 and org.Hs.eg.db\_3.5.0. GENCODE resources: ftp://ftp.sanger.ac.uk/pub/gencode/Gencode\_human/release\_25/GRCh37\_mapping/gencode.v25lift37.annota and ftp://ftp.sanger.ac.uk/pub/gencode/Gencode\_human/release\_25/GRCh37\_mapping/gencode.v25lift37.metadata.Ent

locusdef.hg19.nearest\_tss

*locusdef.hg19.nearest\_tss locus definition*

## Description

A LocusDefinition where a gene locus is defined as the region spanning the midpoints between adjacent TSSs.

# Usage

locusdef.hg19.nearest\_tss

### Format

A LocusDefinition object with the following slots:

- granges A GRanges of the locus definitions with mcols for Entrez Gene ID gene\_id and gene symbol symbol
- dframe A data.frame of the locus definitions with columns for chr, start, end, gene\_id, and symbol

genome.build A character indicating the genome build. In this case, hg19.

organism A character indicating the organism name. In this case, Homo sapiens.

## Details

Built on Fri Apr 13 09:45:51 2018.

## Source

R packages: TxDb.Hsapiens.UCSC.hg19.knownGene\_3.2.2 and org.Hs.eg.db\_3.5.0. GENCODE resources: ftp://ftp.sanger.ac.uk/pub/gencode/Gencode\_human/release\_25/GRCh37\_mapping/gencode.v25lift37.annota and ftp://ftp.sanger.ac.uk/pub/gencode/Gencode\_human/release\_25/GRCh37\_mapping/gencode.v25lift37.metadata.Ent

locusdef.hg38.10kb *locusdef.hg38.10kb locus definition*

## Description

A LocusDefinition where a gene locus is defined within 10kb upstream and downstream of the TSS.

### Usage

locusdef.hg38.10kb

## Format

A LocusDefinition object with the following slots:

- granges A GRanges of the locus definitions with mcols for Entrez Gene ID gene\_id and gene symbol symbol
- dframe A data.frame of the locus definitions with columns for chr, start, end, gene\_id, and symbol

genome.build A character indicating the genome build. In this case, hg38.

organism A character indicating the organism name. In this case, Homo sapiens.

## Details

Built on Fri Apr 13 09:49:42 2018.

## Source

R packages: TxDb.Hsapiens.UCSC.hg38.knownGene\_3.4.0 and org.Hs.eg.db\_3.5.0. GENCODE resources: ftp://ftp.sanger.ac.uk/pub/gencode/Gencode\_human/release\_25/gencode.v25.annotation.gff3.gz and ftp://ftp.sanger.ac.uk/pub/gencode/Gencode\_human/release\_25/gencode.v25.metadata.EntrezGene.gz

locusdef.hg38.10kb\_outside

### Description

A LocusDefinition where a gene locus is defined as the region beyond 10kb upstream and downstream of the TSS and bounded by the midpoints between the TSS and the next upstream and downstream TSSs.

# Usage

locusdef.hg38.10kb\_outside

### Format

A LocusDefinition object with the following slots:

- granges A GRanges of the locus definitions with mcols for Entrez Gene ID gene\_id and gene symbol symbol
- dframe A data.frame of the locus definitions with columns for chr, start, end, gene\_id, and symbol

genome.build A character indicating the genome build. In this case, hg38.

organism A character indicating the organism name. In this case, Homo sapiens.

### Details

Built on Fri Apr 13 09:49:43 2018.

### Source

R packages: TxDb.Hsapiens.UCSC.hg38.knownGene\_3.4.0 and org.Hs.eg.db\_3.5.0. GENCODE resources: ftp://ftp.sanger.ac.uk/pub/gencode/Gencode\_human/release\_25/gencode.v25.annotation.gff3.gz and ftp://ftp.sanger.ac.uk/pub/gencode/Gencode\_human/release\_25/gencode.v25.metadata.EntrezGene.gz

locusdef.hg38.10kb\_outside\_upstream

*locusdef.hg38.10kb\_outside\_upstream locus definition*

## Description

A LocusDefinition where a gene locus is defined as the region beyond 10kb upstream of the TSS and bounded by the midpoint between the TSS and the next upstream TSS.

# Usage

locusdef.hg38.10kb\_outside\_upstream

A LocusDefinition object with the following slots:

- granges A GRanges of the locus definitions with mcols for Entrez Gene ID gene\_id and gene symbol symbol
- dframe A data.frame of the locus definitions with columns for chr, start, end, gene\_id, and symbol

genome.build A character indicating the genome build. In this case, hg38.

organism A character indicating the organism name. In this case, Homo sapiens.

# Details

Built on Fri Apr 13 09:49:43 2018.

### Source

R packages: TxDb.Hsapiens.UCSC.hg38.knownGene\_3.4.0 and org.Hs.eg.db\_3.5.0. GENCODE resources: ftp://ftp.sanger.ac.uk/pub/gencode/Gencode\_human/release\_25/gencode.v25.annotation.gff3.gz and ftp://ftp.sanger.ac.uk/pub/gencode/Gencode\_human/release\_25/gencode.v25.metadata.EntrezGene.gz

locusdef.hg38.1kb *locusdef.hg38.1kb locus definition*

## Description

A LocusDefinition where a gene locus is defined within 1kb upstream and downstream of the TSS.

# Usage

locusdef.hg38.1kb

# Format

A LocusDefinition object with the following slots:

- granges A GRanges of the locus definitions with mcols for Entrez Gene ID gene\_id and gene symbol symbol
- dframe A data.frame of the locus definitions with columns for chr, start, end, gene\_id, and symbol

genome.build A character indicating the genome build. In this case, hg38.

organism A character indicating the organism name. In this case, Homo sapiens.

## Details

Built on Fri Apr 13 09:49:39 2018.

### Source

R packages: TxDb.Hsapiens.UCSC.hg38.knownGene\_3.4.0 and org.Hs.eg.db\_3.5.0. GENCODE resources: ftp://ftp.sanger.ac.uk/pub/gencode/Gencode\_human/release\_25/gencode.v25.annotation.gff3.gz and ftp://ftp.sanger.ac.uk/pub/gencode/Gencode\_human/release\_25/gencode.v25.metadata.EntrezGene.gz

locusdef.hg38.1kb\_outside

### Description

A LocusDefinition where a gene locus is defined as the region beyond 1kb upstream and downstream of the TSS and bounded by the midpoints between the TSS and the next upstream and downstream TSSs.

## Usage

locusdef.hg38.1kb\_outside

## Format

A LocusDefinition object with the following slots:

- granges A GRanges of the locus definitions with mcols for Entrez Gene ID gene\_id and gene symbol symbol
- dframe A data.frame of the locus definitions with columns for chr, start, end, gene\_id, and symbol

genome.build A character indicating the genome build. In this case, hg38.

organism A character indicating the organism name. In this case, Homo sapiens.

### Details

Built on Fri Apr 13 09:49:40 2018.

### Source

R packages: TxDb.Hsapiens.UCSC.hg38.knownGene\_3.4.0 and org.Hs.eg.db\_3.5.0. GENCODE resources: ftp://ftp.sanger.ac.uk/pub/gencode/Gencode\_human/release\_25/gencode.v25.annotation.gff3.gz and ftp://ftp.sanger.ac.uk/pub/gencode/Gencode\_human/release\_25/gencode.v25.metadata.EntrezGene.gz

locusdef.hg38.1kb\_outside\_upstream

*locusdef.hg38.1kb\_outside\_upstream locus definition*

## Description

A LocusDefinition where a gene locus is defined as the region beyond 1kb upstream of the TSS and bounded by the midpoint between the TSS and the next upstream TSS.

# Usage

locusdef.hg38.1kb\_outside\_upstream

A LocusDefinition object with the following slots:

- granges A GRanges of the locus definitions with mcols for Entrez Gene ID gene\_id and gene symbol symbol
- dframe A data.frame of the locus definitions with columns for chr, start, end, gene\_id, and symbol

genome.build A character indicating the genome build. In this case, hg38.

organism A character indicating the organism name. In this case, Homo sapiens.

# Details

Built on Fri Apr 13 09:49:39 2018.

### Source

R packages: TxDb.Hsapiens.UCSC.hg38.knownGene\_3.4.0 and org.Hs.eg.db\_3.5.0. GENCODE resources: ftp://ftp.sanger.ac.uk/pub/gencode/Gencode\_human/release\_25/gencode.v25.annotation.gff3.gz and ftp://ftp.sanger.ac.uk/pub/gencode/Gencode\_human/release\_25/gencode.v25.metadata.EntrezGene.gz

locusdef.hg38.5kb *locusdef.hg38.5kb locus definition*

## Description

A LocusDefinition where a gene locus is defined within 5kb upstream and downstream of the TSS.

# Usage

locusdef.hg38.5kb

# Format

A LocusDefinition object with the following slots:

- granges A GRanges of the locus definitions with mcols for Entrez Gene ID gene\_id and gene symbol symbol
- dframe A data.frame of the locus definitions with columns for chr, start, end, gene\_id, and symbol

genome.build A character indicating the genome build. In this case, hg38.

organism A character indicating the organism name. In this case, Homo sapiens.

### Details

Built on Fri Apr 13 09:49:41 2018.

### Source

R packages: TxDb.Hsapiens.UCSC.hg38.knownGene\_3.4.0 and org.Hs.eg.db\_3.5.0. GENCODE resources: ftp://ftp.sanger.ac.uk/pub/gencode/Gencode\_human/release\_25/gencode.v25.annotation.gff3.gz and ftp://ftp.sanger.ac.uk/pub/gencode/Gencode\_human/release\_25/gencode.v25.metadata.EntrezGene.gz

locusdef.hg38.5kb\_outside

### Description

A LocusDefinition where a gene locus is defined as the region beyond 5kb upstream and downstream of the TSS and bounded by the midpoints between the TSS and the next upstream and downstream TSSs.

### Usage

locusdef.hg38.5kb\_outside

## Format

A LocusDefinition object with the following slots:

- granges A GRanges of the locus definitions with mcols for Entrez Gene ID gene\_id and gene symbol symbol
- dframe A data.frame of the locus definitions with columns for chr, start, end, gene\_id, and symbol

genome.build A character indicating the genome build. In this case, hg38.

organism A character indicating the organism name. In this case, Homo sapiens.

### Details

Built on Fri Apr 13 09:49:42 2018.

### Source

R packages: TxDb.Hsapiens.UCSC.hg38.knownGene\_3.4.0 and org.Hs.eg.db\_3.5.0. GENCODE resources: ftp://ftp.sanger.ac.uk/pub/gencode/Gencode\_human/release\_25/gencode.v25.annotation.gff3.gz and ftp://ftp.sanger.ac.uk/pub/gencode/Gencode\_human/release\_25/gencode.v25.metadata.EntrezGene.gz

locusdef.hg38.5kb\_outside\_upstream

*locusdef.hg38.5kb\_outside\_upstream locus definition*

## Description

A LocusDefinition where a gene locus is defined as the region beyond 5kb upstream of the TSS and bounded by the midpoint between the TSS and the next upstream TSS.

## Usage

locusdef.hg38.5kb\_outside\_upstream

A LocusDefinition object with the following slots:

- granges A GRanges of the locus definitions with mcols for Entrez Gene ID gene\_id and gene symbol symbol
- dframe A data.frame of the locus definitions with columns for chr, start, end, gene\_id, and symbol

genome.build A character indicating the genome build. In this case, hg38.

organism A character indicating the organism name. In this case, Homo sapiens.

## Details

Built on Fri Apr 13 09:49:41 2018.

## Source

R packages: TxDb.Hsapiens.UCSC.hg38.knownGene\_3.4.0 and org.Hs.eg.db\_3.5.0. GENCODE resources: ftp://ftp.sanger.ac.uk/pub/gencode/Gencode\_human/release\_25/gencode.v25.annotation.gff3.gz and ftp://ftp.sanger.ac.uk/pub/gencode/Gencode\_human/release\_25/gencode.v25.metadata.EntrezGene.gz

locusdef.hg38.exon *locusdef.hg38.exon locus definition*

### Description

A LocusDefinition where a gene locus is defined as the exons belonging to genes.

### Usage

locusdef.hg38.exon

### Format

A LocusDefinition object with the following slots:

- granges A GRanges of the locus definitions with mcols for Entrez Gene ID gene\_id and gene symbol symbol
- dframe A data.frame of the locus definitions with columns for chr, start, end, gene\_id, and symbol

genome.build A character indicating the genome build. In this case, hg38.

organism A character indicating the organism name. In this case, Homo sapiens.

# Details

Built on Fri Apr 13 09:49:37 2018.

# Source

R packages: TxDb.Hsapiens.UCSC.hg38.knownGene\_3.4.0 and org.Hs.eg.db\_3.5.0. GENCODE resources: ftp://ftp.sanger.ac.uk/pub/gencode/Gencode\_human/release\_25/gencode.v25.annotation.gff3.gz and ftp://ftp.sanger.ac.uk/pub/gencode/Gencode\_human/release\_25/gencode.v25.metadata.EntrezGene.gz

locusdef.hg38.intron *locusdef.hg38.intron locus definition*

### Description

A LocusDefinition where a gene locus is defined as the introns belonging to genes.

### Usage

locusdef.hg38.intron

### Format

A LocusDefinition object with the following slots:

- granges A GRanges of the locus definitions with mcols for Entrez Gene ID gene\_id and gene symbol symbol
- dframe A data.frame of the locus definitions with columns for chr, start, end, gene\_id, and symbol

genome.build A character indicating the genome build. In this case, hg38.

organism A character indicating the organism name. In this case, Homo sapiens.

## Details

Built on Fri Apr 13 09:49:38 2018.

# Source

R packages: TxDb.Hsapiens.UCSC.hg38.knownGene\_3.4.0 and org.Hs.eg.db\_3.5.0. GENCODE resources: ftp://ftp.sanger.ac.uk/pub/gencode/Gencode\_human/release\_25/gencode.v25.annotation.gff3.gz and ftp://ftp.sanger.ac.uk/pub/gencode/Gencode\_human/release\_25/gencode.v25.metadata.EntrezGene.gz

locusdef.hg38.nearest\_gene *locusdef.hg38.nearest\_gene locus definition*

# Description

A LocusDefinition where a gene locus is defined as the region spanning the midpoints between adjacent TSSs and TESs.

# Usage

locusdef.hg38.nearest\_gene

A LocusDefinition object with the following slots:

- granges A GRanges of the locus definitions with mcols for Entrez Gene ID gene\_id and gene symbol symbol
- dframe A data.frame of the locus definitions with columns for chr, start, end, gene\_id, and symbol

genome.build A character indicating the genome build. In this case, hg38.

organism A character indicating the organism name. In this case, Homo sapiens.

# Details

Built on Fri Apr 13 09:49:34 2018.

# Source

R packages: TxDb.Hsapiens.UCSC.hg38.knownGene\_3.4.0 and org.Hs.eg.db\_3.5.0. GENCODE resources: ftp://ftp.sanger.ac.uk/pub/gencode/Gencode\_human/release\_25/gencode.v25.annotation.gff3.gz and ftp://ftp.sanger.ac.uk/pub/gencode/Gencode\_human/release\_25/gencode.v25.metadata.EntrezGene.gz

locusdef.hg38.nearest\_tss

*locusdef.hg38.nearest\_tss locus definition*

## Description

A LocusDefinition where a gene locus is defined as the region spanning the midpoints between adjacent TSSs.

# Usage

locusdef.hg38.nearest\_tss

### Format

A LocusDefinition object with the following slots:

- granges A GRanges of the locus definitions with mcols for Entrez Gene ID gene\_id and gene symbol symbol
- dframe A data.frame of the locus definitions with columns for chr, start, end, gene\_id, and symbol

genome.build A character indicating the genome build. In this case, hg38.

organism A character indicating the organism name. In this case, Homo sapiens.

# Details

Built on Fri Apr 13 09:49:34 2018.

### Source

R packages: TxDb.Hsapiens.UCSC.hg38.knownGene\_3.4.0 and org.Hs.eg.db\_3.5.0. GENCODE resources: ftp://ftp.sanger.ac.uk/pub/gencode/Gencode\_human/release\_25/gencode.v25.annotation.gff3.gz and ftp://ftp.sanger.ac.uk/pub/gencode/Gencode\_human/release\_25/gencode.v25.metadata.EntrezGene.gz

locusdef.mm10.10kb *locusdef.mm10.10kb locus definition*

### Description

A LocusDefinition where a gene locus is defined within 10kb upstream and downstream of the TSS.

### Usage

locusdef.mm10.10kb

## Format

A LocusDefinition object with the following slots:

- granges A GRanges of the locus definitions with mcols for Entrez Gene ID gene\_id and gene symbol symbol
- dframe A data.frame of the locus definitions with columns for chr, start, end, gene\_id, and symbol

genome.build A character indicating the genome build. In this case, mm10.

organism A character indicating the organism name. In this case, Mus musculus.

## Details

Built on Fri Apr 13 09:51:40 2018.

## Source

R packages: TxDb.Mmusculus.UCSC.mm10.knownGene\_3.4.0 and org.Mm.eg.db\_3.5.0. GEN-CODE resources: ftp://ftp.sanger.ac.uk/pub/gencode/Gencode\_mouse/release\_M12/gencode.vM12.annotation.gff3.gz and ftp://ftp.sanger.ac.uk/pub/gencode/Gencode\_mouse/release\_M12/gencode.vM12.metadata.EntrezGene.gz

locusdef.mm10.10kb\_outside

*locusdef.mm10.10kb\_outside locus definition*

### Description

A LocusDefinition where a gene locus is defined as the region beyond 10kb upstream and downstream of the TSS and bounded by the midpoints between the TSS and the next upstream and downstream TSSs.

### Usage

locusdef.mm10.10kb\_outside

## Format

A LocusDefinition object with the following slots:

- granges A GRanges of the locus definitions with mcols for Entrez Gene ID gene\_id and gene symbol symbol
- dframe A data.frame of the locus definitions with columns for chr, start, end, gene\_id, and symbol

genome.build A character indicating the genome build. In this case, mm10.

organism A character indicating the organism name. In this case, Mus musculus.

### Details

Built on Fri Apr 13 09:51:41 2018.

### Source

R packages: TxDb.Mmusculus.UCSC.mm10.knownGene\_3.4.0 and org.Mm.eg.db\_3.5.0. GEN-CODE resources: ftp://ftp.sanger.ac.uk/pub/gencode/Gencode\_mouse/release\_M12/gencode.vM12.annotation.gff3.gz and ftp://ftp.sanger.ac.uk/pub/gencode/Gencode\_mouse/release\_M12/gencode.vM12.metadata.EntrezGene.gz

locusdef.mm10.10kb\_outside\_upstream

*locusdef.mm10.10kb\_outside\_upstream locus definition*

## Description

A LocusDefinition where a gene locus is defined as the region beyond 10kb upstream of the TSS and bounded by the midpoint between the TSS and the next upstream TSS.

# Usage

locusdef.mm10.10kb\_outside\_upstream

A LocusDefinition object with the following slots:

- granges A GRanges of the locus definitions with mcols for Entrez Gene ID gene\_id and gene symbol symbol
- dframe A data.frame of the locus definitions with columns for chr, start, end, gene\_id, and symbol

genome.build A character indicating the genome build. In this case, mm10.

organism A character indicating the organism name. In this case, Mus musculus.

# Details

Built on Fri Apr 13 09:51:40 2018.

### Source

R packages: TxDb.Mmusculus.UCSC.mm10.knownGene\_3.4.0 and org.Mm.eg.db\_3.5.0. GEN-CODE resources: ftp://ftp.sanger.ac.uk/pub/gencode/Gencode\_mouse/release\_M12/gencode.vM12.annotation.gff3.gz and ftp://ftp.sanger.ac.uk/pub/gencode/Gencode\_mouse/release\_M12/gencode.vM12.metadata.EntrezGene.gz

locusdef.mm10.1kb *locusdef.mm10.1kb locus definition*

## Description

A LocusDefinition where a gene locus is defined within 1kb upstream and downstream of the TSS.

# Usage

locusdef.mm10.1kb

## Format

A LocusDefinition object with the following slots:

- granges A GRanges of the locus definitions with mcols for Entrez Gene ID gene\_id and gene symbol symbol
- dframe A data.frame of the locus definitions with columns for chr, start, end, gene\_id, and symbol

genome.build A character indicating the genome build. In this case, mm10.

organism A character indicating the organism name. In this case, Mus musculus.

## Details

Built on Fri Apr 13 09:51:37 2018.

### Source

R packages: TxDb.Mmusculus.UCSC.mm10.knownGene\_3.4.0 and org.Mm.eg.db\_3.5.0. GEN-CODE resources: ftp://ftp.sanger.ac.uk/pub/gencode/Gencode\_mouse/release\_M12/gencode.vM12.annotation.gff3.gz and ftp://ftp.sanger.ac.uk/pub/gencode/Gencode\_mouse/release\_M12/gencode.vM12.metadata.EntrezGene.gz

locusdef.mm10.1kb\_outside

*locusdef.mm10.1kb\_outside locus definition*

### Description

A LocusDefinition where a gene locus is defined as the region beyond 1kb upstream and downstream of the TSS and bounded by the midpoints between the TSS and the next upstream and downstream TSSs.

### Usage

locusdef.mm10.1kb\_outside

# Format

A LocusDefinition object with the following slots:

- granges A GRanges of the locus definitions with mcols for Entrez Gene ID gene\_id and gene symbol symbol
- dframe A data.frame of the locus definitions with columns for chr, start, end, gene\_id, and symbol

genome.build A character indicating the genome build. In this case, mm10.

organism A character indicating the organism name. In this case, Mus musculus.

### Details

Built on Fri Apr 13 09:51:38 2018.

### Source

R packages: TxDb.Mmusculus.UCSC.mm10.knownGene\_3.4.0 and org.Mm.eg.db\_3.5.0. GEN-CODE resources: ftp://ftp.sanger.ac.uk/pub/gencode/Gencode\_mouse/release\_M12/gencode.vM12.annotation.gff3.gz and ftp://ftp.sanger.ac.uk/pub/gencode/Gencode\_mouse/release\_M12/gencode.vM12.metadata.EntrezGene.gz

locusdef.mm10.1kb\_outside\_upstream

*locusdef.mm10.1kb\_outside\_upstream locus definition*

## Description

A LocusDefinition where a gene locus is defined as the region beyond 1kb upstream of the TSS and bounded by the midpoint between the TSS and the next upstream TSS.

# Usage

locusdef.mm10.1kb\_outside\_upstream

A LocusDefinition object with the following slots:

- granges A GRanges of the locus definitions with mcols for Entrez Gene ID gene\_id and gene symbol symbol
- dframe A data.frame of the locus definitions with columns for chr, start, end, gene\_id, and symbol

genome.build A character indicating the genome build. In this case, mm10.

organism A character indicating the organism name. In this case, Mus musculus.

# Details

Built on Fri Apr 13 09:51:37 2018.

### Source

R packages: TxDb.Mmusculus.UCSC.mm10.knownGene\_3.4.0 and org.Mm.eg.db\_3.5.0. GEN-CODE resources: ftp://ftp.sanger.ac.uk/pub/gencode/Gencode\_mouse/release\_M12/gencode.vM12.annotation.gff3.gz and ftp://ftp.sanger.ac.uk/pub/gencode/Gencode\_mouse/release\_M12/gencode.vM12.metadata.EntrezGene.gz

locusdef.mm10.5kb *locusdef.mm10.5kb locus definition*

## Description

A LocusDefinition where a gene locus is defined within 5kb upstream and downstream of the TSS.

# Usage

locusdef.mm10.5kb

## Format

A LocusDefinition object with the following slots:

- granges A GRanges of the locus definitions with mcols for Entrez Gene ID gene\_id and gene symbol symbol
- dframe A data.frame of the locus definitions with columns for chr, start, end, gene\_id, and symbol

genome.build A character indicating the genome build. In this case, mm10.

organism A character indicating the organism name. In this case, Mus musculus.

## Details

Built on Fri Apr 13 09:51:38 2018.

### Source

R packages: TxDb.Mmusculus.UCSC.mm10.knownGene\_3.4.0 and org.Mm.eg.db\_3.5.0. GEN-CODE resources: ftp://ftp.sanger.ac.uk/pub/gencode/Gencode\_mouse/release\_M12/gencode.vM12.annotation.gff3.gz and ftp://ftp.sanger.ac.uk/pub/gencode/Gencode\_mouse/release\_M12/gencode.vM12.metadata.EntrezGene.gz

locusdef.mm10.5kb\_outside

*locusdef.mm10.5kb\_outside locus definition*

### Description

A LocusDefinition where a gene locus is defined as the region beyond 5kb upstream and downstream of the TSS and bounded by the midpoints between the TSS and the next upstream and downstream TSSs.

### Usage

locusdef.mm10.5kb\_outside

# Format

A LocusDefinition object with the following slots:

- granges A GRanges of the locus definitions with mcols for Entrez Gene ID gene\_id and gene symbol symbol
- dframe A data.frame of the locus definitions with columns for chr, start, end, gene\_id, and symbol

genome.build A character indicating the genome build. In this case, mm10.

organism A character indicating the organism name. In this case, Mus musculus.

### Details

Built on Fri Apr 13 09:51:39 2018.

### Source

R packages: TxDb.Mmusculus.UCSC.mm10.knownGene\_3.4.0 and org.Mm.eg.db\_3.5.0. GEN-CODE resources: ftp://ftp.sanger.ac.uk/pub/gencode/Gencode\_mouse/release\_M12/gencode.vM12.annotation.gff3.gz and ftp://ftp.sanger.ac.uk/pub/gencode/Gencode\_mouse/release\_M12/gencode.vM12.metadata.EntrezGene.gz

locusdef.mm10.5kb\_outside\_upstream

*locusdef.mm10.5kb\_outside\_upstream locus definition*

## Description

A LocusDefinition where a gene locus is defined as the region beyond 5kb upstream of the TSS and bounded by the midpoint between the TSS and the next upstream TSS.

# Usage

locusdef.mm10.5kb\_outside\_upstream

A LocusDefinition object with the following slots:

- granges A GRanges of the locus definitions with mcols for Entrez Gene ID gene\_id and gene symbol symbol
- dframe A data.frame of the locus definitions with columns for chr, start, end, gene\_id, and symbol

genome.build A character indicating the genome build. In this case, mm10.

organism A character indicating the organism name. In this case, Mus musculus.

## Details

Built on Fri Apr 13 09:51:39 2018.

## Source

R packages: TxDb.Mmusculus.UCSC.mm10.knownGene\_3.4.0 and org.Mm.eg.db\_3.5.0. GEN-CODE resources: ftp://ftp.sanger.ac.uk/pub/gencode/Gencode\_mouse/release\_M12/gencode.vM12.annotation.gff3.gz and ftp://ftp.sanger.ac.uk/pub/gencode/Gencode\_mouse/release\_M12/gencode.vM12.metadata.EntrezGene.gz

locusdef.mm10.exon *locusdef.mm10.exon locus definition*

### Description

A LocusDefinition where a gene locus is defined as the exons belonging to genes.

### Usage

locusdef.mm10.exon

### Format

A LocusDefinition object with the following slots:

- granges A GRanges of the locus definitions with mcols for Entrez Gene ID gene\_id and gene symbol symbol
- dframe A data.frame of the locus definitions with columns for chr, start, end, gene\_id, and symbol

genome.build A character indicating the genome build. In this case, mm10.

organism A character indicating the organism name. In this case, Mus musculus.

# Details

Built on Fri Apr 13 09:51:35 2018.

# Source

R packages: TxDb.Mmusculus.UCSC.mm10.knownGene\_3.4.0 and org.Mm.eg.db\_3.5.0. GEN-CODE resources: ftp://ftp.sanger.ac.uk/pub/gencode/Gencode\_mouse/release\_M12/gencode.vM12.annotation.gff3.gz and ftp://ftp.sanger.ac.uk/pub/gencode/Gencode\_mouse/release\_M12/gencode.vM12.metadata.EntrezGene.gz

locusdef.mm10.intron *locusdef.mm10.intron locus definition*

### Description

A LocusDefinition where a gene locus is defined as the introns belonging to genes.

### Usage

locusdef.mm10.intron

### Format

A LocusDefinition object with the following slots:

- granges A GRanges of the locus definitions with mcols for Entrez Gene ID gene\_id and gene symbol symbol
- dframe A data.frame of the locus definitions with columns for chr, start, end, gene\_id, and symbol

genome.build A character indicating the genome build. In this case, mm10.

organism A character indicating the organism name. In this case, Mus musculus.

## Details

Built on Fri Apr 13 09:51:36 2018.

# Source

R packages: TxDb.Mmusculus.UCSC.mm10.knownGene\_3.4.0 and org.Mm.eg.db\_3.5.0. GEN-CODE resources: ftp://ftp.sanger.ac.uk/pub/gencode/Gencode\_mouse/release\_M12/gencode.vM12.annotation.gff3.gz and ftp://ftp.sanger.ac.uk/pub/gencode/Gencode\_mouse/release\_M12/gencode.vM12.metadata.EntrezGene.gz

locusdef.mm10.nearest\_gene

*locusdef.mm10.nearest\_gene locus definition*

# Description

A LocusDefinition where a gene locus is defined as the region spanning the midpoints between adjacent TSSs and TESs.

# Usage

locusdef.mm10.nearest\_gene

A LocusDefinition object with the following slots:

- granges A GRanges of the locus definitions with mcols for Entrez Gene ID gene\_id and gene symbol symbol
- dframe A data.frame of the locus definitions with columns for chr, start, end, gene\_id, and symbol

genome.build A character indicating the genome build. In this case, mm10.

organism A character indicating the organism name. In this case, Mus musculus.

# Details

Built on Fri Apr 13 09:51:33 2018.

# Source

R packages: TxDb.Mmusculus.UCSC.mm10.knownGene\_3.4.0 and org.Mm.eg.db\_3.5.0. GEN-CODE resources: ftp://ftp.sanger.ac.uk/pub/gencode/Gencode\_mouse/release\_M12/gencode.vM12.annotation.gff3.gz and ftp://ftp.sanger.ac.uk/pub/gencode/Gencode\_mouse/release\_M12/gencode.vM12.metadata.EntrezGene.gz

locusdef.mm10.nearest\_tss

*locusdef.mm10.nearest\_tss locus definition*

## Description

A LocusDefinition where a gene locus is defined as the region spanning the midpoints between adjacent TSSs.

# Usage

locusdef.mm10.nearest\_tss

### Format

A LocusDefinition object with the following slots:

- granges A GRanges of the locus definitions with mcols for Entrez Gene ID gene\_id and gene symbol symbol
- dframe A data.frame of the locus definitions with columns for chr, start, end, gene\_id, and symbol

genome.build A character indicating the genome build. In this case, mm10.

organism A character indicating the organism name. In this case, Mus musculus.

# Details

Built on Fri Apr 13 09:51:33 2018.

## Source

R packages: TxDb.Mmusculus.UCSC.mm10.knownGene\_3.4.0 and org.Mm.eg.db\_3.5.0. GEN-CODE resources: ftp://ftp.sanger.ac.uk/pub/gencode/Gencode\_mouse/release\_M12/gencode.vM12.annotation.gff3.gz and ftp://ftp.sanger.ac.uk/pub/gencode/Gencode\_mouse/release\_M12/gencode.vM12.metadata.EntrezGene.gz

locusdef.mm9.10kb *locusdef.mm9.10kb locus definition*

## Description

A LocusDefinition where a gene locus is defined within 10kb upstream and downstream of the TSS.

### Usage

locusdef.mm9.10kb

## Format

A LocusDefinition object with the following slots:

- granges A GRanges of the locus definitions with mcols for Entrez Gene ID gene\_id and gene symbol symbol
- dframe A data.frame of the locus definitions with columns for chr, start, end, gene\_id, and symbol

genome.build A character indicating the genome build. In this case, mm9.

organism A character indicating the organism name. In this case, Mus musculus.

## Details

Built on Fri Apr 13 09:50:44 2018.

## Source

R packages: TxDb.Mmusculus.UCSC.mm9.knownGene\_3.2.2 and org.Mm.eg.db\_3.5.0. GEN-CODE resources: ftp://ftp.sanger.ac.uk/pub/gencode/Gencode\_mouse/release\_M9/gencode.vM9.annotation.gff3.gz and ftp://ftp.sanger.ac.uk/pub/gencode/Gencode\_mouse/release\_M9/gencode.vM9.metadata.EntrezGene.gz

locusdef.mm9.10kb\_outside

*locusdef.mm9.10kb\_outside locus definition*

### Description

A LocusDefinition where a gene locus is defined as the region beyond 10kb upstream and downstream of the TSS and bounded by the midpoints between the TSS and the next upstream and downstream TSSs.

### Usage

locusdef.mm9.10kb\_outside

# Format

A LocusDefinition object with the following slots:

- granges A GRanges of the locus definitions with mcols for Entrez Gene ID gene\_id and gene symbol symbol
- dframe A data.frame of the locus definitions with columns for chr, start, end, gene\_id, and symbol

genome.build A character indicating the genome build. In this case, mm9.

organism A character indicating the organism name. In this case, Mus musculus.

### Details

Built on Fri Apr 13 09:50:44 2018.

### Source

R packages: TxDb.Mmusculus.UCSC.mm9.knownGene\_3.2.2 and org.Mm.eg.db\_3.5.0. GEN-CODE resources: ftp://ftp.sanger.ac.uk/pub/gencode/Gencode\_mouse/release\_M9/gencode.vM9.annotation.gff3.gz and ftp://ftp.sanger.ac.uk/pub/gencode/Gencode\_mouse/release\_M9/gencode.vM9.metadata.EntrezGene.gz

locusdef.mm9.10kb\_outside\_upstream

*locusdef.mm9.10kb\_outside\_upstream locus definition*

## Description

A LocusDefinition where a gene locus is defined as the region beyond 10kb upstream of the TSS and bounded by the midpoint between the TSS and the next upstream TSS.

## Usage

locusdef.mm9.10kb\_outside\_upstream

A LocusDefinition object with the following slots:

- granges A GRanges of the locus definitions with mcols for Entrez Gene ID gene\_id and gene symbol symbol
- dframe A data.frame of the locus definitions with columns for chr, start, end, gene\_id, and symbol

genome.build A character indicating the genome build. In this case, mm9.

organism A character indicating the organism name. In this case, Mus musculus.

## Details

Built on Fri Apr 13 09:50:44 2018.

### Source

R packages: TxDb.Mmusculus.UCSC.mm9.knownGene\_3.2.2 and org.Mm.eg.db\_3.5.0. GEN-CODE resources: ftp://ftp.sanger.ac.uk/pub/gencode/Gencode\_mouse/release\_M9/gencode.vM9.annotation.gff3.gz and ftp://ftp.sanger.ac.uk/pub/gencode/Gencode\_mouse/release\_M9/gencode.vM9.metadata.EntrezGene.gz

locusdef.mm9.1kb *locusdef.mm9.1kb locus definition*

## Description

A LocusDefinition where a gene locus is defined within 1kb upstream and downstream of the TSS.

# Usage

locusdef.mm9.1kb

# Format

A LocusDefinition object with the following slots:

- granges A GRanges of the locus definitions with mcols for Entrez Gene ID gene\_id and gene symbol symbol
- dframe A data.frame of the locus definitions with columns for chr, start, end, gene\_id, and symbol

genome.build A character indicating the genome build. In this case, mm9.

organism A character indicating the organism name. In this case, Mus musculus.

## Details

Built on Fri Apr 13 09:50:41 2018.

### Source

R packages: TxDb.Mmusculus.UCSC.mm9.knownGene\_3.2.2 and org.Mm.eg.db\_3.5.0. GEN-CODE resources: ftp://ftp.sanger.ac.uk/pub/gencode/Gencode\_mouse/release\_M9/gencode.vM9.annotation.gff3.gz and ftp://ftp.sanger.ac.uk/pub/gencode/Gencode\_mouse/release\_M9/gencode.vM9.metadata.EntrezGene.gz

locusdef.mm9.1kb\_outside

### Description

A LocusDefinition where a gene locus is defined as the region beyond 1kb upstream and downstream of the TSS and bounded by the midpoints between the TSS and the next upstream and downstream TSSs.

# Usage

locusdef.mm9.1kb\_outside

# Format

A LocusDefinition object with the following slots:

- granges A GRanges of the locus definitions with mcols for Entrez Gene ID gene\_id and gene symbol symbol
- dframe A data.frame of the locus definitions with columns for chr, start, end, gene\_id, and symbol

genome.build A character indicating the genome build. In this case, mm9.

organism A character indicating the organism name. In this case, Mus musculus.

### Details

Built on Fri Apr 13 09:50:42 2018.

### Source

R packages: TxDb.Mmusculus.UCSC.mm9.knownGene\_3.2.2 and org.Mm.eg.db\_3.5.0. GEN-CODE resources: ftp://ftp.sanger.ac.uk/pub/gencode/Gencode\_mouse/release\_M9/gencode.vM9.annotation.gff3.gz and ftp://ftp.sanger.ac.uk/pub/gencode/Gencode\_mouse/release\_M9/gencode.vM9.metadata.EntrezGene.gz

locusdef.mm9.1kb\_outside\_upstream

*locusdef.mm9.1kb\_outside\_upstream locus definition*

## Description

A LocusDefinition where a gene locus is defined as the region beyond 1kb upstream of the TSS and bounded by the midpoint between the TSS and the next upstream TSS.

## Usage

locusdef.mm9.1kb\_outside\_upstream

A LocusDefinition object with the following slots:

- granges A GRanges of the locus definitions with mcols for Entrez Gene ID gene\_id and gene symbol symbol
- dframe A data.frame of the locus definitions with columns for chr, start, end, gene\_id, and symbol

genome.build A character indicating the genome build. In this case, mm9.

organism A character indicating the organism name. In this case, Mus musculus.

# Details

Built on Fri Apr 13 09:50:41 2018.

### Source

R packages: TxDb.Mmusculus.UCSC.mm9.knownGene\_3.2.2 and org.Mm.eg.db\_3.5.0. GEN-CODE resources: ftp://ftp.sanger.ac.uk/pub/gencode/Gencode\_mouse/release\_M9/gencode.vM9.annotation.gff3.gz and ftp://ftp.sanger.ac.uk/pub/gencode/Gencode\_mouse/release\_M9/gencode.vM9.metadata.EntrezGene.gz

locusdef.mm9.5kb *locusdef.mm9.5kb locus definition*

## Description

A LocusDefinition where a gene locus is defined within 5kb upstream and downstream of the TSS.

# Usage

locusdef.mm9.5kb

# Format

A LocusDefinition object with the following slots:

- granges A GRanges of the locus definitions with mcols for Entrez Gene ID gene\_id and gene symbol symbol
- dframe A data.frame of the locus definitions with columns for chr, start, end, gene\_id, and symbol

genome.build A character indicating the genome build. In this case, mm9.

organism A character indicating the organism name. In this case, Mus musculus.

## Details

Built on Fri Apr 13 09:50:42 2018.

### Source

R packages: TxDb.Mmusculus.UCSC.mm9.knownGene\_3.2.2 and org.Mm.eg.db\_3.5.0. GEN-CODE resources: ftp://ftp.sanger.ac.uk/pub/gencode/Gencode\_mouse/release\_M9/gencode.vM9.annotation.gff3.gz and ftp://ftp.sanger.ac.uk/pub/gencode/Gencode\_mouse/release\_M9/gencode.vM9.metadata.EntrezGene.gz

locusdef.mm9.5kb\_outside

### Description

A LocusDefinition where a gene locus is defined as the region beyond 5kb upstream and downstream of the TSS and bounded by the midpoints between the TSS and the next upstream and downstream TSSs.

### Usage

locusdef.mm9.5kb\_outside

# Format

A LocusDefinition object with the following slots:

- granges A GRanges of the locus definitions with mcols for Entrez Gene ID gene\_id and gene symbol symbol
- dframe A data.frame of the locus definitions with columns for chr, start, end, gene\_id, and symbol

genome.build A character indicating the genome build. In this case, mm9.

organism A character indicating the organism name. In this case, Mus musculus.

### Details

Built on Fri Apr 13 09:50:43 2018.

### Source

R packages: TxDb.Mmusculus.UCSC.mm9.knownGene\_3.2.2 and org.Mm.eg.db\_3.5.0. GEN-CODE resources: ftp://ftp.sanger.ac.uk/pub/gencode/Gencode\_mouse/release\_M9/gencode.vM9.annotation.gff3.gz and ftp://ftp.sanger.ac.uk/pub/gencode/Gencode\_mouse/release\_M9/gencode.vM9.metadata.EntrezGene.gz

locusdef.mm9.5kb\_outside\_upstream

*locusdef.mm9.5kb\_outside\_upstream locus definition*

### Description

A LocusDefinition where a gene locus is defined as the region beyond 5kb upstream of the TSS and bounded by the midpoint between the TSS and the next upstream TSS.

## Usage

locusdef.mm9.5kb\_outside\_upstream

A LocusDefinition object with the following slots:

- granges A GRanges of the locus definitions with mcols for Entrez Gene ID gene\_id and gene symbol symbol
- dframe A data.frame of the locus definitions with columns for chr, start, end, gene\_id, and symbol

genome.build A character indicating the genome build. In this case, mm9.

organism A character indicating the organism name. In this case, Mus musculus.

## Details

Built on Fri Apr 13 09:50:43 2018.

## Source

R packages: TxDb.Mmusculus.UCSC.mm9.knownGene\_3.2.2 and org.Mm.eg.db\_3.5.0. GEN-CODE resources: ftp://ftp.sanger.ac.uk/pub/gencode/Gencode\_mouse/release\_M9/gencode.vM9.annotation.gff3.gz and ftp://ftp.sanger.ac.uk/pub/gencode/Gencode\_mouse/release\_M9/gencode.vM9.metadata.EntrezGene.gz

locusdef.mm9.exon *locusdef.mm9.exon locus definition*

### Description

A LocusDefinition where a gene locus is defined as the exons belonging to genes.

### Usage

locusdef.mm9.exon

### Format

A LocusDefinition object with the following slots:

- granges A GRanges of the locus definitions with mcols for Entrez Gene ID gene\_id and gene symbol symbol
- dframe A data.frame of the locus definitions with columns for chr, start, end, gene\_id, and symbol

genome.build A character indicating the genome build. In this case, mm9.

organism A character indicating the organism name. In this case, Mus musculus.

# Details

Built on Fri Apr 13 09:50:39 2018.

# Source

R packages: TxDb.Mmusculus.UCSC.mm9.knownGene\_3.2.2 and org.Mm.eg.db\_3.5.0. GEN-CODE resources: ftp://ftp.sanger.ac.uk/pub/gencode/Gencode\_mouse/release\_M9/gencode.vM9.annotation.gff3.gz and ftp://ftp.sanger.ac.uk/pub/gencode/Gencode\_mouse/release\_M9/gencode.vM9.metadata.EntrezGene.gz

locusdef.mm9.intron *locusdef.mm9.intron locus definition*

### Description

A LocusDefinition where a gene locus is defined as the introns belonging to genes.

### Usage

locusdef.mm9.intron

## Format

A LocusDefinition object with the following slots:

- granges A GRanges of the locus definitions with mcols for Entrez Gene ID gene\_id and gene symbol symbol
- dframe A data.frame of the locus definitions with columns for chr, start, end, gene\_id, and symbol

genome.build A character indicating the genome build. In this case, mm9.

organism A character indicating the organism name. In this case, Mus musculus.

## Details

Built on Fri Apr 13 09:50:41 2018.

# Source

R packages: TxDb.Mmusculus.UCSC.mm9.knownGene\_3.2.2 and org.Mm.eg.db\_3.5.0. GEN-CODE resources: ftp://ftp.sanger.ac.uk/pub/gencode/Gencode\_mouse/release\_M9/gencode.vM9.annotation.gff3.gz and ftp://ftp.sanger.ac.uk/pub/gencode/Gencode\_mouse/release\_M9/gencode.vM9.metadata.EntrezGene.gz

locusdef.mm9.nearest\_gene

*locusdef.mm9.nearest\_gene locus definition*

# Description

A LocusDefinition where a gene locus is defined as the region spanning the midpoints between adjacent TSSs and TESs.

# Usage

locusdef.mm9.nearest\_gene

A LocusDefinition object with the following slots:

- granges A GRanges of the locus definitions with mcols for Entrez Gene ID gene\_id and gene symbol symbol
- dframe A data.frame of the locus definitions with columns for chr, start, end, gene\_id, and symbol

genome.build A character indicating the genome build. In this case, mm9.

organism A character indicating the organism name. In this case, Mus musculus.

# Details

Built on Fri Apr 13 09:50:37 2018.

# Source

R packages: TxDb.Mmusculus.UCSC.mm9.knownGene\_3.2.2 and org.Mm.eg.db\_3.5.0. GEN-CODE resources: ftp://ftp.sanger.ac.uk/pub/gencode/Gencode\_mouse/release\_M9/gencode.vM9.annotation.gff3.gz and ftp://ftp.sanger.ac.uk/pub/gencode/Gencode\_mouse/release\_M9/gencode.vM9.metadata.EntrezGene.gz

locusdef.mm9.nearest\_tss

*locusdef.mm9.nearest\_tss locus definition*

# Description

A LocusDefinition where a gene locus is defined as the region spanning the midpoints between adjacent TSSs.

# Usage

locusdef.mm9.nearest\_tss

### Format

A LocusDefinition object with the following slots:

- granges A GRanges of the locus definitions with mcols for Entrez Gene ID gene\_id and gene symbol symbol
- dframe A data.frame of the locus definitions with columns for chr, start, end, gene\_id, and symbol

genome.build A character indicating the genome build. In this case, mm9.

organism A character indicating the organism name. In this case, Mus musculus.

# Details

Built on Fri Apr 13 09:50:37 2018.

### locusdef.rn4.10kb 103

### Source

R packages: TxDb.Mmusculus.UCSC.mm9.knownGene\_3.2.2 and org.Mm.eg.db\_3.5.0. GEN-CODE resources: ftp://ftp.sanger.ac.uk/pub/gencode/Gencode\_mouse/release\_M9/gencode.vM9.annotation.gff3.gz and ftp://ftp.sanger.ac.uk/pub/gencode/Gencode\_mouse/release\_M9/gencode.vM9.metadata.EntrezGene.gz

locusdef.rn4.10kb *locusdef.rn4.10kb locus definition*

### Description

A LocusDefinition where a gene locus is defined within 10kb upstream and downstream of the TSS.

## Usage

locusdef.rn4.10kb

# Format

A LocusDefinition object with the following slots:

- granges A GRanges of the locus definitions with mcols for Entrez Gene ID gene\_id and gene symbol symbol
- dframe A data.frame of the locus definitions with columns for chr, start, end, gene\_id, and symbol

genome.build A character indicating the genome build. In this case, rn4.

organism A character indicating the organism name. In this case, Rattus norvegicus.

### Details

For the rn4 genome, original gene IDs are from ENSEMBL and so an additional step of converting to Entrez IDs is done.

Built on Fri Apr 13 09:52:02 2018.

# Source

R packages: TxDb.Rnorvegicus.UCSC.rn4.ensGene\_3.2.2 and org.Rn.eg.db\_3.5.0.

### locusdef.rn4.10kb\_outside

*locusdef.rn4.10kb\_outside locus definition*

## Description

A LocusDefinition where a gene locus is defined as the region beyond 10kb upstream and downstream of the TSS and bounded by the midpoints between the TSS and the next upstream and downstream TSSs.

# Usage

locusdef.rn4.10kb\_outside

## Format

A LocusDefinition object with the following slots:

- granges A GRanges of the locus definitions with mcols for Entrez Gene ID gene\_id and gene symbol symbol
- dframe A data.frame of the locus definitions with columns for chr, start, end, gene\_id, and symbol

genome.build A character indicating the genome build. In this case, rn4.

organism A character indicating the organism name. In this case, Rattus norvegicus.

## Details

For the rn4 genome, original gene IDs are from ENSEMBL and so an additional step of converting to Entrez IDs is done.

Built on Fri Apr 13 09:52:03 2018.

### Source

R packages: TxDb.Rnorvegicus.UCSC.rn4.ensGene\_3.2.2 and org.Rn.eg.db\_3.5.0.

locusdef.rn4.10kb\_outside\_upstream *locusdef.rn4.10kb\_outside\_upstream locus definition*

### Description

A LocusDefinition where a gene locus is defined as the region beyond 10kb upstream of the TSS and bounded by the midpoint between the TSS and the next upstream TSS.

# Usage

locusdef.rn4.10kb\_outside\_upstream

A LocusDefinition object with the following slots:

- granges A GRanges of the locus definitions with mcols for Entrez Gene ID gene\_id and gene symbol symbol
- dframe A data.frame of the locus definitions with columns for chr, start, end, gene\_id, and symbol

genome.build A character indicating the genome build. In this case, rn4.

organism A character indicating the organism name. In this case, Rattus norvegicus.

# Details

For the rn4 genome, original gene IDs are from ENSEMBL and so an additional step of converting to Entrez IDs is done.

Built on Fri Apr 13 09:52:02 2018.

### Source

R packages: TxDb.Rnorvegicus.UCSC.rn4.ensGene\_3.2.2 and org.Rn.eg.db\_3.5.0.

locusdef.rn4.1kb *locusdef.rn4.1kb locus definition*

### Description

A LocusDefinition where a gene locus is defined within 1kb upstream and downstream of the TSS.

# Usage

locusdef.rn4.1kb

### Format

A LocusDefinition object with the following slots:

- granges A GRanges of the locus definitions with mcols for Entrez Gene ID gene\_id and gene symbol symbol
- dframe A data.frame of the locus definitions with columns for chr, start, end, gene\_id, and symbol

genome.build A character indicating the genome build. In this case, rn4.

organism A character indicating the organism name. In this case, Rattus norvegicus.

# Details

For the rn4 genome, original gene IDs are from ENSEMBL and so an additional step of converting to Entrez IDs is done.

Built on Fri Apr 13 09:52:01 2018.

# Source

R packages: TxDb.Rnorvegicus.UCSC.rn4.ensGene\_3.2.2 and org.Rn.eg.db\_3.5.0.

locusdef.rn4.1kb\_outside

*locusdef.rn4.1kb\_outside locus definition*

### Description

A LocusDefinition where a gene locus is defined as the region beyond 1kb upstream and downstream of the TSS and bounded by the midpoints between the TSS and the next upstream and downstream TSSs.

# Usage

locusdef.rn4.1kb\_outside

## Format

A LocusDefinition object with the following slots:

- granges A GRanges of the locus definitions with mcols for Entrez Gene ID gene\_id and gene symbol symbol
- dframe A data.frame of the locus definitions with columns for chr, start, end, gene\_id, and symbol

genome.build A character indicating the genome build. In this case, rn4.

organism A character indicating the organism name. In this case, Rattus norvegicus.

# Details

For the rn4 genome, original gene IDs are from ENSEMBL and so an additional step of converting to Entrez IDs is done.

Built on Fri Apr 13 09:52:01 2018.

### Source

R packages: TxDb.Rnorvegicus.UCSC.rn4.ensGene\_3.2.2 and org.Rn.eg.db\_3.5.0.

locusdef.rn4.1kb\_outside\_upstream

*locusdef.rn4.1kb\_outside\_upstream locus definition*

### Description

A LocusDefinition where a gene locus is defined as the region beyond 1kb upstream of the TSS and bounded by the midpoint between the TSS and the next upstream TSS.

# Usage

locusdef.rn4.1kb\_outside\_upstream

A LocusDefinition object with the following slots:

- granges A GRanges of the locus definitions with mcols for Entrez Gene ID gene\_id and gene symbol symbol
- dframe A data.frame of the locus definitions with columns for chr, start, end, gene\_id, and symbol

genome.build A character indicating the genome build. In this case, rn4.

organism A character indicating the organism name. In this case, Rattus norvegicus.

# Details

For the rn4 genome, original gene IDs are from ENSEMBL and so an additional step of converting to Entrez IDs is done.

Built on Fri Apr 13 09:52:01 2018.

### Source

R packages: TxDb.Rnorvegicus.UCSC.rn4.ensGene\_3.2.2 and org.Rn.eg.db\_3.5.0.

locusdef.rn4.5kb *locusdef.rn4.5kb locus definition*

### Description

A LocusDefinition where a gene locus is defined within 5kb upstream and downstream of the TSS.

# Usage

locusdef.rn4.5kb

### Format

A LocusDefinition object with the following slots:

- granges A GRanges of the locus definitions with mcols for Entrez Gene ID gene\_id and gene symbol symbol
- dframe A data.frame of the locus definitions with columns for chr, start, end, gene\_id, and symbol

genome.build A character indicating the genome build. In this case, rn4.

organism A character indicating the organism name. In this case, Rattus norvegicus.

# Details

For the rn4 genome, original gene IDs are from ENSEMBL and so an additional step of converting to Entrez IDs is done.

Built on Fri Apr 13 09:52:01 2018.

# Source

R packages: TxDb.Rnorvegicus.UCSC.rn4.ensGene\_3.2.2 and org.Rn.eg.db\_3.5.0.

### locusdef.rn4.5kb\_outside

*locusdef.rn4.5kb\_outside locus definition*

### Description

A LocusDefinition where a gene locus is defined as the region beyond 5kb upstream and downstream of the TSS and bounded by the midpoints between the TSS and the next upstream and downstream TSSs.

# Usage

locusdef.rn4.5kb\_outside

### Format

A LocusDefinition object with the following slots:

- granges A GRanges of the locus definitions with mcols for Entrez Gene ID gene\_id and gene symbol symbol
- dframe A data.frame of the locus definitions with columns for chr, start, end, gene\_id, and symbol

genome.build A character indicating the genome build. In this case, rn4.

organism A character indicating the organism name. In this case, Rattus norvegicus.

# Details

For the rn4 genome, original gene IDs are from ENSEMBL and so an additional step of converting to Entrez IDs is done.

Built on Fri Apr 13 09:52:02 2018.

### Source

R packages: TxDb.Rnorvegicus.UCSC.rn4.ensGene\_3.2.2 and org.Rn.eg.db\_3.5.0.

locusdef.rn4.5kb\_outside\_upstream

*locusdef.rn4.5kb\_outside\_upstream locus definition*

### Description

A LocusDefinition where a gene locus is defined as the region beyond 5kb upstream of the TSS and bounded by the midpoint between the TSS and the next upstream TSS.

# Usage

locusdef.rn4.5kb\_outside\_upstream
## locusdef.rn4.exon 109

#### Format

A LocusDefinition object with the following slots:

- granges A GRanges of the locus definitions with mcols for Entrez Gene ID gene\_id and gene symbol symbol
- dframe A data.frame of the locus definitions with columns for chr, start, end, gene\_id, and symbol

genome.build A character indicating the genome build. In this case, rn4.

organism A character indicating the organism name. In this case, Rattus norvegicus.

## Details

For the rn4 genome, original gene IDs are from ENSEMBL and so an additional step of converting to Entrez IDs is done.

Built on Fri Apr 13 09:52:02 2018.

## Source

R packages: TxDb.Rnorvegicus.UCSC.rn4.ensGene\_3.2.2 and org.Rn.eg.db\_3.5.0.

locusdef.rn4.exon *locusdef.rn4.exon locus definition*

## Description

A LocusDefinition where a gene locus is defined as the exons belonging to genes.

## Usage

locusdef.rn4.exon

## Format

A LocusDefinition object with the following slots:

- granges A GRanges of the locus definitions with mcols for Entrez Gene ID gene\_id and gene symbol symbol
- dframe A data.frame of the locus definitions with columns for chr, start, end, gene\_id, and symbol

genome.build A character indicating the genome build. In this case, rn4.

organism A character indicating the organism name. In this case, Rattus norvegicus.

## Details

For the rn4 genome, original gene IDs are from ENSEMBL and so an additional step of converting to Entrez IDs is done.

Built on Fri Apr 13 09:51:59 2018.

## Source

R packages: TxDb.Rnorvegicus.UCSC.rn4.ensGene\_3.2.2 and org.Rn.eg.db\_3.5.0.

locusdef.rn4.intron *locusdef.rn4.intron locus definition*

# Description

A LocusDefinition where a gene locus is defined as the introns belonging to genes.

## Usage

locusdef.rn4.intron

## Format

A LocusDefinition object with the following slots:

- granges A GRanges of the locus definitions with mcols for Entrez Gene ID gene\_id and gene symbol symbol
- dframe A data.frame of the locus definitions with columns for chr, start, end, gene\_id, and symbol

genome.build A character indicating the genome build. In this case, rn4.

organism A character indicating the organism name. In this case, Rattus norvegicus.

# Details

For the rn4 genome, original gene IDs are from ENSEMBL and so an additional step of converting to Entrez IDs is done.

Built on Fri Apr 13 09:52:00 2018.

# Source

R packages: TxDb.Rnorvegicus.UCSC.rn4.ensGene\_3.2.2 and org.Rn.eg.db\_3.5.0.

locusdef.rn4.nearest\_gene

*locusdef.rn4.nearest\_gene locus definition*

# Description

A LocusDefinition where a gene locus is defined as the region spanning the midpoints between adjacent TSSs and TESs.

# Usage

locusdef.rn4.nearest\_gene

A LocusDefinition object with the following slots:

- granges A GRanges of the locus definitions with mcols for Entrez Gene ID gene\_id and gene symbol symbol
- dframe A data.frame of the locus definitions with columns for chr, start, end, gene\_id, and symbol

genome.build A character indicating the genome build. In this case, rn4.

organism A character indicating the organism name. In this case, Rattus norvegicus.

## Details

For the rn4 genome, original gene IDs are from ENSEMBL and so an additional step of converting to Entrez IDs is done.

Built on Fri Apr 13 09:51:58 2018.

## Source

R packages: TxDb.Rnorvegicus.UCSC.rn4.ensGene\_3.2.2 and org.Rn.eg.db\_3.5.0.

locusdef.rn4.nearest\_tss

*locusdef.rn4.nearest\_tss locus definition*

# Description

A LocusDefinition where a gene locus is defined as the region spanning the midpoints between adjacent TSSs.

# Usage

locusdef.rn4.nearest\_tss

## Format

A LocusDefinition object with the following slots:

- granges A GRanges of the locus definitions with mcols for Entrez Gene ID gene\_id and gene symbol symbol
- dframe A data.frame of the locus definitions with columns for chr, start, end, gene\_id, and symbol

genome.build A character indicating the genome build. In this case, rn4.

organism A character indicating the organism name. In this case, Rattus norvegicus.

### Details

For the rn4 genome, original gene IDs are from ENSEMBL and so an additional step of converting to Entrez IDs is done.

Built on Fri Apr 13 09:51:58 2018.

## Source

R packages: TxDb.Rnorvegicus.UCSC.rn4.ensGene\_3.2.2 and org.Rn.eg.db\_3.5.0.

locusdef.rn5.10kb *locusdef.rn5.10kb locus definition*

#### Description

A LocusDefinition where a gene locus is defined within 10kb upstream and downstream of the TSS.

## Usage

locusdef.rn5.10kb

# Format

A LocusDefinition object with the following slots:

- granges A GRanges of the locus definitions with mcols for Entrez Gene ID gene\_id and gene symbol symbol
- dframe A data. frame of the locus definitions with columns for chr, start, end, gene\_id, and symbol

genome.build A character indicating the genome build. In this case, rn5.

organism A character indicating the organism name. In this case, Rattus norvegicus.

## Details

Built on Fri Apr 13 09:52:20 2018.

## Source

R packages: TxDb.Rnorvegicus.UCSC.rn5.refGene\_3.4.2 and org.Rn.eg.db\_3.5.0.

locusdef.rn5.10kb\_outside

*locusdef.rn5.10kb\_outside locus definition*

# Description

A LocusDefinition where a gene locus is defined as the region beyond 10kb upstream and downstream of the TSS and bounded by the midpoints between the TSS and the next upstream and downstream TSSs.

# Usage

locusdef.rn5.10kb\_outside

A LocusDefinition object with the following slots:

- granges A GRanges of the locus definitions with mcols for Entrez Gene ID gene\_id and gene symbol symbol
- dframe A data. frame of the locus definitions with columns for chr, start, end, gene\_id, and symbol

genome.build A character indicating the genome build. In this case, rn5.

organism A character indicating the organism name. In this case, Rattus norvegicus.

# Details

Built on Fri Apr 13 09:52:21 2018.

## Source

R packages: TxDb.Rnorvegicus.UCSC.rn5.refGene\_3.4.2 and org.Rn.eg.db\_3.5.0.

locusdef.rn5.10kb\_outside\_upstream *locusdef.rn5.10kb\_outside\_upstream locus definition*

## Description

A LocusDefinition where a gene locus is defined as the region beyond 10kb upstream of the TSS and bounded by the midpoint between the TSS and the next upstream TSS.

## Usage

locusdef.rn5.10kb\_outside\_upstream

## Format

A LocusDefinition object with the following slots:

- granges A GRanges of the locus definitions with mcols for Entrez Gene ID gene\_id and gene symbol symbol
- dframe A data. frame of the locus definitions with columns for chr, start, end, gene\_id, and symbol

genome.build A character indicating the genome build. In this case, rn5.

organism A character indicating the organism name. In this case, Rattus norvegicus.

## Details

Built on Fri Apr 13 09:52:21 2018.

#### Source

R packages: TxDb.Rnorvegicus.UCSC.rn5.refGene\_3.4.2 and org.Rn.eg.db\_3.5.0.

locusdef.rn5.1kb *locusdef.rn5.1kb locus definition*

## Description

A LocusDefinition where a gene locus is defined within 1kb upstream and downstream of the TSS.

## Usage

locusdef.rn5.1kb

## Format

A LocusDefinition object with the following slots:

- granges A GRanges of the locus definitions with mcols for Entrez Gene ID gene\_id and gene symbol symbol
- dframe A data.frame of the locus definitions with columns for chr, start, end, gene\_id, and symbol

genome.build A character indicating the genome build. In this case, rn5.

organism A character indicating the organism name. In this case, Rattus norvegicus.

## Details

Built on Fri Apr 13 09:52:19 2018.

## Source

R packages: TxDb.Rnorvegicus.UCSC.rn5.refGene\_3.4.2 and org.Rn.eg.db\_3.5.0.

locusdef.rn5.1kb\_outside

*locusdef.rn5.1kb\_outside locus definition*

# Description

A LocusDefinition where a gene locus is defined as the region beyond 1kb upstream and downstream of the TSS and bounded by the midpoints between the TSS and the next upstream and downstream TSSs.

# Usage

locusdef.rn5.1kb\_outside

A LocusDefinition object with the following slots:

- granges A GRanges of the locus definitions with mcols for Entrez Gene ID gene\_id and gene symbol symbol
- dframe A data. frame of the locus definitions with columns for chr, start, end, gene\_id, and symbol

genome.build A character indicating the genome build. In this case, rn5.

organism A character indicating the organism name. In this case, Rattus norvegicus.

# Details

Built on Fri Apr 13 09:52:19 2018.

## Source

R packages: TxDb.Rnorvegicus.UCSC.rn5.refGene\_3.4.2 and org.Rn.eg.db\_3.5.0.

locusdef.rn5.1kb\_outside\_upstream *locusdef.rn5.1kb\_outside\_upstream locus definition*

#### Description

A LocusDefinition where a gene locus is defined as the region beyond 1kb upstream of the TSS and bounded by the midpoint between the TSS and the next upstream TSS.

## Usage

locusdef.rn5.1kb\_outside\_upstream

## Format

A LocusDefinition object with the following slots:

- granges A GRanges of the locus definitions with mcols for Entrez Gene ID gene\_id and gene symbol symbol
- dframe A data. frame of the locus definitions with columns for chr, start, end, gene\_id, and symbol

genome.build A character indicating the genome build. In this case, rn5.

organism A character indicating the organism name. In this case, Rattus norvegicus.

## Details

Built on Fri Apr 13 09:52:19 2018.

#### Source

R packages: TxDb.Rnorvegicus.UCSC.rn5.refGene\_3.4.2 and org.Rn.eg.db\_3.5.0.

locusdef.rn5.5kb *locusdef.rn5.5kb locus definition*

## Description

A LocusDefinition where a gene locus is defined within 5kb upstream and downstream of the TSS.

## Usage

locusdef.rn5.5kb

## Format

A LocusDefinition object with the following slots:

- granges A GRanges of the locus definitions with mcols for Entrez Gene ID gene\_id and gene symbol symbol
- dframe A data.frame of the locus definitions with columns for chr, start, end, gene\_id, and symbol

genome.build A character indicating the genome build. In this case, rn5.

organism A character indicating the organism name. In this case, Rattus norvegicus.

## Details

Built on Fri Apr 13 09:52:20 2018.

## Source

R packages: TxDb.Rnorvegicus.UCSC.rn5.refGene\_3.4.2 and org.Rn.eg.db\_3.5.0.

locusdef.rn5.5kb\_outside

*locusdef.rn5.5kb\_outside locus definition*

# Description

A LocusDefinition where a gene locus is defined as the region beyond 5kb upstream and downstream of the TSS and bounded by the midpoints between the TSS and the next upstream and downstream TSSs.

# Usage

locusdef.rn5.5kb\_outside

A LocusDefinition object with the following slots:

- granges A GRanges of the locus definitions with mcols for Entrez Gene ID gene\_id and gene symbol symbol
- dframe A data. frame of the locus definitions with columns for chr, start, end, gene\_id, and symbol

genome.build A character indicating the genome build. In this case, rn5.

organism A character indicating the organism name. In this case, Rattus norvegicus.

# Details

Built on Fri Apr 13 09:52:20 2018.

## Source

R packages: TxDb.Rnorvegicus.UCSC.rn5.refGene\_3.4.2 and org.Rn.eg.db\_3.5.0.

locusdef.rn5.5kb\_outside\_upstream

*locusdef.rn5.5kb\_outside\_upstream locus definition*

## Description

A LocusDefinition where a gene locus is defined as the region beyond 5kb upstream of the TSS and bounded by the midpoint between the TSS and the next upstream TSS.

## Usage

locusdef.rn5.5kb\_outside\_upstream

## Format

A LocusDefinition object with the following slots:

- granges A GRanges of the locus definitions with mcols for Entrez Gene ID gene\_id and gene symbol symbol
- dframe A data. frame of the locus definitions with columns for chr, start, end, gene\_id, and symbol

genome.build A character indicating the genome build. In this case, rn5.

organism A character indicating the organism name. In this case, Rattus norvegicus.

## Details

Built on Fri Apr 13 09:52:20 2018.

#### Source

R packages: TxDb.Rnorvegicus.UCSC.rn5.refGene\_3.4.2 and org.Rn.eg.db\_3.5.0.

locusdef.rn5.exon *locusdef.rn5.exon locus definition*

## Description

A LocusDefinition where a gene locus is defined as the exons belonging to genes.

# Usage

locusdef.rn5.exon

## Format

A LocusDefinition object with the following slots:

- granges A GRanges of the locus definitions with mcols for Entrez Gene ID gene\_id and gene symbol symbol
- dframe A data.frame of the locus definitions with columns for chr, start, end, gene\_id, and symbol

genome.build A character indicating the genome build. In this case, rn5.

organism A character indicating the organism name. In this case, Rattus norvegicus.

# Details

Built on Fri Apr 13 09:52:17 2018.

## Source

R packages: TxDb.Rnorvegicus.UCSC.rn5.refGene\_3.4.2 and org.Rn.eg.db\_3.5.0.

locusdef.rn5.intron *locusdef.rn5.intron locus definition*

# Description

A LocusDefinition where a gene locus is defined as the introns belonging to genes.

# Usage

locusdef.rn5.intron

# Format

A LocusDefinition object with the following slots:

- granges A GRanges of the locus definitions with mcols for Entrez Gene ID gene\_id and gene symbol symbol
- dframe A data.frame of the locus definitions with columns for chr, start, end, gene\_id, and symbol

genome.build A character indicating the genome build. In this case, rn5.

organism A character indicating the organism name. In this case, Rattus norvegicus.

## Details

Built on Fri Apr 13 09:52:19 2018.

## Source

R packages: TxDb.Rnorvegicus.UCSC.rn5.refGene\_3.4.2 and org.Rn.eg.db\_3.5.0.

locusdef.rn5.nearest\_gene

*locusdef.rn5.nearest\_gene locus definition*

# Description

A LocusDefinition where a gene locus is defined as the region spanning the midpoints between adjacent TSSs and TESs.

## Usage

locusdef.rn5.nearest\_gene

#### Format

A LocusDefinition object with the following slots:

- granges A GRanges of the locus definitions with mcols for Entrez Gene ID gene\_id and gene symbol symbol
- dframe A data.frame of the locus definitions with columns for chr, start, end, gene\_id, and symbol

genome.build A character indicating the genome build. In this case, rn5.

organism A character indicating the organism name. In this case, Rattus norvegicus.

## Details

Built on Fri Apr 13 09:52:16 2018.

## Source

R packages: TxDb.Rnorvegicus.UCSC.rn5.refGene\_3.4.2 and org.Rn.eg.db\_3.5.0.

## locusdef.rn5.nearest\_tss

*locusdef.rn5.nearest\_tss locus definition*

## Description

A LocusDefinition where a gene locus is defined as the region spanning the midpoints between adjacent TSSs.

# Usage

locusdef.rn5.nearest\_tss

## Format

A LocusDefinition object with the following slots:

- granges A GRanges of the locus definitions with mcols for Entrez Gene ID gene\_id and gene symbol symbol
- dframe A data.frame of the locus definitions with columns for chr, start, end, gene\_id, and symbol

genome.build A character indicating the genome build. In this case, rn5.

organism A character indicating the organism name. In this case, Rattus norvegicus.

## Details

Built on Fri Apr 13 09:52:16 2018.

# Source

R packages: TxDb.Rnorvegicus.UCSC.rn5.refGene\_3.4.2 and org.Rn.eg.db\_3.5.0.

locusdef.rn6.10kb *locusdef.rn6.10kb locus definition*

# Description

A LocusDefinition where a gene locus is defined within 10kb upstream and downstream of the TSS.

# Usage

locusdef.rn6.10kb

A LocusDefinition object with the following slots:

- granges A GRanges of the locus definitions with mcols for Entrez Gene ID gene\_id and gene symbol symbol
- dframe A data.frame of the locus definitions with columns for chr, start, end, gene\_id, and symbol

genome.build A character indicating the genome build. In this case, rn6.

organism A character indicating the organism name. In this case, Rattus norvegicus.

#### Details

Built on Fri Apr 13 09:52:39 2018.

## Source

R packages: TxDb.Rnorvegicus.UCSC.rn6.refGene\_3.4.1 and org.Rn.eg.db\_3.5.0.

locusdef.rn6.10kb\_outside

*locusdef.rn6.10kb\_outside locus definition*

## Description

A LocusDefinition where a gene locus is defined as the region beyond 10kb upstream and downstream of the TSS and bounded by the midpoints between the TSS and the next upstream and downstream TSSs.

## Usage

locusdef.rn6.10kb\_outside

#### Format

A LocusDefinition object with the following slots:

- granges A GRanges of the locus definitions with mcols for Entrez Gene ID gene\_id and gene symbol symbol
- dframe A data.frame of the locus definitions with columns for chr, start, end, gene\_id, and symbol

genome.build A character indicating the genome build. In this case, rn6.

organism A character indicating the organism name. In this case, Rattus norvegicus.

## Details

Built on Fri Apr 13 09:52:40 2018.

## Source

R packages: TxDb.Rnorvegicus.UCSC.rn6.refGene\_3.4.1 and org.Rn.eg.db\_3.5.0.

## locusdef.rn6.10kb\_outside\_upstream

*locusdef.rn6.10kb\_outside\_upstream locus definition*

## Description

A LocusDefinition where a gene locus is defined as the region beyond 10kb upstream of the TSS and bounded by the midpoint between the TSS and the next upstream TSS.

# Usage

locusdef.rn6.10kb\_outside\_upstream

# Format

A LocusDefinition object with the following slots:

- granges A GRanges of the locus definitions with mcols for Entrez Gene ID gene\_id and gene symbol symbol
- dframe A data.frame of the locus definitions with columns for chr, start, end, gene\_id, and symbol

genome.build A character indicating the genome build. In this case, rn6.

organism A character indicating the organism name. In this case, Rattus norvegicus.

## Details

Built on Fri Apr 13 09:52:39 2018.

## Source

R packages: TxDb.Rnorvegicus.UCSC.rn6.refGene\_3.4.1 and org.Rn.eg.db\_3.5.0.

locusdef.rn6.1kb *locusdef.rn6.1kb locus definition*

# Description

A LocusDefinition where a gene locus is defined within 1kb upstream and downstream of the TSS.

# Usage

locusdef.rn6.1kb

A LocusDefinition object with the following slots:

- granges A GRanges of the locus definitions with mcols for Entrez Gene ID gene\_id and gene symbol symbol
- dframe A data.frame of the locus definitions with columns for chr, start, end, gene\_id, and symbol

genome.build A character indicating the genome build. In this case, rn6.

organism A character indicating the organism name. In this case, Rattus norvegicus.

#### Details

Built on Fri Apr 13 09:52:38 2018.

## Source

R packages: TxDb.Rnorvegicus.UCSC.rn6.refGene\_3.4.1 and org.Rn.eg.db\_3.5.0.

locusdef.rn6.1kb\_outside

*locusdef.rn6.1kb\_outside locus definition*

## Description

A LocusDefinition where a gene locus is defined as the region beyond 1kb upstream and downstream of the TSS and bounded by the midpoints between the TSS and the next upstream and downstream TSSs.

## Usage

locusdef.rn6.1kb\_outside

#### Format

A LocusDefinition object with the following slots:

- granges A GRanges of the locus definitions with mcols for Entrez Gene ID gene\_id and gene symbol symbol
- dframe A data.frame of the locus definitions with columns for chr, start, end, gene\_id, and symbol

genome.build A character indicating the genome build. In this case, rn6.

organism A character indicating the organism name. In this case, Rattus norvegicus.

## Details

Built on Fri Apr 13 09:52:38 2018.

## Source

R packages: TxDb.Rnorvegicus.UCSC.rn6.refGene\_3.4.1 and org.Rn.eg.db\_3.5.0.

## locusdef.rn6.1kb\_outside\_upstream

*locusdef.rn6.1kb\_outside\_upstream locus definition*

## Description

A LocusDefinition where a gene locus is defined as the region beyond 1kb upstream of the TSS and bounded by the midpoint between the TSS and the next upstream TSS.

# Usage

locusdef.rn6.1kb\_outside\_upstream

## Format

A LocusDefinition object with the following slots:

- granges A GRanges of the locus definitions with mcols for Entrez Gene ID gene\_id and gene symbol symbol
- dframe A data.frame of the locus definitions with columns for chr, start, end, gene\_id, and symbol

genome.build A character indicating the genome build. In this case, rn6.

organism A character indicating the organism name. In this case, Rattus norvegicus.

## Details

Built on Fri Apr 13 09:52:38 2018.

## Source

R packages: TxDb.Rnorvegicus.UCSC.rn6.refGene\_3.4.1 and org.Rn.eg.db\_3.5.0.

locusdef.rn6.5kb *locusdef.rn6.5kb locus definition*

# Description

A LocusDefinition where a gene locus is defined within 5kb upstream and downstream of the TSS.

# Usage

locusdef.rn6.5kb

A LocusDefinition object with the following slots:

- granges A GRanges of the locus definitions with mcols for Entrez Gene ID gene\_id and gene symbol symbol
- dframe A data.frame of the locus definitions with columns for chr, start, end, gene\_id, and symbol

genome.build A character indicating the genome build. In this case, rn6.

organism A character indicating the organism name. In this case, Rattus norvegicus.

#### Details

Built on Fri Apr 13 09:52:38 2018.

## Source

R packages: TxDb.Rnorvegicus.UCSC.rn6.refGene\_3.4.1 and org.Rn.eg.db\_3.5.0.

locusdef.rn6.5kb\_outside

*locusdef.rn6.5kb\_outside locus definition*

## Description

A LocusDefinition where a gene locus is defined as the region beyond 5kb upstream and downstream of the TSS and bounded by the midpoints between the TSS and the next upstream and downstream TSSs.

## Usage

locusdef.rn6.5kb\_outside

#### Format

A LocusDefinition object with the following slots:

- granges A GRanges of the locus definitions with mcols for Entrez Gene ID gene\_id and gene symbol symbol
- dframe A data.frame of the locus definitions with columns for chr, start, end, gene\_id, and symbol

genome.build A character indicating the genome build. In this case, rn6.

organism A character indicating the organism name. In this case, Rattus norvegicus.

## Details

Built on Fri Apr 13 09:52:39 2018.

## Source

R packages: TxDb.Rnorvegicus.UCSC.rn6.refGene\_3.4.1 and org.Rn.eg.db\_3.5.0.

## locusdef.rn6.5kb\_outside\_upstream

*locusdef.rn6.5kb\_outside\_upstream locus definition*

## Description

A LocusDefinition where a gene locus is defined as the region beyond 5kb upstream of the TSS and bounded by the midpoint between the TSS and the next upstream TSS.

## Usage

locusdef.rn6.5kb\_outside\_upstream

## Format

A LocusDefinition object with the following slots:

- granges A GRanges of the locus definitions with mcols for Entrez Gene ID gene\_id and gene symbol symbol
- dframe A data.frame of the locus definitions with columns for chr, start, end, gene\_id, and symbol

genome.build A character indicating the genome build. In this case, rn6.

organism A character indicating the organism name. In this case, Rattus norvegicus.

## Details

Built on Fri Apr 13 09:52:39 2018.

## Source

R packages: TxDb.Rnorvegicus.UCSC.rn6.refGene\_3.4.1 and org.Rn.eg.db\_3.5.0.

locusdef.rn6.exon *locusdef.rn6.exon locus definition*

# Description

A LocusDefinition where a gene locus is defined as the exons belonging to genes.

# Usage

locusdef.rn6.exon

A LocusDefinition object with the following slots:

- granges A GRanges of the locus definitions with mcols for Entrez Gene ID gene\_id and gene symbol symbol
- dframe A data.frame of the locus definitions with columns for chr, start, end, gene\_id, and symbol

genome.build A character indicating the genome build. In this case, rn6.

organism A character indicating the organism name. In this case, Rattus norvegicus.

## Details

Built on Fri Apr 13 09:52:36 2018.

## Source

R packages: TxDb.Rnorvegicus.UCSC.rn6.refGene\_3.4.1 and org.Rn.eg.db\_3.5.0.

locusdef.rn6.intron *locusdef.rn6.intron locus definition*

#### Description

A LocusDefinition where a gene locus is defined as the introns belonging to genes.

# Usage

locusdef.rn6.intron

# Format

A LocusDefinition object with the following slots:

- granges A GRanges of the locus definitions with mcols for Entrez Gene ID gene\_id and gene symbol symbol
- dframe A data.frame of the locus definitions with columns for chr, start, end, gene\_id, and symbol

genome.build A character indicating the genome build. In this case, rn6.

organism A character indicating the organism name. In this case, Rattus norvegicus.

## Details

Built on Fri Apr 13 09:52:37 2018.

#### Source

R packages: TxDb.Rnorvegicus.UCSC.rn6.refGene\_3.4.1 and org.Rn.eg.db\_3.5.0.

#### locusdef.rn6.nearest\_gene

*locusdef.rn6.nearest\_gene locus definition*

## Description

A LocusDefinition where a gene locus is defined as the region spanning the midpoints between adjacent TSSs and TESs.

## Usage

locusdef.rn6.nearest\_gene

# Format

A LocusDefinition object with the following slots:

- granges A GRanges of the locus definitions with mcols for Entrez Gene ID gene\_id and gene symbol symbol
- dframe A data.frame of the locus definitions with columns for chr, start, end, gene\_id, and symbol

genome.build A character indicating the genome build. In this case, rn6.

organism A character indicating the organism name. In this case, Rattus norvegicus.

## Details

Built on Fri Apr 13 09:52:35 2018.

## Source

R packages: TxDb.Rnorvegicus.UCSC.rn6.refGene\_3.4.1 and org.Rn.eg.db\_3.5.0.

locusdef.rn6.nearest\_tss

*locusdef.rn6.nearest\_tss locus definition*

## Description

A LocusDefinition where a gene locus is defined as the region spanning the midpoints between adjacent TSSs.

# Usage

locusdef.rn6.nearest\_tss

A LocusDefinition object with the following slots:

- granges A GRanges of the locus definitions with mcols for Entrez Gene ID gene\_id and gene symbol symbol
- dframe A data.frame of the locus definitions with columns for chr, start, end, gene\_id, and symbol

genome.build A character indicating the genome build. In this case, rn6.

organism A character indicating the organism name. In this case, Rattus norvegicus.

#### Details

Built on Fri Apr 13 09:52:34 2018.

# Source

R packages: TxDb.Rnorvegicus.UCSC.rn6.refGene\_3.4.1 and org.Rn.eg.db\_3.5.0.

LocusDefinition-class *Class* "LocusDefinition"

## Description

A storage class representing gene locus definitions and their corresponding metadata.

# Objects from the Class

Objects can be created by calls of the form new("LocusDefinition"). These objects are used internally by the chipenrich package and users will not likely need to create these.

## Slots

dframe: Object of class "data.frame". Each row represents a locus for a particular geneid.

- granges: Object of class "GenomicRanges". Locus definitions stored as a GenomicRanges object.
- genome.build: Object of class "character". Genome build these definitions were generated from.

organism: Object of class "character". Organism code.

## Note

Not typically accessed by the user - this is used internally by the chipenrich package.

# Author(s)

Ryan Welch <welchr@umich.edu>

# Examples

```
# Show info about the class.
showClass("LocusDefinition");
# Example of what a locus definition object looks like.
data(locusdef.mm9.nearest_tss)
lapply(attributes(locusdef.mm9.nearest_tss), head)
```
mappa.hg19.10kb.100mer

*mappa.hg19.10kb.100mer*

# Description

Gene locus mappability data, calculated for:

- Build: hg19
- Locus definition: 10kb
- K-Mer Reads: 100mer

These objects are used internally by the chipenrich package.

# Usage

```
data(mappa.hg19.10kb.100mer)
```
## Format

A data frame containing:

geneid Entrez Gene IDs

mappa Gene locus mappability

# Author(s)

Ryan Welch <welchr@umich.edu>

# See Also

For more information about gene locus definitions: [chipenrich.data](#page-6-0)

mappa.hg19.10kb.24mer *mappa.hg19.10kb.24mer*

## Description

Gene locus mappability data, calculated for:

- Build: hg19
- Locus definition: 10kb
- K-Mer Reads: 24mer

These objects are used internally by the chipenrich package.

# Usage

data(mappa.hg19.10kb.24mer)

## Format

A data frame containing:

geneid Entrez Gene IDs

mappa Gene locus mappability

## Author(s)

Ryan Welch <welchr@umich.edu>

## See Also

For more information about gene locus definitions: [chipenrich.data](#page-6-0)

mappa.hg19.10kb.36mer *mappa.hg19.10kb.36mer*

# Description

Gene locus mappability data, calculated for:

- Build: hg19
- Locus definition: 10kb
- K-Mer Reads: 36mer

These objects are used internally by the chipenrich package.

# Usage

data(mappa.hg19.10kb.36mer)

A data frame containing:

geneid Entrez Gene IDs

mappa Gene locus mappability

# Author(s)

Ryan Welch <welchr@umich.edu>

# See Also

For more information about gene locus definitions: [chipenrich.data](#page-6-0)

mappa.hg19.10kb.40mer *mappa.hg19.10kb.40mer*

# Description

Gene locus mappability data, calculated for:

- Build: hg19
- Locus definition: 10kb
- K-Mer Reads: 40mer

These objects are used internally by the chipenrich package.

# Usage

data(mappa.hg19.10kb.40mer)

# Format

A data frame containing:

geneid Entrez Gene IDs

mappa Gene locus mappability

# Author(s)

Ryan Welch <welchr@umich.edu>

# See Also

For more information about gene locus definitions: [chipenrich.data](#page-6-0)

mappa.hg19.10kb.50mer *mappa.hg19.10kb.50mer*

## Description

Gene locus mappability data, calculated for:

- Build: hg19
- Locus definition: 10kb
- K-Mer Reads: 50mer

These objects are used internally by the chipenrich package.

# Usage

data(mappa.hg19.10kb.50mer)

## Format

A data frame containing:

geneid Entrez Gene IDs

mappa Gene locus mappability

## Author(s)

Ryan Welch <welchr@umich.edu>

## See Also

For more information about gene locus definitions: [chipenrich.data](#page-6-0)

mappa.hg19.10kb.75mer *mappa.hg19.10kb.75mer*

# Description

Gene locus mappability data, calculated for:

- Build: hg19
- Locus definition: 10kb
- K-Mer Reads: 75mer

These objects are used internally by the chipenrich package.

# Usage

data(mappa.hg19.10kb.75mer)

A data frame containing:

geneid Entrez Gene IDs

mappa Gene locus mappability

# Author(s)

Ryan Welch <welchr@umich.edu>

# See Also

For more information about gene locus definitions: [chipenrich.data](#page-6-0)

mappa.hg19.1kb.100mer *mappa.hg19.1kb.100mer*

# Description

Gene locus mappability data, calculated for:

- Build: hg19
- Locus definition: 1kb
- K-Mer Reads: 100mer

These objects are used internally by the chipenrich package.

# Usage

data(mappa.hg19.1kb.100mer)

# Format

A data frame containing:

geneid Entrez Gene IDs

mappa Gene locus mappability

## Author(s)

Ryan Welch <welchr@umich.edu>

# See Also

For more information about gene locus definitions: [chipenrich.data](#page-6-0)

mappa.hg19.1kb.24mer *mappa.hg19.1kb.24mer*

## Description

Gene locus mappability data, calculated for:

- Build: hg19
- Locus definition: 1kb
- K-Mer Reads: 24mer

These objects are used internally by the chipenrich package.

# Usage

data(mappa.hg19.1kb.24mer)

## Format

A data frame containing:

geneid Entrez Gene IDs

mappa Gene locus mappability

## Author(s)

Ryan Welch <welchr@umich.edu>

## See Also

For more information about gene locus definitions: [chipenrich.data](#page-6-0)

mappa.hg19.1kb.36mer *mappa.hg19.1kb.36mer*

# Description

Gene locus mappability data, calculated for:

- Build: hg19
- Locus definition: 1kb
- K-Mer Reads: 36mer

These objects are used internally by the chipenrich package.

# Usage

data(mappa.hg19.1kb.36mer)

A data frame containing:

geneid Entrez Gene IDs

mappa Gene locus mappability

# Author(s)

Ryan Welch <welchr@umich.edu>

# See Also

For more information about gene locus definitions: [chipenrich.data](#page-6-0)

mappa.hg19.1kb.40mer *mappa.hg19.1kb.40mer*

# Description

Gene locus mappability data, calculated for:

- Build: hg19
- Locus definition: 1kb
- K-Mer Reads: 40mer

These objects are used internally by the chipenrich package.

# Usage

data(mappa.hg19.1kb.40mer)

# Format

A data frame containing:

geneid Entrez Gene IDs

mappa Gene locus mappability

# Author(s)

Ryan Welch <welchr@umich.edu>

# See Also

For more information about gene locus definitions: [chipenrich.data](#page-6-0)

mappa.hg19.1kb.50mer *mappa.hg19.1kb.50mer*

## Description

Gene locus mappability data, calculated for:

- Build: hg19
- Locus definition: 1kb
- K-Mer Reads: 50mer

These objects are used internally by the chipenrich package.

# Usage

data(mappa.hg19.1kb.50mer)

## Format

A data frame containing:

geneid Entrez Gene IDs

mappa Gene locus mappability

## Author(s)

Ryan Welch <welchr@umich.edu>

## See Also

For more information about gene locus definitions: [chipenrich.data](#page-6-0)

mappa.hg19.1kb.75mer *mappa.hg19.1kb.75mer*

# Description

Gene locus mappability data, calculated for:

- Build: hg19
- Locus definition: 1kb
- K-Mer Reads: 75mer

These objects are used internally by the chipenrich package.

# Usage

data(mappa.hg19.1kb.75mer)

A data frame containing:

geneid Entrez Gene IDs

mappa Gene locus mappability

# Author(s)

Ryan Welch <welchr@umich.edu>

## See Also

For more information about gene locus definitions: [chipenrich.data](#page-6-0)

mappa.hg19.5kb.100mer *mappa.hg19.5kb.100mer*

# Description

Gene locus mappability data, calculated for:

- Build: hg19
- Locus definition: 5kb
- K-Mer Reads: 100mer

These objects are used internally by the chipenrich package.

# Usage

data(mappa.hg19.5kb.100mer)

# Format

A data frame containing:

geneid Entrez Gene IDs

mappa Gene locus mappability

## Author(s)

Ryan Welch <welchr@umich.edu>

# See Also

For more information about gene locus definitions: [chipenrich.data](#page-6-0)

mappa.hg19.5kb.24mer *mappa.hg19.5kb.24mer*

## Description

Gene locus mappability data, calculated for:

- Build: hg19
- Locus definition: 5kb
- K-Mer Reads: 24mer

These objects are used internally by the chipenrich package.

# Usage

data(mappa.hg19.5kb.24mer)

## Format

A data frame containing:

geneid Entrez Gene IDs

mappa Gene locus mappability

## Author(s)

Ryan Welch <welchr@umich.edu>

## See Also

For more information about gene locus definitions: [chipenrich.data](#page-6-0)

mappa.hg19.5kb.36mer *mappa.hg19.5kb.36mer*

# Description

Gene locus mappability data, calculated for:

- Build: hg19
- Locus definition: 5kb
- K-Mer Reads: 36mer

These objects are used internally by the chipenrich package.

# Usage

data(mappa.hg19.5kb.36mer)

A data frame containing:

geneid Entrez Gene IDs

mappa Gene locus mappability

# Author(s)

Ryan Welch <welchr@umich.edu>

# See Also

For more information about gene locus definitions: [chipenrich.data](#page-6-0)

mappa.hg19.5kb.40mer *mappa.hg19.5kb.40mer*

# Description

Gene locus mappability data, calculated for:

- Build: hg19
- Locus definition: 5kb
- K-Mer Reads: 40mer

These objects are used internally by the chipenrich package.

# Usage

data(mappa.hg19.5kb.40mer)

# Format

A data frame containing:

geneid Entrez Gene IDs

mappa Gene locus mappability

## Author(s)

Ryan Welch <welchr@umich.edu>

# See Also

For more information about gene locus definitions: [chipenrich.data](#page-6-0)

mappa.hg19.5kb.50mer *mappa.hg19.5kb.50mer*

## Description

Gene locus mappability data, calculated for:

- Build: hg19
- Locus definition: 5kb
- K-Mer Reads: 50mer

These objects are used internally by the chipenrich package.

# Usage

data(mappa.hg19.5kb.50mer)

## Format

A data frame containing:

geneid Entrez Gene IDs

mappa Gene locus mappability

## Author(s)

Ryan Welch <welchr@umich.edu>

## See Also

For more information about gene locus definitions: [chipenrich.data](#page-6-0)

mappa.hg19.5kb.75mer *mappa.hg19.5kb.75mer*

# Description

Gene locus mappability data, calculated for:

- Build: hg19
- Locus definition: 5kb
- K-Mer Reads: 75mer

These objects are used internally by the chipenrich package.

# Usage

```
data(mappa.hg19.5kb.75mer)
```
A data frame containing:

geneid Entrez Gene IDs

mappa Gene locus mappability

# Author(s)

Ryan Welch <welchr@umich.edu>

## See Also

For more information about gene locus definitions: [chipenrich.data](#page-6-0)

mappa.hg19.exon.100mer

*mappa.hg19.exon.100mer*

# Description

Gene locus mappability data, calculated for:

- Build: hg19
- Locus definition: exon
- K-Mer Reads: 100mer

These objects are used internally by the chipenrich package.

# Usage

data(mappa.hg19.exon.100mer)

## Format

A data frame containing:

geneid Entrez Gene IDs

mappa Gene locus mappability

# Author(s)

Ryan Welch <welchr@umich.edu>

## See Also

For more information about gene locus definitions: [chipenrich.data](#page-6-0)

mappa.hg19.exon.24mer *mappa.hg19.exon.24mer*

## Description

Gene locus mappability data, calculated for:

- Build: hg19
- Locus definition: exon
- K-Mer Reads: 24mer

These objects are used internally by the chipenrich package.

# Usage

data(mappa.hg19.exon.24mer)

## Format

A data frame containing:

geneid Entrez Gene IDs

mappa Gene locus mappability

## Author(s)

Ryan Welch <welchr@umich.edu>

## See Also

For more information about gene locus definitions: [chipenrich.data](#page-6-0)

mappa.hg19.exon.36mer *mappa.hg19.exon.36mer*

# Description

Gene locus mappability data, calculated for:

- Build: hg19
- Locus definition: exon
- K-Mer Reads: 36mer

These objects are used internally by the chipenrich package.

# Usage

data(mappa.hg19.exon.36mer)

A data frame containing:

geneid Entrez Gene IDs

mappa Gene locus mappability

# Author(s)

Ryan Welch <welchr@umich.edu>

## See Also

For more information about gene locus definitions: [chipenrich.data](#page-6-0)

mappa.hg19.exon.40mer *mappa.hg19.exon.40mer*

# Description

Gene locus mappability data, calculated for:

- Build: hg19
- Locus definition: exon
- K-Mer Reads: 40mer

These objects are used internally by the chipenrich package.

# Usage

data(mappa.hg19.exon.40mer)

# Format

A data frame containing:

geneid Entrez Gene IDs

mappa Gene locus mappability

# Author(s)

Ryan Welch <welchr@umich.edu>

# See Also

For more information about gene locus definitions: [chipenrich.data](#page-6-0)
mappa.hg19.exon.50mer *mappa.hg19.exon.50mer*

### Description

Gene locus mappability data, calculated for:

- Build: hg19
- Locus definition: exon
- K-Mer Reads: 50mer

These objects are used internally by the chipenrich package.

# Usage

data(mappa.hg19.exon.50mer)

## Format

A data frame containing:

geneid Entrez Gene IDs

mappa Gene locus mappability

#### Author(s)

Ryan Welch <welchr@umich.edu>

## See Also

For more information about gene locus definitions: [chipenrich.data](#page-6-0)

mappa.hg19.exon.75mer *mappa.hg19.exon.75mer*

# Description

Gene locus mappability data, calculated for:

- Build: hg19
- Locus definition: exon
- K-Mer Reads: 75mer

These objects are used internally by the chipenrich package.

# Usage

```
data(mappa.hg19.exon.75mer)
```
A data frame containing:

geneid Entrez Gene IDs

mappa Gene locus mappability

# Author(s)

Ryan Welch <welchr@umich.edu>

### See Also

For more information about gene locus definitions: [chipenrich.data](#page-6-0)

mappa.hg19.intron.100mer

*mappa.hg19.intron.100mer*

# Description

Gene locus mappability data, calculated for:

- Build: hg19
- Locus definition: intron
- K-Mer Reads: 100mer

These objects are used internally by the chipenrich package.

# Usage

data(mappa.hg19.intron.100mer)

#### Format

A data frame containing:

geneid Entrez Gene IDs

mappa Gene locus mappability

# Author(s)

Ryan Welch <welchr@umich.edu>

#### See Also

mappa.hg19.intron.24mer

*mappa.hg19.intron.24mer*

# Description

Gene locus mappability data, calculated for:

- Build: hg19
- Locus definition: intron
- K-Mer Reads: 24mer

These objects are used internally by the chipenrich package.

# Usage

data(mappa.hg19.intron.24mer)

# Format

A data frame containing:

geneid Entrez Gene IDs

mappa Gene locus mappability

# Author(s)

Ryan Welch <welchr@umich.edu>

### See Also

For more information about gene locus definitions: [chipenrich.data](#page-6-0)

mappa.hg19.intron.36mer

*mappa.hg19.intron.36mer*

# Description

Gene locus mappability data, calculated for:

- Build: hg19
- Locus definition: intron
- K-Mer Reads: 36mer

These objects are used internally by the chipenrich package.

# Usage

data(mappa.hg19.intron.36mer)

A data frame containing:

geneid Entrez Gene IDs

mappa Gene locus mappability

# Author(s)

Ryan Welch <welchr@umich.edu>

#### See Also

For more information about gene locus definitions: [chipenrich.data](#page-6-0)

mappa.hg19.intron.40mer

*mappa.hg19.intron.40mer*

# Description

Gene locus mappability data, calculated for:

- Build: hg19
- Locus definition: intron
- K-Mer Reads: 40mer

These objects are used internally by the chipenrich package.

# Usage

data(mappa.hg19.intron.40mer)

#### Format

A data frame containing:

geneid Entrez Gene IDs

mappa Gene locus mappability

# Author(s)

Ryan Welch <welchr@umich.edu>

#### See Also

mappa.hg19.intron.50mer

*mappa.hg19.intron.50mer*

# Description

Gene locus mappability data, calculated for:

- Build: hg19
- Locus definition: intron
- K-Mer Reads: 50mer

These objects are used internally by the chipenrich package.

# Usage

data(mappa.hg19.intron.50mer)

# Format

A data frame containing:

geneid Entrez Gene IDs

mappa Gene locus mappability

# Author(s)

Ryan Welch <welchr@umich.edu>

### See Also

For more information about gene locus definitions: [chipenrich.data](#page-6-0)

mappa.hg19.intron.75mer

*mappa.hg19.intron.75mer*

# Description

Gene locus mappability data, calculated for:

- Build: hg19
- Locus definition: intron
- K-Mer Reads: 75mer

These objects are used internally by the chipenrich package.

# Usage

data(mappa.hg19.intron.75mer)

A data frame containing:

geneid Entrez Gene IDs

mappa Gene locus mappability

# Author(s)

Ryan Welch <welchr@umich.edu>

### See Also

For more information about gene locus definitions: [chipenrich.data](#page-6-0)

mappa.hg19.nearest\_gene.100mer *mappa.hg19.nearest\_gene.100mer*

# Description

Gene locus mappability data, calculated for:

- Build: hg19
- Locus definition: nearest\_gene
- K-Mer Reads: 100mer

These objects are used internally by the chipenrich package.

### Usage

data(mappa.hg19.nearest\_gene.100mer)

#### Format

A data frame containing:

geneid Entrez Gene IDs

mappa Gene locus mappability

# Author(s)

Ryan Welch <welchr@umich.edu>

#### See Also

mappa.hg19.nearest\_gene.24mer

*mappa.hg19.nearest\_gene.24mer*

# Description

Gene locus mappability data, calculated for:

- Build: hg19
- Locus definition: nearest\_gene
- K-Mer Reads: 24mer

These objects are used internally by the chipenrich package.

# Usage

data(mappa.hg19.nearest\_gene.24mer)

# Format

A data frame containing:

geneid Entrez Gene IDs

mappa Gene locus mappability

# Author(s)

Ryan Welch <welchr@umich.edu>

### See Also

For more information about gene locus definitions: [chipenrich.data](#page-6-0)

mappa.hg19.nearest\_gene.36mer

*mappa.hg19.nearest\_gene.36mer*

# Description

Gene locus mappability data, calculated for:

- Build: hg19
- Locus definition: nearest\_gene
- K-Mer Reads: 36mer

These objects are used internally by the chipenrich package.

# Usage

data(mappa.hg19.nearest\_gene.36mer)

A data frame containing:

geneid Entrez Gene IDs

mappa Gene locus mappability

# Author(s)

Ryan Welch <welchr@umich.edu>

#### See Also

For more information about gene locus definitions: [chipenrich.data](#page-6-0)

mappa.hg19.nearest\_gene.40mer *mappa.hg19.nearest\_gene.40mer*

# Description

Gene locus mappability data, calculated for:

- Build: hg19
- Locus definition: nearest\_gene
- K-Mer Reads: 40mer

These objects are used internally by the chipenrich package.

# Usage

data(mappa.hg19.nearest\_gene.40mer)

#### Format

A data frame containing:

geneid Entrez Gene IDs

mappa Gene locus mappability

# Author(s)

Ryan Welch <welchr@umich.edu>

#### See Also

mappa.hg19.nearest\_gene.50mer

*mappa.hg19.nearest\_gene.50mer*

# Description

Gene locus mappability data, calculated for:

- Build: hg19
- Locus definition: nearest\_gene
- K-Mer Reads: 50mer

These objects are used internally by the chipenrich package.

# Usage

data(mappa.hg19.nearest\_gene.50mer)

# Format

A data frame containing:

geneid Entrez Gene IDs

mappa Gene locus mappability

# Author(s)

Ryan Welch <welchr@umich.edu>

### See Also

For more information about gene locus definitions: [chipenrich.data](#page-6-0)

mappa.hg19.nearest\_gene.75mer

*mappa.hg19.nearest\_gene.75mer*

# Description

Gene locus mappability data, calculated for:

- Build: hg19
- Locus definition: nearest\_gene
- K-Mer Reads: 75mer

These objects are used internally by the chipenrich package.

# Usage

data(mappa.hg19.nearest\_gene.75mer)

A data frame containing:

geneid Entrez Gene IDs

mappa Gene locus mappability

# Author(s)

Ryan Welch <welchr@umich.edu>

### See Also

For more information about gene locus definitions: [chipenrich.data](#page-6-0)

mappa.hg19.nearest\_tss.100mer *mappa.hg19.nearest\_tss.100mer*

### Description

Gene locus mappability data, calculated for:

- Build: hg19
- Locus definition: nearest\_tss
- K-Mer Reads: 100mer

These objects are used internally by the chipenrich package.

### Usage

data(mappa.hg19.nearest\_tss.100mer)

#### Format

A data frame containing:

geneid Entrez Gene IDs

mappa Gene locus mappability

# Author(s)

Ryan Welch <welchr@umich.edu>

#### See Also

mappa.hg19.nearest\_tss.24mer

*mappa.hg19.nearest\_tss.24mer*

# Description

Gene locus mappability data, calculated for:

- Build: hg19
- Locus definition: nearest\_tss
- K-Mer Reads: 24mer

These objects are used internally by the chipenrich package.

# Usage

data(mappa.hg19.nearest\_tss.24mer)

# Format

A data frame containing:

geneid Entrez Gene IDs

mappa Gene locus mappability

# Author(s)

Ryan Welch <welchr@umich.edu>

### See Also

For more information about gene locus definitions: [chipenrich.data](#page-6-0)

mappa.hg19.nearest\_tss.36mer

*mappa.hg19.nearest\_tss.36mer*

# Description

Gene locus mappability data, calculated for:

- Build: hg19
- Locus definition: nearest\_tss
- K-Mer Reads: 36mer

These objects are used internally by the chipenrich package.

# Usage

data(mappa.hg19.nearest\_tss.36mer)

A data frame containing:

geneid Entrez Gene IDs

mappa Gene locus mappability

# Author(s)

Ryan Welch <welchr@umich.edu>

#### See Also

For more information about gene locus definitions: [chipenrich.data](#page-6-0)

mappa.hg19.nearest\_tss.40mer *mappa.hg19.nearest\_tss.40mer*

# Description

Gene locus mappability data, calculated for:

- Build: hg19
- Locus definition: nearest\_tss
- K-Mer Reads: 40mer

These objects are used internally by the chipenrich package.

# Usage

data(mappa.hg19.nearest\_tss.40mer)

#### Format

A data frame containing:

geneid Entrez Gene IDs

mappa Gene locus mappability

# Author(s)

Ryan Welch <welchr@umich.edu>

#### See Also

mappa.hg19.nearest\_tss.50mer

*mappa.hg19.nearest\_tss.50mer*

# Description

Gene locus mappability data, calculated for:

- Build: hg19
- Locus definition: nearest\_tss
- K-Mer Reads: 50mer

These objects are used internally by the chipenrich package.

# Usage

data(mappa.hg19.nearest\_tss.50mer)

# Format

A data frame containing:

geneid Entrez Gene IDs

mappa Gene locus mappability

# Author(s)

Ryan Welch <welchr@umich.edu>

### See Also

For more information about gene locus definitions: [chipenrich.data](#page-6-0)

mappa.hg19.nearest\_tss.75mer

*mappa.hg19.nearest\_tss.75mer*

# Description

Gene locus mappability data, calculated for:

- Build: hg19
- Locus definition: nearest\_tss
- K-Mer Reads: 75mer

These objects are used internally by the chipenrich package.

# Usage

data(mappa.hg19.nearest\_tss.75mer)

A data frame containing:

geneid Entrez Gene IDs

mappa Gene locus mappability

# Author(s)

Ryan Welch <welchr@umich.edu>

# See Also

For more information about gene locus definitions: [chipenrich.data](#page-6-0)

mappa.mm9.10kb.100mer *mappa.mm9.10kb.100mer*

# Description

Gene locus mappability data, calculated for:

- Build: mm9
- Locus definition: 10kb
- K-Mer Reads: 100mer

These objects are used internally by the chipenrich package.

# Usage

data(mappa.mm9.10kb.100mer)

# Format

A data frame containing:

geneid Entrez Gene IDs

mappa Gene locus mappability

# Author(s)

Ryan Welch <welchr@umich.edu>

# See Also

For more information about gene locus definitions: [chipenrich.data](#page-6-0)

mappa.mm9.10kb.36mer *mappa.mm9.10kb.36mer*

### Description

Gene locus mappability data, calculated for:

- Build: mm9
- Locus definition: 10kb
- K-Mer Reads: 36mer

These objects are used internally by the chipenrich package.

# Usage

data(mappa.mm9.10kb.36mer)

#### Format

A data frame containing:

geneid Entrez Gene IDs

mappa Gene locus mappability

#### Author(s)

Ryan Welch <welchr@umich.edu>

## See Also

For more information about gene locus definitions: [chipenrich.data](#page-6-0)

mappa.mm9.10kb.40mer *mappa.mm9.10kb.40mer*

# Description

Gene locus mappability data, calculated for:

- Build: mm9
- Locus definition: 10kb
- K-Mer Reads: 40mer

These objects are used internally by the chipenrich package.

# Usage

```
data(mappa.mm9.10kb.40mer)
```
A data frame containing:

geneid Entrez Gene IDs

mappa Gene locus mappability

# Author(s)

Ryan Welch <welchr@umich.edu>

## See Also

For more information about gene locus definitions: [chipenrich.data](#page-6-0)

mappa.mm9.10kb.50mer *mappa.mm9.10kb.50mer*

# Description

Gene locus mappability data, calculated for:

- Build: mm9
- Locus definition: 10kb
- K-Mer Reads: 50mer

These objects are used internally by the chipenrich package.

# Usage

data(mappa.mm9.10kb.50mer)

# Format

A data frame containing:

geneid Entrez Gene IDs

mappa Gene locus mappability

# Author(s)

Ryan Welch <welchr@umich.edu>

# See Also

For more information about gene locus definitions: [chipenrich.data](#page-6-0)

mappa.mm9.10kb.75mer *mappa.mm9.10kb.75mer*

### Description

Gene locus mappability data, calculated for:

- Build: mm9
- Locus definition: 10kb
- K-Mer Reads: 75mer

These objects are used internally by the chipenrich package.

# Usage

data(mappa.mm9.10kb.75mer)

#### Format

A data frame containing:

geneid Entrez Gene IDs

mappa Gene locus mappability

#### Author(s)

Ryan Welch <welchr@umich.edu>

## See Also

For more information about gene locus definitions: [chipenrich.data](#page-6-0)

mappa.mm9.1kb.100mer *mappa.mm9.1kb.100mer*

# Description

Gene locus mappability data, calculated for:

- Build: mm9
- Locus definition: 1kb
- K-Mer Reads: 100mer

These objects are used internally by the chipenrich package.

# Usage

```
data(mappa.mm9.1kb.100mer)
```
A data frame containing:

geneid Entrez Gene IDs

mappa Gene locus mappability

# Author(s)

Ryan Welch <welchr@umich.edu>

# See Also

For more information about gene locus definitions: [chipenrich.data](#page-6-0)

mappa.mm9.1kb.36mer *mappa.mm9.1kb.36mer*

# Description

Gene locus mappability data, calculated for:

- Build: mm9
- Locus definition: 1kb
- K-Mer Reads: 36mer

These objects are used internally by the chipenrich package.

# Usage

data(mappa.mm9.1kb.36mer)

# Format

A data frame containing:

geneid Entrez Gene IDs

mappa Gene locus mappability

# Author(s)

Ryan Welch <welchr@umich.edu>

# See Also

For more information about gene locus definitions: [chipenrich.data](#page-6-0)

mappa.mm9.1kb.40mer *mappa.mm9.1kb.40mer*

### Description

Gene locus mappability data, calculated for:

- Build: mm9
- Locus definition: 1kb
- K-Mer Reads: 40mer

These objects are used internally by the chipenrich package.

# Usage

data(mappa.mm9.1kb.40mer)

#### Format

A data frame containing:

geneid Entrez Gene IDs

mappa Gene locus mappability

## Author(s)

Ryan Welch <welchr@umich.edu>

## See Also

For more information about gene locus definitions: [chipenrich.data](#page-6-0)

mappa.mm9.1kb.50mer *mappa.mm9.1kb.50mer*

# Description

Gene locus mappability data, calculated for:

- Build: mm9
- Locus definition: 1kb
- K-Mer Reads: 50mer

These objects are used internally by the chipenrich package.

# Usage

data(mappa.mm9.1kb.50mer)

A data frame containing:

geneid Entrez Gene IDs

mappa Gene locus mappability

# Author(s)

Ryan Welch <welchr@umich.edu>

# See Also

For more information about gene locus definitions: [chipenrich.data](#page-6-0)

mappa.mm9.1kb.75mer *mappa.mm9.1kb.75mer*

# Description

Gene locus mappability data, calculated for:

- Build: mm9
- Locus definition: 1kb
- K-Mer Reads: 75mer

These objects are used internally by the chipenrich package.

# Usage

data(mappa.mm9.1kb.75mer)

# Format

A data frame containing:

geneid Entrez Gene IDs

mappa Gene locus mappability

# Author(s)

Ryan Welch <welchr@umich.edu>

# See Also

For more information about gene locus definitions: [chipenrich.data](#page-6-0)

mappa.mm9.5kb.100mer *mappa.mm9.5kb.100mer*

## Description

Gene locus mappability data, calculated for:

- Build: mm9
- Locus definition: 5kb
- K-Mer Reads: 100mer

These objects are used internally by the chipenrich package.

# Usage

data(mappa.mm9.5kb.100mer)

#### Format

A data frame containing:

geneid Entrez Gene IDs

mappa Gene locus mappability

#### Author(s)

Ryan Welch <welchr@umich.edu>

## See Also

For more information about gene locus definitions: [chipenrich.data](#page-6-0)

mappa.mm9.5kb.36mer *mappa.mm9.5kb.36mer*

# Description

Gene locus mappability data, calculated for:

- Build: mm9
- Locus definition: 5kb
- K-Mer Reads: 36mer

These objects are used internally by the chipenrich package.

# Usage

```
data(mappa.mm9.5kb.36mer)
```
A data frame containing:

geneid Entrez Gene IDs

mappa Gene locus mappability

# Author(s)

Ryan Welch <welchr@umich.edu>

## See Also

For more information about gene locus definitions: [chipenrich.data](#page-6-0)

mappa.mm9.5kb.40mer *mappa.mm9.5kb.40mer*

# Description

Gene locus mappability data, calculated for:

- Build: mm9
- Locus definition: 5kb
- K-Mer Reads: 40mer

These objects are used internally by the chipenrich package.

# Usage

data(mappa.mm9.5kb.40mer)

# Format

A data frame containing:

geneid Entrez Gene IDs

mappa Gene locus mappability

### Author(s)

Ryan Welch <welchr@umich.edu>

# See Also

For more information about gene locus definitions: [chipenrich.data](#page-6-0)

mappa.mm9.5kb.50mer *mappa.mm9.5kb.50mer*

### Description

Gene locus mappability data, calculated for:

- Build: mm9
- Locus definition: 5kb
- K-Mer Reads: 50mer

These objects are used internally by the chipenrich package.

# Usage

data(mappa.mm9.5kb.50mer)

#### Format

A data frame containing:

geneid Entrez Gene IDs

mappa Gene locus mappability

## Author(s)

Ryan Welch <welchr@umich.edu>

## See Also

For more information about gene locus definitions: [chipenrich.data](#page-6-0)

mappa.mm9.5kb.75mer *mappa.mm9.5kb.75mer*

# Description

Gene locus mappability data, calculated for:

- Build: mm9
- Locus definition: 5kb
- K-Mer Reads: 75mer

These objects are used internally by the chipenrich package.

# Usage

```
data(mappa.mm9.5kb.75mer)
```
A data frame containing:

geneid Entrez Gene IDs

mappa Gene locus mappability

# Author(s)

Ryan Welch <welchr@umich.edu>

## See Also

For more information about gene locus definitions: [chipenrich.data](#page-6-0)

mappa.mm9.exon.100mer *mappa.mm9.exon.100mer*

# Description

Gene locus mappability data, calculated for:

- Build: mm9
- Locus definition: exon
- K-Mer Reads: 100mer

These objects are used internally by the chipenrich package.

# Usage

data(mappa.mm9.exon.100mer)

# Format

A data frame containing:

geneid Entrez Gene IDs

mappa Gene locus mappability

# Author(s)

Ryan Welch <welchr@umich.edu>

# See Also

For more information about gene locus definitions: [chipenrich.data](#page-6-0)

mappa.mm9.exon.36mer *mappa.mm9.exon.36mer*

### Description

Gene locus mappability data, calculated for:

- Build: mm9
- Locus definition: exon
- K-Mer Reads: 36mer

These objects are used internally by the chipenrich package.

# Usage

data(mappa.mm9.exon.36mer)

#### Format

A data frame containing:

geneid Entrez Gene IDs

mappa Gene locus mappability

## Author(s)

Ryan Welch <welchr@umich.edu>

## See Also

For more information about gene locus definitions: [chipenrich.data](#page-6-0)

mappa.mm9.exon.40mer *mappa.mm9.exon.40mer*

# Description

Gene locus mappability data, calculated for:

- Build: mm9
- Locus definition: exon
- K-Mer Reads: 40mer

These objects are used internally by the chipenrich package.

# Usage

```
data(mappa.mm9.exon.40mer)
```
A data frame containing:

geneid Entrez Gene IDs

mappa Gene locus mappability

# Author(s)

Ryan Welch <welchr@umich.edu>

## See Also

For more information about gene locus definitions: [chipenrich.data](#page-6-0)

mappa.mm9.exon.50mer *mappa.mm9.exon.50mer*

# Description

Gene locus mappability data, calculated for:

- Build: mm9
- Locus definition: exon
- K-Mer Reads: 50mer

These objects are used internally by the chipenrich package.

# Usage

data(mappa.mm9.exon.50mer)

# Format

A data frame containing:

geneid Entrez Gene IDs

mappa Gene locus mappability

# Author(s)

Ryan Welch <welchr@umich.edu>

# See Also

For more information about gene locus definitions: [chipenrich.data](#page-6-0)

mappa.mm9.exon.75mer *mappa.mm9.exon.75mer*

## Description

Gene locus mappability data, calculated for:

- Build: mm9
- Locus definition: exon
- K-Mer Reads: 75mer

These objects are used internally by the chipenrich package.

# Usage

data(mappa.mm9.exon.75mer)

# Format

A data frame containing:

geneid Entrez Gene IDs

mappa Gene locus mappability

# Author(s)

Ryan Welch <welchr@umich.edu>

#### See Also

For more information about gene locus definitions: [chipenrich.data](#page-6-0)

mappa.mm9.intron.100mer

*mappa.mm9.intron.100mer*

#### Description

Gene locus mappability data, calculated for:

- Build: mm9
- Locus definition: intron
- K-Mer Reads: 100mer

These objects are used internally by the chipenrich package.

# Usage

data(mappa.mm9.intron.100mer)

A data frame containing:

geneid Entrez Gene IDs

mappa Gene locus mappability

# Author(s)

Ryan Welch <welchr@umich.edu>

### See Also

For more information about gene locus definitions: [chipenrich.data](#page-6-0)

mappa.mm9.intron.36mer

*mappa.mm9.intron.36mer*

# Description

Gene locus mappability data, calculated for:

- Build: mm9
- Locus definition: intron
- K-Mer Reads: 36mer

These objects are used internally by the chipenrich package.

# Usage

data(mappa.mm9.intron.36mer)

## Format

A data frame containing:

geneid Entrez Gene IDs

mappa Gene locus mappability

# Author(s)

Ryan Welch <welchr@umich.edu>

# See Also

mappa.mm9.intron.40mer

*mappa.mm9.intron.40mer*

# Description

Gene locus mappability data, calculated for:

- Build: mm9
- Locus definition: intron
- K-Mer Reads: 40mer

These objects are used internally by the chipenrich package.

# Usage

```
data(mappa.mm9.intron.40mer)
```
# Format

A data frame containing:

geneid Entrez Gene IDs

mappa Gene locus mappability

# Author(s)

Ryan Welch <welchr@umich.edu>

### See Also

For more information about gene locus definitions: [chipenrich.data](#page-6-0)

mappa.mm9.intron.50mer

*mappa.mm9.intron.50mer*

# Description

Gene locus mappability data, calculated for:

- Build: mm9
- Locus definition: intron
- K-Mer Reads: 50mer

These objects are used internally by the chipenrich package.

# Usage

data(mappa.mm9.intron.50mer)

A data frame containing:

geneid Entrez Gene IDs

mappa Gene locus mappability

# Author(s)

Ryan Welch <welchr@umich.edu>

### See Also

For more information about gene locus definitions: [chipenrich.data](#page-6-0)

mappa.mm9.intron.75mer

*mappa.mm9.intron.75mer*

# Description

Gene locus mappability data, calculated for:

- Build: mm9
- Locus definition: intron
- K-Mer Reads: 75mer

These objects are used internally by the chipenrich package.

# Usage

data(mappa.mm9.intron.75mer)

#### Format

A data frame containing:

geneid Entrez Gene IDs

mappa Gene locus mappability

# Author(s)

Ryan Welch <welchr@umich.edu>

# See Also

mappa.mm9.nearest\_gene.100mer

*mappa.mm9.nearest\_gene.100mer*

# Description

Gene locus mappability data, calculated for:

- Build: mm9
- Locus definition: nearest\_gene
- K-Mer Reads: 100mer

These objects are used internally by the chipenrich package.

# Usage

data(mappa.mm9.nearest\_gene.100mer)

# Format

A data frame containing:

geneid Entrez Gene IDs

mappa Gene locus mappability

# Author(s)

Ryan Welch <welchr@umich.edu>

### See Also

For more information about gene locus definitions: [chipenrich.data](#page-6-0)

mappa.mm9.nearest\_gene.36mer

*mappa.mm9.nearest\_gene.36mer*

## Description

Gene locus mappability data, calculated for:

- Build: mm9
- Locus definition: nearest\_gene
- K-Mer Reads: 36mer

These objects are used internally by the chipenrich package.

# Usage

data(mappa.mm9.nearest\_gene.36mer)

A data frame containing:

geneid Entrez Gene IDs mappa Gene locus mappability

#### Author(s)

Ryan Welch <welchr@umich.edu>

## See Also

For more information about gene locus definitions: [chipenrich.data](#page-6-0)

mappa.mm9.nearest\_gene.40mer

*mappa.mm9.nearest\_gene.40mer*

# Description

Gene locus mappability data, calculated for:

- Build: mm9
- Locus definition: nearest\_gene
- K-Mer Reads: 40mer

These objects are used internally by the chipenrich package.

# Usage

data(mappa.mm9.nearest\_gene.40mer)

#### Format

A data frame containing:

geneid Entrez Gene IDs

mappa Gene locus mappability

# Author(s)

Ryan Welch <welchr@umich.edu>

#### See Also

mappa.mm9.nearest\_gene.50mer

*mappa.mm9.nearest\_gene.50mer*

# Description

Gene locus mappability data, calculated for:

- Build: mm9
- Locus definition: nearest\_gene
- K-Mer Reads: 50mer

These objects are used internally by the chipenrich package.

# Usage

data(mappa.mm9.nearest\_gene.50mer)

# Format

A data frame containing:

geneid Entrez Gene IDs

mappa Gene locus mappability

# Author(s)

Ryan Welch <welchr@umich.edu>

### See Also

For more information about gene locus definitions: [chipenrich.data](#page-6-0)

mappa.mm9.nearest\_gene.75mer

*mappa.mm9.nearest\_gene.75mer*

# Description

Gene locus mappability data, calculated for:

- Build: mm9
- Locus definition: nearest\_gene
- K-Mer Reads: 75mer

These objects are used internally by the chipenrich package.

# Usage

data(mappa.mm9.nearest\_gene.75mer)

A data frame containing:

geneid Entrez Gene IDs mappa Gene locus mappability

#### Author(s)

Ryan Welch <welchr@umich.edu>

## See Also

For more information about gene locus definitions: [chipenrich.data](#page-6-0)

mappa.mm9.nearest\_tss.100mer

*mappa.mm9.nearest\_tss.100mer*

# Description

Gene locus mappability data, calculated for:

- Build: mm9
- Locus definition: nearest\_tss
- K-Mer Reads: 100mer

These objects are used internally by the chipenrich package.

# Usage

data(mappa.mm9.nearest\_tss.100mer)

#### Format

A data frame containing:

geneid Entrez Gene IDs

mappa Gene locus mappability

# Author(s)

Ryan Welch <welchr@umich.edu>

#### See Also

mappa.mm9.nearest\_tss.36mer

*mappa.mm9.nearest\_tss.36mer*

## Description

Gene locus mappability data, calculated for:

- Build: mm9
- Locus definition: nearest tss
- K-Mer Reads: 36mer

These objects are used internally by the chipenrich package.

# Usage

data(mappa.mm9.nearest\_tss.36mer)

# Format

A data frame containing:

geneid Entrez Gene IDs

mappa Gene locus mappability

# Author(s)

Ryan Welch <welchr@umich.edu>

### See Also

For more information about gene locus definitions: [chipenrich.data](#page-6-0)

mappa.mm9.nearest\_tss.40mer

*mappa.mm9.nearest\_tss.40mer*

# Description

Gene locus mappability data, calculated for:

- Build: mm9
- Locus definition: nearest\_tss
- K-Mer Reads: 40mer

These objects are used internally by the chipenrich package.

# Usage

data(mappa.mm9.nearest\_tss.40mer)

A data frame containing:

geneid Entrez Gene IDs mappa Gene locus mappability

#### Author(s)

Ryan Welch <welchr@umich.edu>

#### See Also

For more information about gene locus definitions: [chipenrich.data](#page-6-0)

mappa.mm9.nearest\_tss.50mer

*mappa.mm9.nearest\_tss.50mer*

# Description

Gene locus mappability data, calculated for:

- Build: mm9
- Locus definition: nearest\_tss
- K-Mer Reads: 50mer

These objects are used internally by the chipenrich package.

# Usage

data(mappa.mm9.nearest\_tss.50mer)

#### Format

A data frame containing:

geneid Entrez Gene IDs

mappa Gene locus mappability

# Author(s)

Ryan Welch <welchr@umich.edu>

#### See Also
<span id="page-180-0"></span>mappa.mm9.nearest\_tss.75mer

*mappa.mm9.nearest\_tss.75mer*

# Description

Gene locus mappability data, calculated for:

- Build: mm9
- Locus definition: nearest\_tss
- K-Mer Reads: 75mer

These objects are used internally by the chipenrich package.

# Usage

data(mappa.mm9.nearest\_tss.75mer)

#### Format

A data frame containing:

geneid Entrez Gene IDs

mappa Gene locus mappability

#### Author(s)

Ryan Welch <welchr@umich.edu>

## See Also

For more information about gene locus definitions: [chipenrich.data](#page-6-0)

peaks\_E2F4 *ChIP-seq Peaks for the E2F4 Transcription Factor*

## Description

A dataset containing the binding locations (peaks) of the transcription factor E2F4 called from a ChIP-seq experiment

# Usage

peaks\_E2F4

# Format

A data frame containing 16,245 peak binding locations. Each row is a peak location, and the 3 variables/columns are chromosome, start peak coordinate, and end peak coordinate. Peak coordinates are in hg19 (UCSC) coordinates.

#### Source

The data and information regarding the experiment can be found in the following publication:

Lee, B. K., A. A. Bhinge, et al. (2011). "Wide-ranging functions of E2F4 in transcriptional activation and repression revealed by genome-wide analysis." Nucleic Acids Res 39(9): 3558-3573.

#### Examples

```
# Load E2F4 peak data.
data(peaks_E2F4)
# Print the first 10 peaks in the dataset.
print(head(peaks_E2F4))
```
peaks\_H3K4me3\_GM12878 *ChIP-seq Peaks for the Histone Modification H3K4me3 in GM12878*

## Description

A dataset containing the binding locations (peaks) of the histone modification H3K4me3 called from a ChIP-seq experiment in the GM12878 cell line

## Usage

```
peaks_H3K4me3_GM12878
```
## Format

A data frame containing 57,476 peak binding locations. Each row is a peak location, and the 3 variables/columns are chromosome, start peak coordinate, and end peak coordinate. Peak coordinates are in hg19 (UCSC) coordinates.

## Source

The data and information regarding the experiment can be found at the following ENCODE URL:

http://hgdownload.cse.ucsc.edu/goldenPath/hg19/encodeDCC/wgEncodeBroadHistone/wgEncodeBroadHistoneGm128

#### Examples

```
# Load H3K4me3 in GM12878 peak data.
data(peaks_H3K4me3_GM12878)
```
# Print the first 10 peaks in the dataset. print(head(peaks\_H3K4me3\_GM12878))

<span id="page-181-0"></span>

<span id="page-182-0"></span>spline.log\_dtss.90ENCODE

*DTSS Spline adjustment*

## Description

A mgcv::gam object on a combined data of 90 ENCODE ChIP-seq datasets that modeled the relationship between a gene's locus length the distance from a peak to the gene's transcription start site, using a cubic spline. This is used to adjust for the proximity to TSSes test.

## Usage

spline.log\_dtss.90ENCODE

# Format

An object of class gam (inherits from glm, lm) of length 46.

tss.danRer10 *tss.danRer10 TSS locations*

# Description

A GRanges with all the TSSs for danRer10. Primarily used in the assign\_peaks() function to report distance of a peak to the nearest TSS. Also used to build the QC plot with distribution of peaks to TSSs.

## Usage

tss.danRer10

#### Format

A GRanges object with the following mcols:

gene\_id The Entrez ID for the TSS

symbol The gene symbol for the TSS

## Source

R packages: TxDb.Drerio.UCSC.danRer10.refGene\_3.4.2 and org.Dr.eg.db\_3.5.0.

<span id="page-183-0"></span>

A GRanges with all the TSSs for dm3. Primarily used in the assign\_peaks() function to report distance of a peak to the nearest TSS. Also used to build the QC plot with distribution of peaks to TSSs.

#### Usage

tss.dm3

# Format

A GRanges object with the following mcols:

gene\_id The Entrez ID for the TSS

symbol The gene symbol for the TSS

## Source

R packages: TxDb.Dmelanogaster.UCSC.dm3.ensGene\_3.2.2 and org.Dm.eg.db\_3.5.0.

tss.dm6 *tss.dm6 TSS locations*

# Description

A GRanges with all the TSSs for dm6. Primarily used in the assign\_peaks() function to report distance of a peak to the nearest TSS. Also used to build the QC plot with distribution of peaks to TSSs.

# Usage

tss.dm6

#### Format

A GRanges object with the following mcols:

gene\_id The Entrez ID for the TSS symbol The gene symbol for the TSS

#### Source

R packages: TxDb.Dmelanogaster.UCSC.dm6.ensGene\_3.4.1 and org.Dm.eg.db\_3.5.0.

<span id="page-184-0"></span>

A GRanges with all the TSSs for hg19. Primarily used in the assign\_peaks() function to report distance of a peak to the nearest TSS. Also used to build the QC plot with distribution of peaks to TSSs.

#### Usage

tss.hg19

## Format

A GRanges object with the following mcols:

gene\_id The Entrez ID for the TSS

symbol The gene symbol for the TSS

# Source

R packages: TxDb.Hsapiens.UCSC.hg19.knownGene\_3.2.2 and org.Hs.eg.db\_3.5.0. GENCODE resources: ftp://ftp.sanger.ac.uk/pub/gencode/Gencode\_human/release\_25/GRCh37\_mapping/gencode.v25lift37.annota and ftp://ftp.sanger.ac.uk/pub/gencode/Gencode\_human/release\_25/GRCh37\_mapping/gencode.v25lift37.metadata.Ent

tss.hg38 *tss.hg38 TSS locations*

#### Description

A GRanges with all the TSSs for hg38. Primarily used in the assign\_peaks() function to report distance of a peak to the nearest TSS. Also used to build the QC plot with distribution of peaks to TSSs.

#### Usage

tss.hg38

## Format

A GRanges object with the following mcols:

gene\_id The Entrez ID for the TSS symbol The gene symbol for the TSS

## Source

R packages: TxDb.Hsapiens.UCSC.hg38.knownGene\_3.4.0 and org.Hs.eg.db\_3.5.0. GENCODE resources: ftp://ftp.sanger.ac.uk/pub/gencode/Gencode\_human/release\_25/gencode.v25.annotation.gff3.gz and ftp://ftp.sanger.ac.uk/pub/gencode/Gencode\_human/release\_25/gencode.v25.metadata.EntrezGene.gz

<span id="page-185-0"></span>

A GRanges with all the TSSs for mm10. Primarily used in the assign\_peaks() function to report distance of a peak to the nearest TSS. Also used to build the QC plot with distribution of peaks to TSSs.

## Usage

tss.mm10

#### Format

A GRanges object with the following mcols:

gene\_id The Entrez ID for the TSS

symbol The gene symbol for the TSS

# Source

R packages: TxDb.Mmusculus.UCSC.mm10.knownGene\_3.4.0 and org.Mm.eg.db\_3.5.0. GEN-CODE resources: ftp://ftp.sanger.ac.uk/pub/gencode/Gencode\_mouse/release\_M12/gencode.vM12.annotation.gff3.gz and ftp://ftp.sanger.ac.uk/pub/gencode/Gencode\_mouse/release\_M12/gencode.vM12.metadata.EntrezGene.gz

tss.mm9 *tss.mm9 TSS locations*

## Description

A GRanges with all the TSSs for mm9. Primarily used in the assign\_peaks() function to report distance of a peak to the nearest TSS. Also used to build the QC plot with distribution of peaks to TSSs.

#### Usage

tss.mm9

#### Format

A GRanges object with the following mcols:

gene\_id The Entrez ID for the TSS symbol The gene symbol for the TSS

# Source

R packages: TxDb.Mmusculus.UCSC.mm9.knownGene\_3.2.2 and org.Mm.eg.db\_3.5.0. GEN-CODE resources: ftp://ftp.sanger.ac.uk/pub/gencode/Gencode\_mouse/release\_M9/gencode.vM9.annotation.gff3.gz and ftp://ftp.sanger.ac.uk/pub/gencode/Gencode\_mouse/release\_M9/gencode.vM9.metadata.EntrezGene.gz

<span id="page-186-0"></span>

A GRanges with all the TSSs for rn4. Primarily used in the assign\_peaks() function to report distance of a peak to the nearest TSS. Also used to build the QC plot with distribution of peaks to TSSs.

### Usage

tss.rn4

# Format

A GRanges object with the following mcols:

gene\_id The Entrez ID for the TSS

symbol The gene symbol for the TSS

## Source

R packages: TxDb.Rnorvegicus.UCSC.rn4.ensGene\_3.2.2 and org.Rn.eg.db\_3.5.0.

tss.rn5 *tss.rn5 TSS locations*

# Description

A GRanges with all the TSSs for rn5. Primarily used in the assign\_peaks() function to report distance of a peak to the nearest TSS. Also used to build the QC plot with distribution of peaks to TSSs.

# Usage

tss.rn5

#### Format

A GRanges object with the following mcols:

gene\_id The Entrez ID for the TSS symbol The gene symbol for the TSS

#### Source

R packages: TxDb.Rnorvegicus.UCSC.rn5.refGene\_3.4.2 and org.Rn.eg.db\_3.5.0.

<span id="page-187-0"></span>

A GRanges with all the TSSs for rn6. Primarily used in the assign\_peaks() function to report distance of a peak to the nearest TSS. Also used to build the QC plot with distribution of peaks to TSSs.

# Usage

tss.rn6

#### Format

A GRanges object with the following mcols:

gene\_id The Entrez ID for the TSS

symbol The gene symbol for the TSS

# Source

R packages: TxDb.Rnorvegicus.UCSC.rn6.refGene\_3.4.1 and org.Rn.eg.db\_3.5.0.

# Index

∗ classes GeneSet-class, [8](#page-7-0) LocusDefinition-class, [129](#page-128-0) ∗ datasets enhancer.dnase\_thurman.0,[7](#page-6-1) gene.enh.desc, [8](#page-7-0) geneset.biocarta\_pathway.hsa, [9](#page-8-0) geneset.biocarta\_pathway.mmu, [10](#page-9-0) geneset.biocarta\_pathway.rno, [10](#page-9-0) geneset.ctd.hsa, [11](#page-10-0) geneset.ctd.mmu, [11](#page-10-0) geneset.cytoband.hsa, [12](#page-11-0) geneset.drug\_bank.hsa, [13](#page-12-0) geneset.drug\_bank.mmu, [13](#page-12-0) geneset.drug\_bank.rno, [14](#page-13-0) geneset.GOBP.dme, [14](#page-13-0) geneset.GOBP.dre, [15](#page-14-0) geneset.GOBP.hsa, [15](#page-14-0) geneset.GOBP.mmu, [16](#page-15-0) geneset.GOBP.rno, [17](#page-16-0) geneset.GOCC.dme, [17](#page-16-0) geneset.GOCC.dre, [18](#page-17-0) geneset.GOCC.hsa, [19](#page-18-0) geneset.GOCC.mmu, [19](#page-18-0) geneset.GOCC.rno, [20](#page-19-0) geneset.GOMF.dme, [21](#page-20-0) geneset.GOMF.dre, [21](#page-20-0) geneset.GOMF.hsa, [22](#page-21-0) geneset.GOMF.mmu, [23](#page-22-0) geneset.GOMF.rno, [23](#page-22-0) geneset.hallmark.hsa, [24](#page-23-0) geneset.immunologic.hsa, [25](#page-24-0) geneset.kegg\_pathway.hsa, [25](#page-24-0) geneset.kegg\_pathway.mmu, [26](#page-25-0) geneset.kegg\_pathway.rno, [27](#page-26-0) geneset.mesh.hsa, [27](#page-26-0) geneset.mesh.mmu, [28](#page-27-0) geneset.mesh.rno, [28](#page-27-0) geneset.metabolite.hsa, [29](#page-28-0) geneset.metabolite.mmu, [29](#page-28-0) geneset.metabolite.rno, [30](#page-29-0) geneset.microrna.hsa, [30](#page-29-0) geneset.oncogenic.hsa, [31](#page-30-0)

geneset.panther\_pathway.hsa, [31](#page-30-0) geneset.panther\_pathway.mmu, [32](#page-31-0) geneset.panther\_pathway.rno, [32](#page-31-0) geneset.pfam.hsa, [33](#page-32-0) geneset.pfam.mmu, [33](#page-32-0) geneset.pfam.rno, [34](#page-33-0) geneset.protein\_interaction\_biogrid.hsa, [34](#page-33-0) geneset.reactome.dme, [35](#page-34-0) geneset.reactome.dre, [35](#page-34-0) geneset.reactome.hsa, [36](#page-35-0) geneset.reactome.mmu, [37](#page-36-0) geneset.reactome.rno, [37](#page-36-0) geneset.transcription\_factors.hsa, [38](#page-37-0) geneset.transcription\_factors.mmu, [39](#page-38-0) geneset.transcription\_factors.rno, [39](#page-38-0) locusdef.danRer10.10kb, [40](#page-39-0) locusdef.danRer10.10kb\_outside, [40](#page-39-0) locusdef.danRer10.10kb\_outside\_upstream, [41](#page-40-0) locusdef.danRer10.1kb, [42](#page-41-0) locusdef.danRer10.1kb\_outside, [42](#page-41-0) locusdef.danRer10.1kb\_outside\_upstream, [43](#page-42-0) locusdef.danRer10.5kb, [44](#page-43-0) locusdef.danRer10.5kb\_outside, [44](#page-43-0) locusdef.danRer10.5kb\_outside\_upstream, [45](#page-44-0) locusdef.danRer10.exon, [46](#page-45-0) locusdef.danRer10.intron, [46](#page-45-0) locusdef.danRer10.nearest\_gene, [47](#page-46-0) locusdef.danRer10.nearest\_tss, [48](#page-47-0) locusdef.dm3.10kb, [48](#page-47-0) locusdef.dm3.10kb\_outside, [49](#page-48-0) locusdef.dm3.10kb\_outside\_upstream, [50](#page-49-0) locusdef.dm3.1kb, [51](#page-50-0) locusdef.dm3.1kb\_outside, [51](#page-50-0) locusdef.dm3.1kb\_outside\_upstream, [52](#page-51-0)

locusdef.dm3.5kb, [53](#page-52-0) locusdef.dm3.5kb\_outside, [53](#page-52-0) locusdef.dm3.5kb\_outside\_upstream, [54](#page-53-0) locusdef.dm3.exon, [55](#page-54-0) locusdef.dm3.intron, [55](#page-54-0) locusdef.dm3.nearest\_gene, [56](#page-55-0) locusdef.dm3.nearest\_tss, [57](#page-56-0) locusdef.dm6.10kb, [58](#page-57-0) locusdef.dm6.10kb\_outside, [58](#page-57-0) locusdef.dm6.10kb\_outside\_upstream, [59](#page-58-0) locusdef.dm6.1kb, [60](#page-59-0) locusdef.dm6.1kb\_outside, [60](#page-59-0) locusdef.dm6.1kb\_outside\_upstream, [61](#page-60-0) locusdef.dm6.5kb, [62](#page-61-0) locusdef.dm6.5kb\_outside, [62](#page-61-0) locusdef.dm6.5kb\_outside\_upstream, [63](#page-62-0) locusdef.dm6.exon, [64](#page-63-0) locusdef.dm6.intron, [64](#page-63-0) locusdef.dm6.nearest\_gene, [65](#page-64-0) locusdef.dm6.nearest\_tss, [66](#page-65-0) locusdef.hg19.10kb, [67](#page-66-0) locusdef.hg19.10kb\_outside, [67](#page-66-0) locusdef.hg19.10kb\_outside\_upstream, [68](#page-67-0) locusdef.hg19.1kb, [69](#page-68-0) locusdef.hg19.1kb\_outside, [70](#page-69-0) locusdef.hg19.1kb\_outside\_upstream, [70](#page-69-0) locusdef.hg19.5kb, [71](#page-70-0) locusdef.hg19.5kb\_outside, [72](#page-71-0) locusdef.hg19.5kb\_outside\_upstream, [72](#page-71-0) locusdef.hg19.exon, [73](#page-72-0) locusdef.hg19.intron, [74](#page-73-0) locusdef.hg19.nearest\_gene, [74](#page-73-0) locusdef.hg19.nearest\_tss, [75](#page-74-0) locusdef.hg38.10kb, [76](#page-75-0) locusdef.hg38.10kb\_outside, [77](#page-76-0) locusdef.hg38.10kb\_outside\_upstream, [77](#page-76-0) locusdef.hg38.1kb, [78](#page-77-0) locusdef.hg38.1kb\_outside, [79](#page-78-0) locusdef.hg38.1kb\_outside\_upstream, [79](#page-78-0) locusdef.hg38.5kb, [80](#page-79-0) locusdef.hg38.5kb\_outside, [81](#page-80-0) locusdef.hg38.5kb\_outside\_upstream, [81](#page-80-0)

locusdef.hg38.exon, [82](#page-81-0) locusdef.hg38.intron, [83](#page-82-0) locusdef.hg38.nearest\_gene, [83](#page-82-0) locusdef.hg38.nearest\_tss, [84](#page-83-0) locusdef.mm10.10kb, [85](#page-84-0) locusdef.mm10.10kb\_outside, [86](#page-85-0) locusdef.mm10.10kb\_outside\_upstream, [86](#page-85-0) locusdef.mm10.1kb, [87](#page-86-0) locusdef.mm10.1kb\_outside, [88](#page-87-0) locusdef.mm10.1kb\_outside\_upstream, [88](#page-87-0) locusdef.mm10.5kb, [89](#page-88-0) locusdef.mm10.5kb\_outside, [90](#page-89-0) locusdef.mm10.5kb\_outside\_upstream, [90](#page-89-0) locusdef.mm10.exon, [91](#page-90-0) locusdef.mm10.intron, [92](#page-91-0) locusdef.mm10.nearest\_gene, [92](#page-91-0) locusdef.mm10.nearest\_tss, [93](#page-92-0) locusdef.mm9.10kb, [94](#page-93-0) locusdef.mm9.10kb\_outside, [95](#page-94-0) locusdef.mm9.10kb\_outside\_upstream, [95](#page-94-0) locusdef.mm9.1kb, [96](#page-95-0) locusdef.mm9.1kb\_outside, [97](#page-96-0) locusdef.mm9.1kb\_outside\_upstream, [97](#page-96-0) locusdef.mm9.5kb, [98](#page-97-0) locusdef.mm9.5kb\_outside, [99](#page-98-0) locusdef.mm9.5kb\_outside\_upstream, [99](#page-98-0) locusdef.mm9.exon, [100](#page-99-0) locusdef.mm9.intron, [101](#page-100-0) locusdef.mm9.nearest\_gene, [101](#page-100-0) locusdef.mm9.nearest\_tss, [102](#page-101-0) locusdef.rn4.10kb, [103](#page-102-0) locusdef.rn4.10kb\_outside, [104](#page-103-0) locusdef.rn4.10kb\_outside\_upstream, [104](#page-103-0) locusdef.rn4.1kb, [105](#page-104-0) locusdef.rn4.1kb\_outside, [106](#page-105-0) locusdef.rn4.1kb\_outside\_upstream, [106](#page-105-0) locusdef.rn4.5kb, [107](#page-106-0) locusdef.rn4.5kb\_outside, [108](#page-107-0) locusdef.rn4.5kb\_outside\_upstream, [108](#page-107-0) locusdef.rn4.exon, [109](#page-108-0) locusdef.rn4.intron, [110](#page-109-0) locusdef.rn4.nearest\_gene, [110](#page-109-0) locusdef.rn4.nearest\_tss, [111](#page-110-0)

#### INDEX 191

locusdef.rn5.10kb, [112](#page-111-0) locusdef.rn5.10kb\_outside. [112](#page-111-0) locusdef.rn5.10kb\_outside\_upstream, [113](#page-112-0) locusdef.rn5.1kb, [114](#page-113-0) locusdef.rn5.1kb\_outside, [114](#page-113-0) locusdef.rn5.1kb\_outside\_upstream, [115](#page-114-0) locusdef.rn5.5kb, [116](#page-115-0) locusdef.rn5.5kb\_outside, [116](#page-115-0) locusdef.rn5.5kb\_outside\_upstream, [117](#page-116-0) locusdef.rn5.exon, [118](#page-117-0) locusdef.rn5.intron, [118](#page-117-0) locusdef.rn5.nearest\_gene, [119](#page-118-0) locusdef.rn5.nearest\_tss, [120](#page-119-0) locusdef.rn6.10kb, [120](#page-119-0) locusdef.rn6.10kb\_outside, [121](#page-120-0) locusdef.rn6.10kb\_outside\_upstream, [122](#page-121-0) locusdef.rn6.1kb, [122](#page-121-0) locusdef.rn6.1kb\_outside, [123](#page-122-0) locusdef.rn6.1kb\_outside\_upstream, [124](#page-123-0) locusdef.rn6.5kb, [124](#page-123-0) locusdef.rn6.5kb\_outside, [125](#page-124-0) locusdef.rn6.5kb\_outside\_upstream, [126](#page-125-0) locusdef.rn6.exon, [126](#page-125-0) locusdef.rn6.intron, [127](#page-126-0) locusdef.rn6.nearest\_gene, [128](#page-127-0) locusdef.rn6.nearest\_tss, [128](#page-127-0) mappa.hg19.10kb.100mer, [130](#page-129-0) mappa.hg19.10kb.24mer, [131](#page-130-0) mappa.hg19.10kb.36mer, [131](#page-130-0) mappa.hg19.10kb.40mer, [132](#page-131-0) mappa.hg19.10kb.50mer, [133](#page-132-0) mappa.hg19.10kb.75mer, [133](#page-132-0) mappa.hg19.1kb.100mer, [134](#page-133-0) mappa.hg19.1kb.24mer, [135](#page-134-0) mappa.hg19.1kb.36mer, [135](#page-134-0) mappa.hg19.1kb.40mer, [136](#page-135-0) mappa.hg19.1kb.50mer, [137](#page-136-0) mappa.hg19.1kb.75mer, [137](#page-136-0) mappa.hg19.5kb.100mer, [138](#page-137-0) mappa.hg19.5kb.24mer, [139](#page-138-0) mappa.hg19.5kb.36mer, [139](#page-138-0) mappa.hg19.5kb.40mer, [140](#page-139-0) mappa.hg19.5kb.50mer, [141](#page-140-0) mappa.hg19.5kb.75mer, [141](#page-140-0) mappa.hg19.exon.100mer, [142](#page-141-0) mappa.hg19.exon.24mer, [143](#page-142-0)

mappa.hg19.exon.36mer, [143](#page-142-0) mappa.hg19.exon.40mer, [144](#page-143-0) mappa.hg19.exon.50mer, [145](#page-144-0) mappa.hg19.exon.75mer, [145](#page-144-0) mappa.hg19.intron.100mer, [146](#page-145-0) mappa.hg19.intron.24mer, [147](#page-146-0) mappa.hg19.intron.36mer, [147](#page-146-0) mappa.hg19.intron.40mer, [148](#page-147-0) mappa.hg19.intron.50mer, [149](#page-148-0) mappa.hg19.intron.75mer, [149](#page-148-0) mappa.hg19.nearest\_gene.100mer, [150](#page-149-0) mappa.hg19.nearest\_gene.24mer, [151](#page-150-0) mappa.hg19.nearest gene.36mer. [151](#page-150-0) mappa.hg19.nearest\_gene.40mer, [152](#page-151-0) mappa.hg19.nearest\_gene.50mer, [153](#page-152-0) mappa.hg19.nearest\_gene.75mer, [153](#page-152-0) mappa.hg19.nearest\_tss.100mer, [154](#page-153-0) mappa.hg19.nearest\_tss.24mer, [155](#page-154-0) mappa.hg19.nearest\_tss.36mer, [155](#page-154-0) mappa.hg19.nearest\_tss.40mer, [156](#page-155-0) mappa.hg19.nearest\_tss.50mer, [157](#page-156-0) mappa.hg19.nearest tss.75mer. [157](#page-156-0) mappa.mm9.10kb.100mer, [158](#page-157-0) mappa.mm9.10kb.36mer, [159](#page-158-0) mappa.mm9.10kb.40mer, [159](#page-158-0) mappa.mm9.10kb.50mer, [160](#page-159-0) mappa.mm9.10kb.75mer, [161](#page-160-0) mappa.mm9.1kb.100mer, [161](#page-160-0) mappa.mm9.1kb.36mer, [162](#page-161-0) mappa.mm9.1kb.40mer, [163](#page-162-0) mappa.mm9.1kb.50mer, [163](#page-162-0) mappa.mm9.1kb.75mer, [164](#page-163-0) mappa.mm9.5kb.100mer, [165](#page-164-0) mappa.mm9.5kb.36mer, [165](#page-164-0) mappa.mm9.5kb.40mer, [166](#page-165-0) mappa.mm9.5kb.50mer, [167](#page-166-0) mappa.mm9.5kb.75mer, [167](#page-166-0) mappa.mm9.exon.100mer, [168](#page-167-0) mappa.mm9.exon.36mer, [169](#page-168-0) mappa.mm9.exon.40mer, [169](#page-168-0) mappa.mm9.exon.50mer, [170](#page-169-0) mappa.mm9.exon.75mer, [171](#page-170-0) mappa.mm9.intron.100mer, [171](#page-170-0) mappa.mm9.intron.36mer, [172](#page-171-0) mappa.mm9.intron.40mer, [173](#page-172-0) mappa.mm9.intron.50mer, [173](#page-172-0) mappa.mm9.intron.75mer, [174](#page-173-0) mappa.mm9.nearest\_gene.100mer, [175](#page-174-0) mappa.mm9.nearest\_gene.36mer, [175](#page-174-0) mappa.mm9.nearest\_gene.40mer, [176](#page-175-0) mappa.mm9.nearest\_gene.50mer, [177](#page-176-0)

```
177
    mappa.mm9.nearest_tss.100mer, 178
    mappa.mm9.nearest_tss.36mer, 179
    mappa.mm9.nearest_tss.40mer, 179
    mappa.mm9.nearest_tss.50mer, 180
    mappa.mm9.nearest_tss.75mer, 181
    peaks_E2F4, 181
    peaks_H3K4me3_GM12878, 182
    spline.log_dtss.90ENCODE, 183
    tss.danRer10, 183
    tss.dm3, 184
    tss.dm6, 184
    tss.hg19, 185
    tss.hg38, 185
    tss.mm10, 186
    tss.mm9, 186
    tss.rn4, 187
    tss.rn5, 187
    tss.rn6, 188
chipenrich.data, 7, 10, 12–14, 26–34, 39,
        130–181
chipenrich.data-package
        (chipenrich.data), 7
7
gene.enh.desc, 8
GeneSet-class, 8
geneset.biocarta_pathway.hsa, 9
geneset.biocarta_pathway.mmu, 10
geneset.biocarta_pathway.rno, 10
geneset.ctd.hsa, 11
geneset.ctd.mmu, 11
geneset.cytoband.hsa, 12
geneset.drug_bank.hsa, 13
geneset.drug_bank.mmu, 13
geneset.drug_bank.rno, 14
geneset.GOBP.dme, 14
geneset.GOBP.dre, 15
geneset.GOBP.hsa, 15
geneset.GOBP.mmu, 16
geneset.GOBP.rno, 17
geneset.GOCC.dme, 17
geneset.GOCC.dre, 18
geneset.GOCC.hsa, 19
geneset.GOCC.mmu, 19
geneset.GOCC.rno, 20
geneset.GOMF.dme, 21
geneset.GOMF.dre, 21
geneset.GOMF.hsa, 22
geneset.GOMF.mmu, 23
```
geneset.GOMF.rno, [23](#page-22-0)

```
geneset.hallmark.hsa, 24
geneset.immunologic.hsa, 25
geneset.kegg_pathway.hsa, 25
geneset.kegg_pathway.mmu, 26
geneset.kegg_pathway.rno, 27
geneset.mesh.hsa, 27
geneset.mesh.mmu, 28
geneset.mesh.rno, 28
geneset.metabolite.hsa, 29
geneset.metabolite.mmu, 29
geneset.metabolite.rno, 30
geneset.microrna.hsa, 30
geneset.oncogenic.hsa, 31
geneset.panther_pathway.hsa, 31
geneset.panther_pathway.mmu, 32
geneset.panther_pathway.rno, 32
geneset.pfam.hsa, 33
geneset.pfam.mmu, 33
geneset.pfam.rno, 34
geneset.protein_interaction_biogrid.hsa,
        34
geneset.reactome.dme, 35
geneset.reactome.dre, 35
geneset.reactome.hsa, 36
geneset.reactome.mmu, 37
37
geneset.transcription_factors.hsa, 38
geneset.transcription_factors.mmu, 39
geneset.transcription_factors.rno, 39
locusdef.danRer10.10kb, 40
locusdef.danRer10.10kb_outside, 40
locusdef.danRer10.10kb_outside_upstream,
        41
locusdef.danRer10.1kb, 42
locusdef.danRer10.1kb_outside, 42
locusdef.danRer10.1kb_outside_upstream,
        43
locusdef.danRer10.5kb, 44
locusdef.danRer10.5kb_outside, 44
locusdef.danRer10.5kb_outside_upstream,
        45
locusdef.danRer10.exon, 46
locusdef.danRer10.intron, 46
locusdef.danRer10.nearest_gene, 47
locusdef.danRer10.nearest_tss, 48
locusdef.dm3.10kb, 48
locusdef.dm3.10kb_outside, 49
locusdef.dm3.10kb_outside_upstream, 50
locusdef.dm3.1kb, 51
locusdef.dm3.1kb_outside, 51
locusdef.dm3.1kb_outside_upstream, 52
locusdef.dm3.5kb, 53
```
### INDEX 193

locusdef.dm3.5kb\_outside, [53](#page-52-0) locusdef.dm3.5kb\_outside\_upstream, [54](#page-53-0) locusdef.dm3.exon, [55](#page-54-0) locusdef.dm3.intron, [55](#page-54-0) locusdef.dm3.nearest\_gene, [56](#page-55-0) locusdef.dm3.nearest\_tss, [57](#page-56-0) locusdef.dm6.10kb, [58](#page-57-0) locusdef.dm6.10kb\_outside, [58](#page-57-0) locusdef.dm6.10kb\_outside\_upstream, [59](#page-58-0) locusdef.dm6.1kb, [60](#page-59-0) locusdef.dm6.1kb\_outside, [60](#page-59-0) locusdef.dm6.1kb\_outside\_upstream, [61](#page-60-0) locusdef.dm6.5kb, [62](#page-61-0) locusdef.dm6.5kb\_outside, [62](#page-61-0) locusdef.dm6.5kb\_outside\_upstream, [63](#page-62-0) locusdef.dm6.exon, [64](#page-63-0) locusdef.dm6.intron, [64](#page-63-0) locusdef.dm6.nearest\_gene, [65](#page-64-0) locusdef.dm6.nearest\_tss, [66](#page-65-0) locusdef.hg19.10kb, [67](#page-66-0) locusdef.hg19.10kb\_outside, [67](#page-66-0) locusdef.hg19.10kb\_outside\_upstream, [68](#page-67-0) locusdef.hg19.1kb, [69](#page-68-0) locusdef.hg19.1kb\_outside, [70](#page-69-0) locusdef.hg19.1kb\_outside\_upstream, [70](#page-69-0) locusdef.hg19.5kb, [71](#page-70-0) locusdef.hg19.5kb\_outside, [72](#page-71-0) locusdef.hg19.5kb\_outside\_upstream, [72](#page-71-0) locusdef.hg19.exon, [73](#page-72-0) locusdef.hg19.intron, [74](#page-73-0) locusdef.hg19.nearest\_gene, [74](#page-73-0) locusdef.hg19.nearest\_tss, [75](#page-74-0) locusdef.hg38.10kb, [76](#page-75-0) locusdef.hg38.10kb\_outside, [77](#page-76-0) locusdef.hg38.10kb\_outside\_upstream, [77](#page-76-0) locusdef.hg38.1kb, [78](#page-77-0) locusdef.hg38.1kb\_outside, [79](#page-78-0) locusdef.hg38.1kb\_outside\_upstream, [79](#page-78-0) locusdef.hg38.5kb, [80](#page-79-0) locusdef.hg38.5kb\_outside, [81](#page-80-0) locusdef.hg38.5kb\_outside\_upstream, [81](#page-80-0) locusdef.hg38.exon, [82](#page-81-0) locusdef.hg38.intron, [83](#page-82-0) locusdef.hg38.nearest\_gene, [83](#page-82-0) locusdef.hg38.nearest\_tss, [84](#page-83-0) locusdef.mm10.10kb, [85](#page-84-0) locusdef.mm10.10kb\_outside, [86](#page-85-0) locusdef.mm10.10kb\_outside\_upstream, [86](#page-85-0) locusdef.mm10.1kb, [87](#page-86-0)

locusdef.mm10.1kb\_outside, [88](#page-87-0) locusdef.mm10.1kb\_outside\_upstream, [88](#page-87-0) locusdef.mm10.5kb, [89](#page-88-0) locusdef.mm10.5kb\_outside, [90](#page-89-0) locusdef.mm10.5kb\_outside\_upstream, [90](#page-89-0) locusdef.mm10.exon, [91](#page-90-0) locusdef.mm10.intron, [92](#page-91-0) locusdef.mm10.nearest\_gene, [92](#page-91-0) locusdef.mm10.nearest\_tss, [93](#page-92-0) locusdef.mm9.10kb, [94](#page-93-0) locusdef.mm9.10kb\_outside, [95](#page-94-0) locusdef.mm9.10kb\_outside\_upstream, [95](#page-94-0) locusdef.mm9.1kb, [96](#page-95-0) locusdef.mm9.1kb\_outside, [97](#page-96-0) locusdef.mm9.1kb\_outside\_upstream, [97](#page-96-0) locusdef.mm9.5kb, [98](#page-97-0) locusdef.mm9.5kb\_outside, [99](#page-98-0) locusdef.mm9.5kb\_outside\_upstream, [99](#page-98-0) locusdef.mm9.exon, [100](#page-99-0) locusdef.mm9.intron, [101](#page-100-0) locusdef.mm9.nearest\_gene, [101](#page-100-0) locusdef.mm9.nearest\_tss, [102](#page-101-0) locusdef.rn4.10kb, [103](#page-102-0) locusdef.rn4.10kb\_outside, [104](#page-103-0) locusdef.rn4.10kb\_outside\_upstream, [104](#page-103-0) locusdef.rn4.1kb, [105](#page-104-0) locusdef.rn4.1kb\_outside, [106](#page-105-0) locusdef.rn4.1kb\_outside\_upstream, [106](#page-105-0) locusdef.rn4.5kb, [107](#page-106-0) locusdef.rn4.5kb\_outside, [108](#page-107-0) locusdef.rn4.5kb\_outside\_upstream, [108](#page-107-0) locusdef.rn4.exon, [109](#page-108-0) locusdef.rn4.intron, [110](#page-109-0) locusdef.rn4.nearest\_gene, [110](#page-109-0) locusdef.rn4.nearest\_tss, [111](#page-110-0) locusdef.rn5.10kb, [112](#page-111-0) locusdef.rn5.10kb\_outside, [112](#page-111-0) locusdef.rn5.10kb\_outside\_upstream, [113](#page-112-0) locusdef.rn5.1kb, [114](#page-113-0) locusdef.rn5.1kb\_outside, [114](#page-113-0) locusdef.rn5.1kb\_outside\_upstream, [115](#page-114-0) locusdef.rn5.5kb, [116](#page-115-0) locusdef.rn5.5kb\_outside, [116](#page-115-0) locusdef.rn5.5kb\_outside\_upstream, [117](#page-116-0) locusdef.rn5.exon, [118](#page-117-0) locusdef.rn5.intron, [118](#page-117-0) locusdef.rn5.nearest\_gene, [119](#page-118-0) locusdef.rn5.nearest\_tss, [120](#page-119-0) locusdef.rn6.10kb, [120](#page-119-0) locusdef.rn6.10kb\_outside, [121](#page-120-0)

```
locusdef.rn6.10kb_outside_upstream,
        122locusdef.rn6.1kb, 122
locusdef.rn6.1kb_outside, 123
locusdef.rn6.1kb_outside_upstream, 124
locusdef.rn6.5kb, 124
locusdef.rn6.5kb_outside, 125
locusdef.rn6.5kb_outside_upstream, 126
locusdef.rn6.exon, 126
locusdef.rn6.intron, 127
128
locusdef.rn6.nearest_tss, 128
LocusDefinition-class, 129
mappa.hg19.10kb.100mer, 130
mappa.hg19.10kb.24mer, 131
mappa.hg19.10kb.36mer, 131
mappa.hg19.10kb.40mer, 132
mappa.hg19.10kb.50mer, 133
mappa.hg19.10kb.75mer, 133
mappa.hg19.1kb.100mer, 134
mappa.hg19.1kb.24mer, 135
mappa.hg19.1kb.36mer, 135
mappa.hg19.1kb.40mer, 136
mappa.hg19.1kb.50mer, 137
mappa.hg19.1kb.75mer, 137
mappa.hg19.5kb.100mer, 138
mappa.hg19.5kb.24mer, 139
mappa.hg19.5kb.36mer, 139
mappa.hg19.5kb.40mer, 140
mappa.hg19.5kb.50mer, 141
mappa.hg19.5kb.75mer, 141
mappa.hg19.exon.100mer, 142
mappa.hg19.exon.24mer, 143
mappa.hg19.exon.36mer, 143
mappa.hg19.exon.40mer, 144
mappa.hg19.exon.50mer, 145
mappa.hg19.exon.75mer, 145
mappa.hg19.intron.100mer, 146
mappa.hg19.intron.24mer, 147
mappa.hg19.intron.36mer, 147
mappa.hg19.intron.40mer, 148
mappa.hg19.intron.50mer, 149
mappa.hg19.intron.75mer, 149
mappa.hg19.nearest_gene.100mer, 150
mappa.hg19.nearest_gene.24mer, 151
mappa.hg19.nearest_gene.36mer, 151
mappa.hg19.nearest_gene.40mer, 152
mappa.hg19.nearest_gene.50mer, 153
mappa.hg19.nearest_gene.75mer, 153
mappa.hg19.nearest_tss.100mer, 154
mappa.hg19.nearest_tss.24mer, 155
mappa.hg19.nearest_tss.36mer, 155
```
mappa.hg19.nearest\_tss.40mer, [156](#page-155-0) mappa.hg19.nearest\_tss.50mer, [157](#page-156-0) mappa.hg19.nearest\_tss.75mer, [157](#page-156-0) mappa.mm9.10kb.100mer, [158](#page-157-0) mappa.mm9.10kb.36mer, [159](#page-158-0) mappa.mm9.10kb.40mer, [159](#page-158-0) mappa.mm9.10kb.50mer, [160](#page-159-0) mappa.mm9.10kb.75mer, [161](#page-160-0) mappa.mm9.1kb.100mer, [161](#page-160-0) mappa.mm9.1kb.36mer, [162](#page-161-0) mappa.mm9.1kb.40mer, [163](#page-162-0) mappa.mm9.1kb.50mer, [163](#page-162-0) mappa.mm9.1kb.75mer, [164](#page-163-0) mappa.mm9.5kb.100mer, [165](#page-164-0) mappa.mm9.5kb.36mer, [165](#page-164-0) mappa.mm9.5kb.40mer, [166](#page-165-0) mappa.mm9.5kb.50mer, [167](#page-166-0) mappa.mm9.5kb.75mer, [167](#page-166-0) mappa.mm9.exon.100mer, [168](#page-167-0) mappa.mm9.exon.36mer, [169](#page-168-0) mappa.mm9.exon.40mer, [169](#page-168-0) mappa.mm9.exon.50mer, [170](#page-169-0) mappa.mm9.exon.75mer, [171](#page-170-0) mappa.mm9.intron.100mer, [171](#page-170-0) mappa.mm9.intron.36mer, [172](#page-171-0) mappa.mm9.intron.40mer, [173](#page-172-0) mappa.mm9.intron.50mer, [173](#page-172-0) mappa.mm9.intron.75mer, [174](#page-173-0) mappa.mm9.nearest\_gene.100mer, [175](#page-174-0) mappa.mm9.nearest\_gene.36mer, [175](#page-174-0) mappa.mm9.nearest\_gene.40mer, [176](#page-175-0) mappa.mm9.nearest\_gene.50mer, [177](#page-176-0) mappa.mm9.nearest\_gene.75mer, [177](#page-176-0) mappa.mm9.nearest\_tss.100mer, [178](#page-177-0) mappa.mm9.nearest\_tss.36mer, [179](#page-178-0) mappa.mm9.nearest\_tss.40mer, [179](#page-178-0) mappa.mm9.nearest\_tss.50mer, [180](#page-179-0) mappa.mm9.nearest\_tss.75mer, [181](#page-180-0) peaks\_E2F4, [181](#page-180-0) peaks\_H3K4me3\_GM12878, [182](#page-181-0) spline.log\_dtss.90ENCODE, [183](#page-182-0) tss.danRer10, [183](#page-182-0) tss.dm3, [184](#page-183-0) tss.dm6, [184](#page-183-0) tss.hg19, [185](#page-184-0) tss.hg38, [185](#page-184-0) tss.mm10, [186](#page-185-0) tss.mm9, [186](#page-185-0) tss.rn4, [187](#page-186-0)

tss.rn5, [187](#page-186-0) tss.rn6, [188](#page-187-0)